### F O M A P 2 0 1 9

**APPRENDRE: DES NEUROSCIENCES AU NUMÉRIQUE** 

## Différenciation et numérique Elvio FISLER

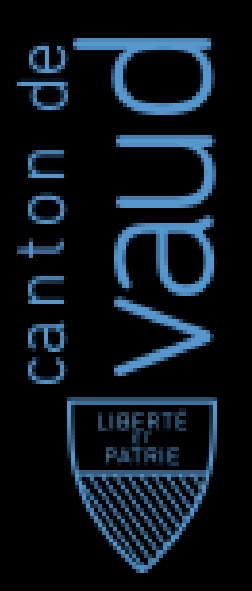

**Mercredi 27 mars 2019**

Service de l'enseignement spécialisé et de l'appui à la formation (SESAF) Office de l'enseignement spécialisé (OES)

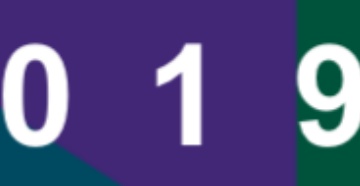

### QUELLES THÉORIES POUR COMPRENDRE, QUELS OUTILS POUR AGIR ?

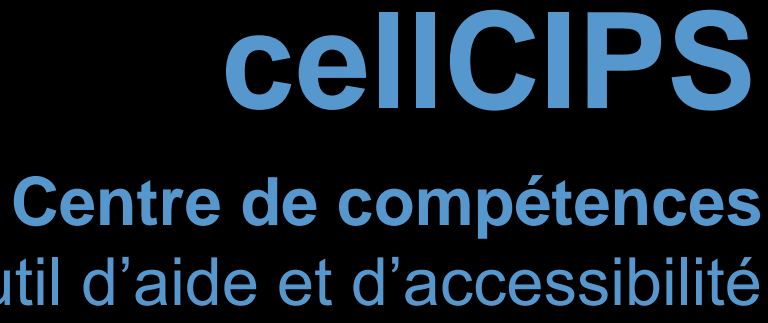

pour l'éducation numérique, outil d'aide et d'accessibilité

Licence Creative Commons by-nc-sa. Obligation de citer. Pas d'utilisation commerciale. Partage aux mêmes conditions, à savoir by-nc-sa.

### MERCI

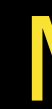

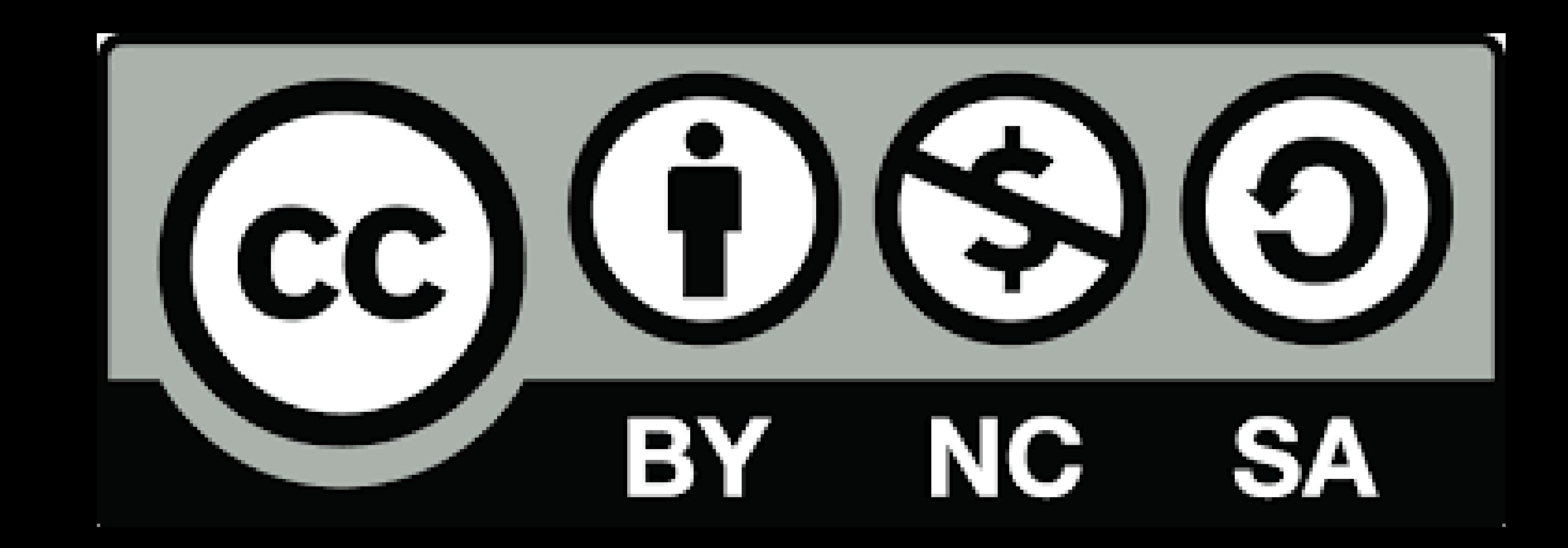

### *Elvio Fisler*

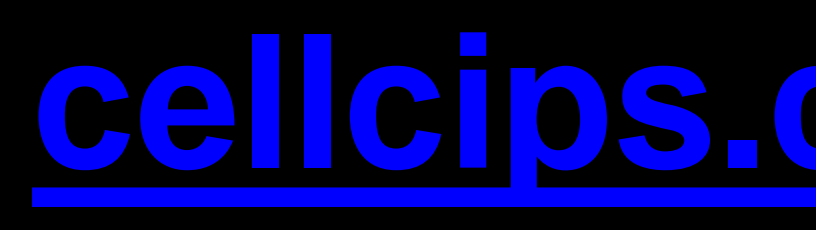

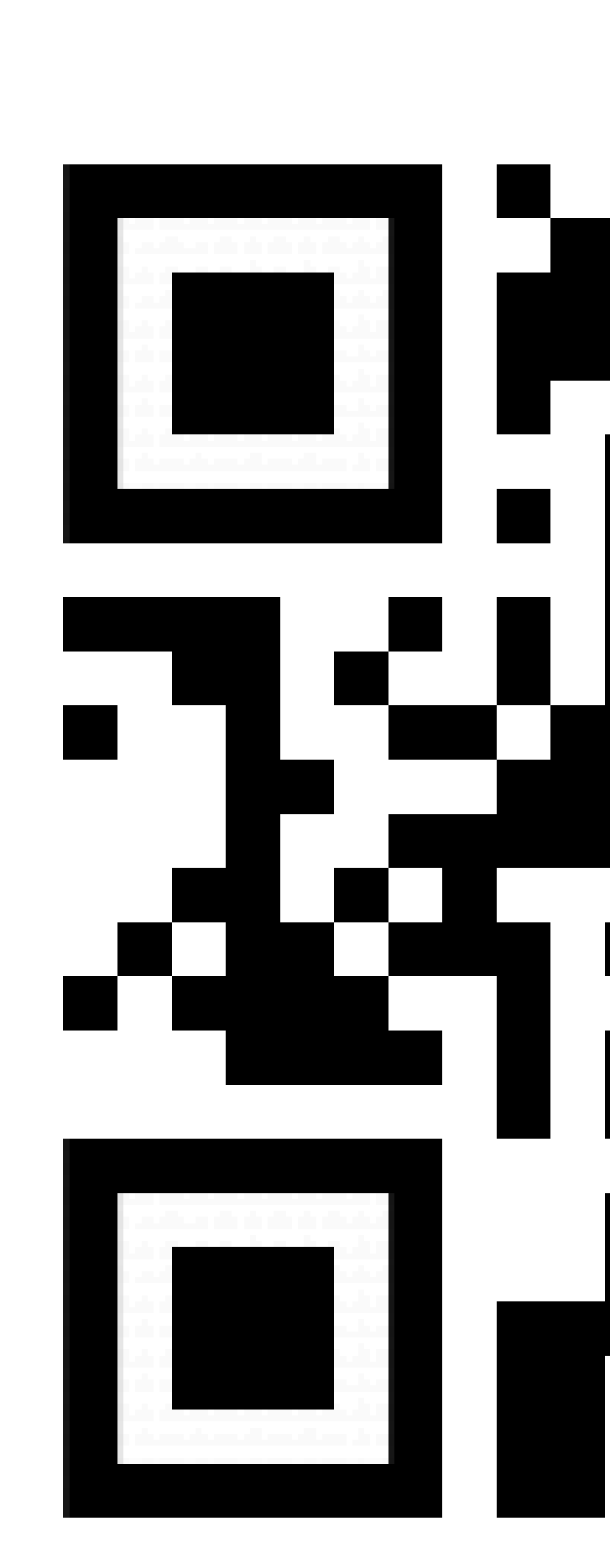

## cellcips.ch/fomap-19

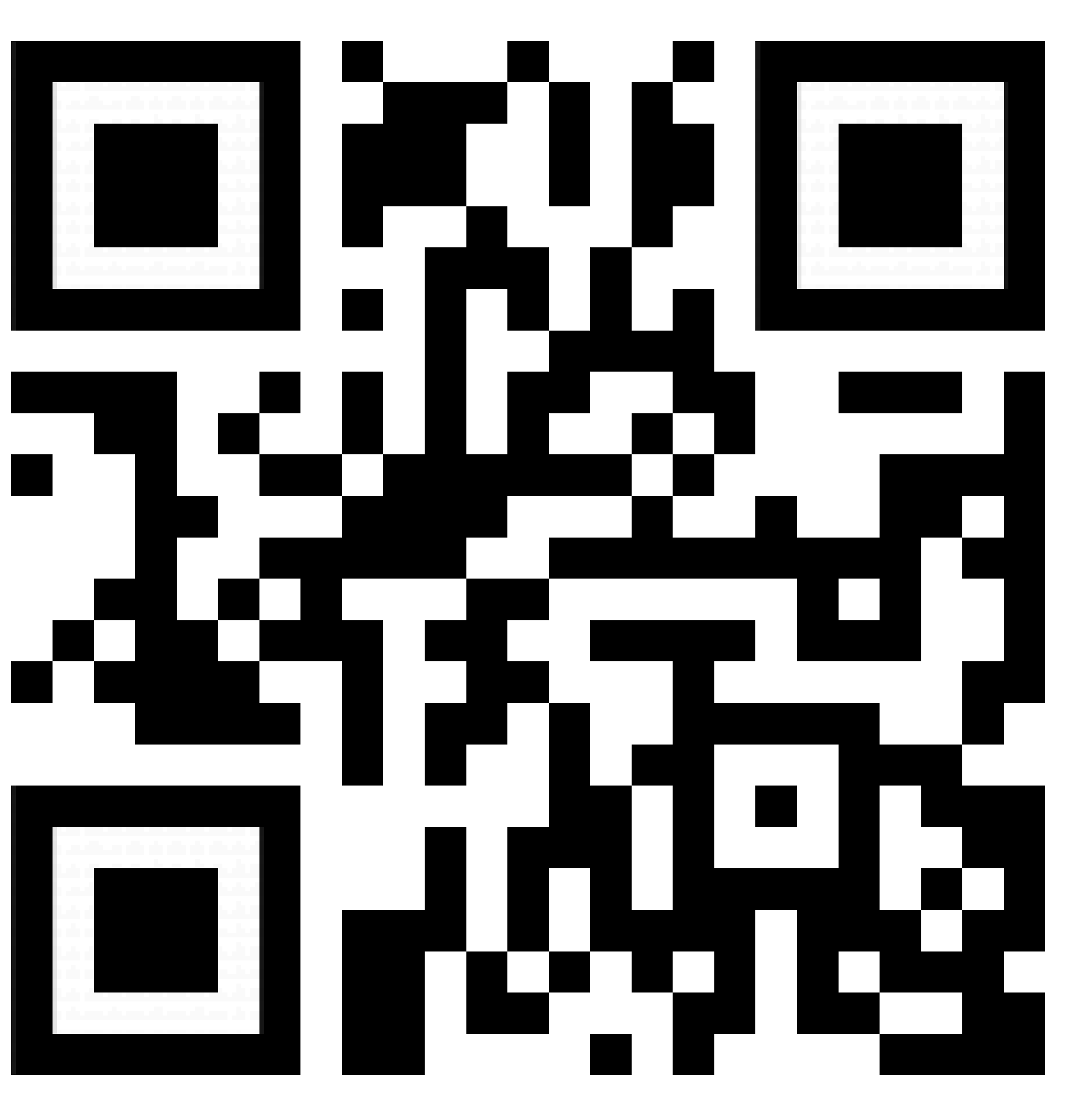

## cellCIPS

Centre de compétences pour l'éducation numérique, outil d'aide et d'accessibilité

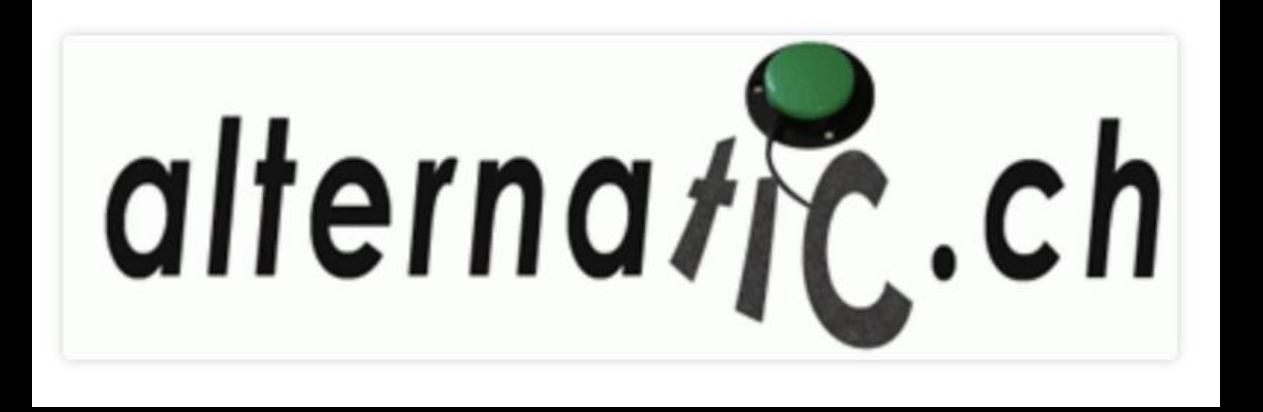

CORES Commission des ressources didactiques numériques

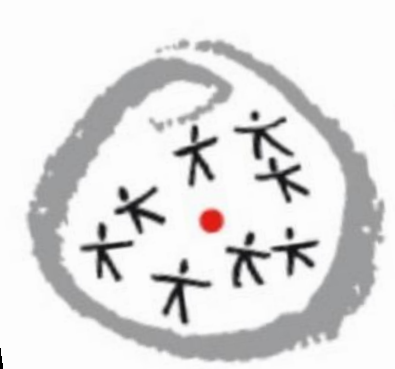

CONFÉRENCE INTERCANTONALE **CIIP** DE L'INSTRUCTION PUBLIQUE DE LA SUISSE ROMANDE ET DU TESSIN

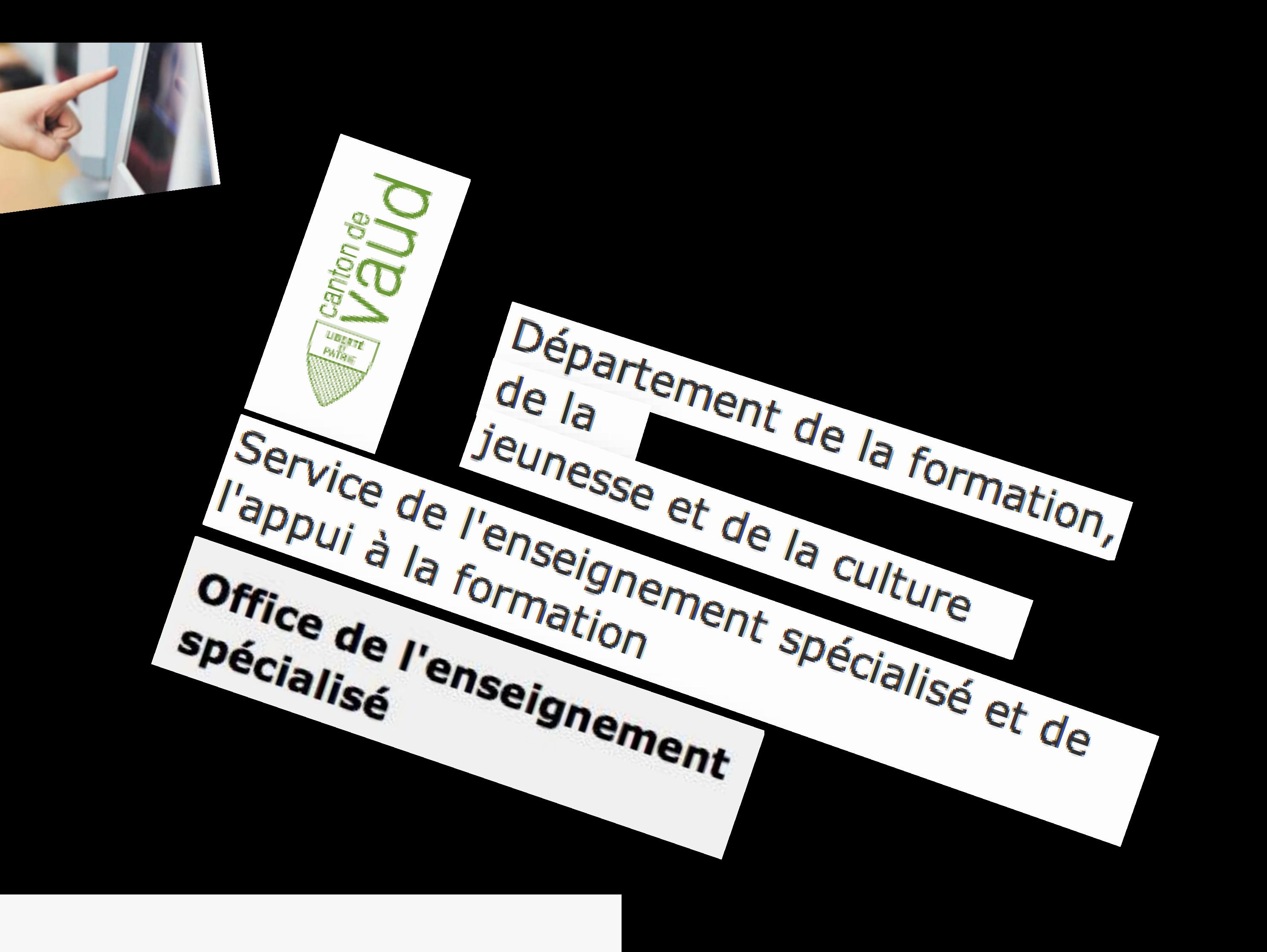

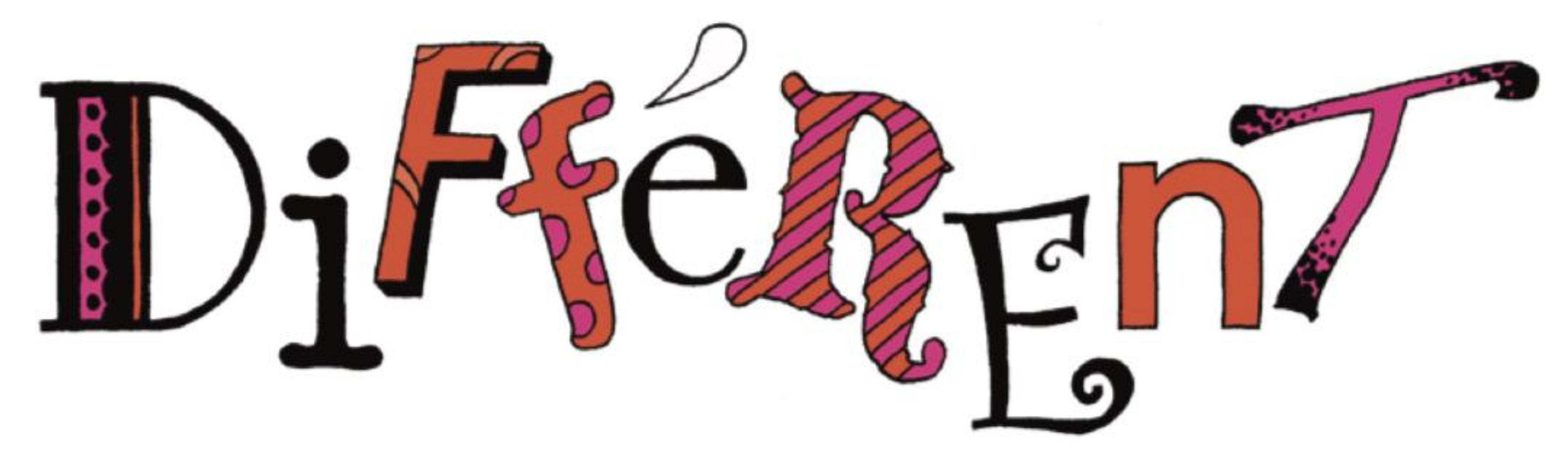

# ...comme<br>tout le monde

*Lu le 25 mars 2019 - [https://web.archive.org/…/dossier-presse-montpellier-2016.pdf](https://web.archive.org/web/20160810034007/http:/www.differentcommetoutlemonde.org/dossier-presse-montpellier-2016.pdf)*

### **Atelier 2** Motiver en différenciant ses pratiques à l'aide des TICE

Laurent Di Pasquale, enseignant de sciences humaines à l'Athénée Royal de l'Air Pur de Seraing

Cet atelier se voudra actif et optera pour l'expérimentation : manipulation de différents TICE, ressenti et analyse du potentiel de ces outils.

« Motiver en différenciant ses pratiques à l'aide des TICE » est un atelier, où les participants seront placés dans le rôle « d'étudiants » devant faire face à une production à l'aide d'un ou plusieurs TICE. L'intervenant utilisera, par ailleurs, un panel varié de TICE durant les différentes étapes d'animation afin de permettre une observation active de ceux-ci et une certaine appropriation de leurs fonctionnalités.

### F O M A P 2 0 1 9

**APPRENDRE: DES NEUROSCIENCES AU NUMÉRIQUE QUELLES THÉORIES POUR COMPRENDRE, QUELS OUTILS POUR AGIR ?** 

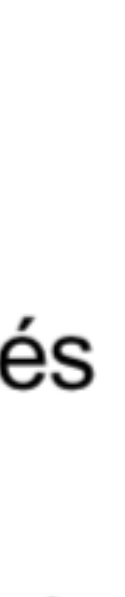

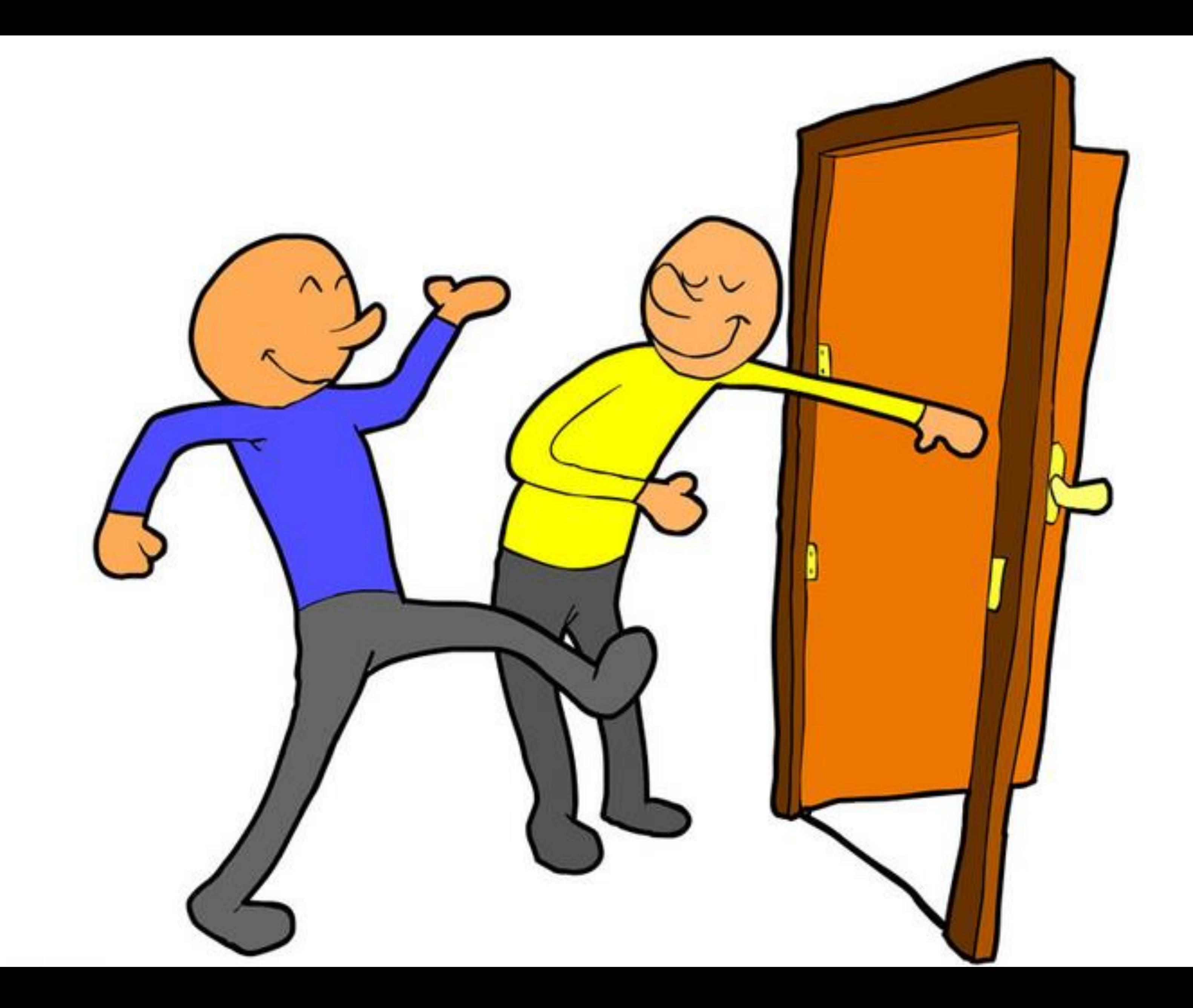

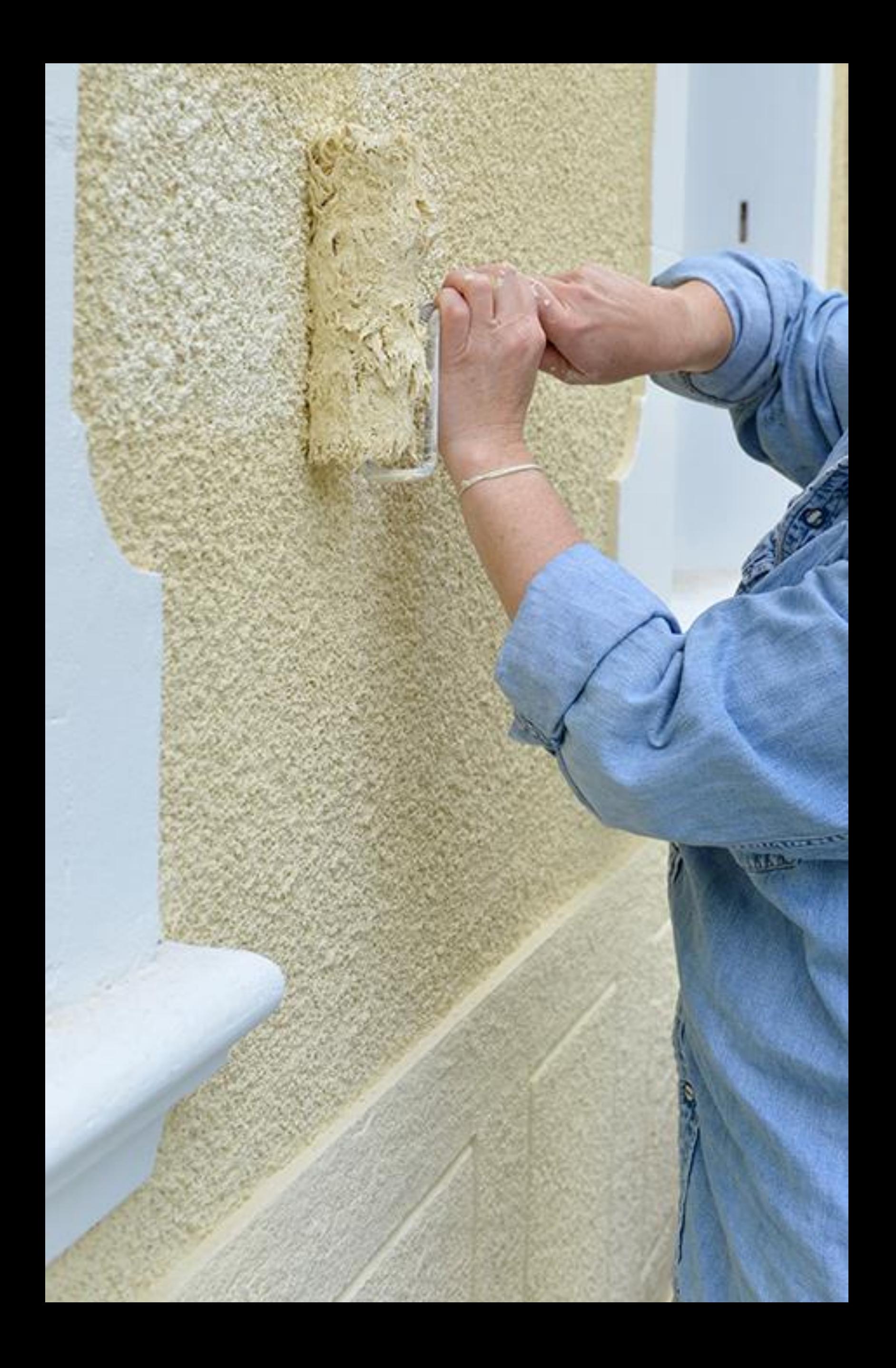

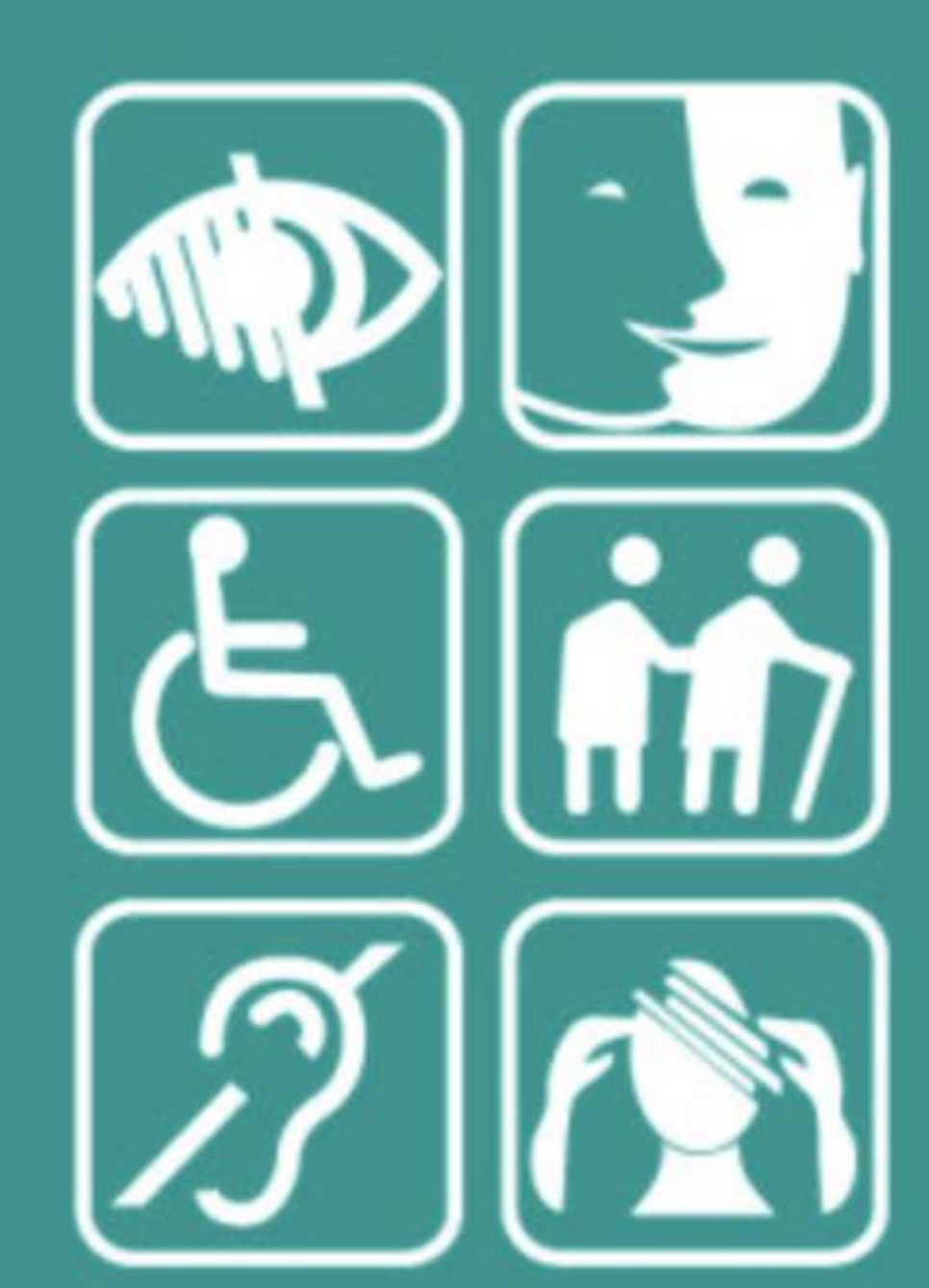

**Accessibilité** La convention des Nations-Unies pour les droits des personnes handicapées, ratifiée par l'Union européenne, énonce le concept d'accessibilité universelle. Elle concerne l'accès à tout, pour

tous, et plus seulement l'accès aux déplacements pour les personnes en situation de handicap moteur.

Lu le 23 avril sur http://www.apajh81.org/article-elections-europeennes-du-25-mai-2014-l-europe-et-le-handicap-1/

*Lu le 23 avril sur<http://www.apajh81.org/article-elections-europeennes-du-25-mai-2014-l-europe-et-le-handicap-1/>*

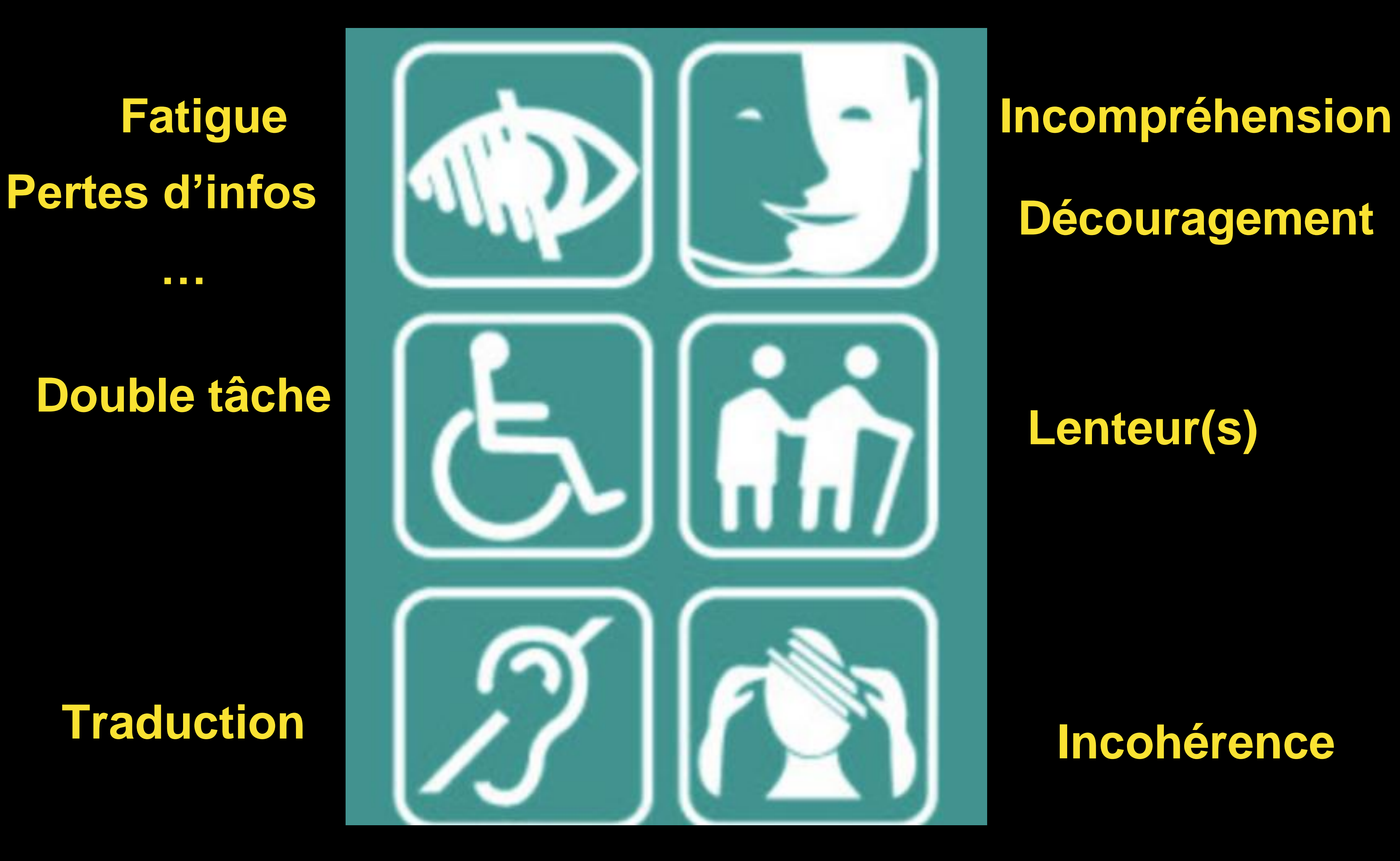

**…**

## Utilisation de l'information accessible

personnes analphabètes ou d'origines culturelles différentes.

**<https://societelogique.org/design-universel/>**

Prévoir des aménagements et des équipements favorisant l'accès à l'information pour tous, notamment pour les personnes ayant une limitation visuelle, auditive ou intellectuelle, ainsi que pour les

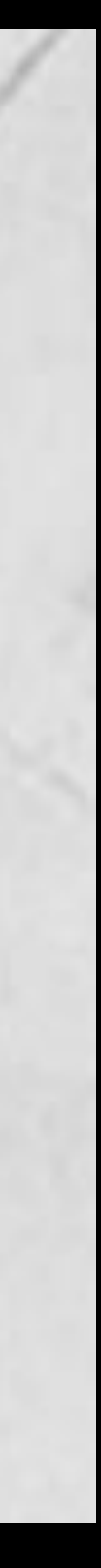

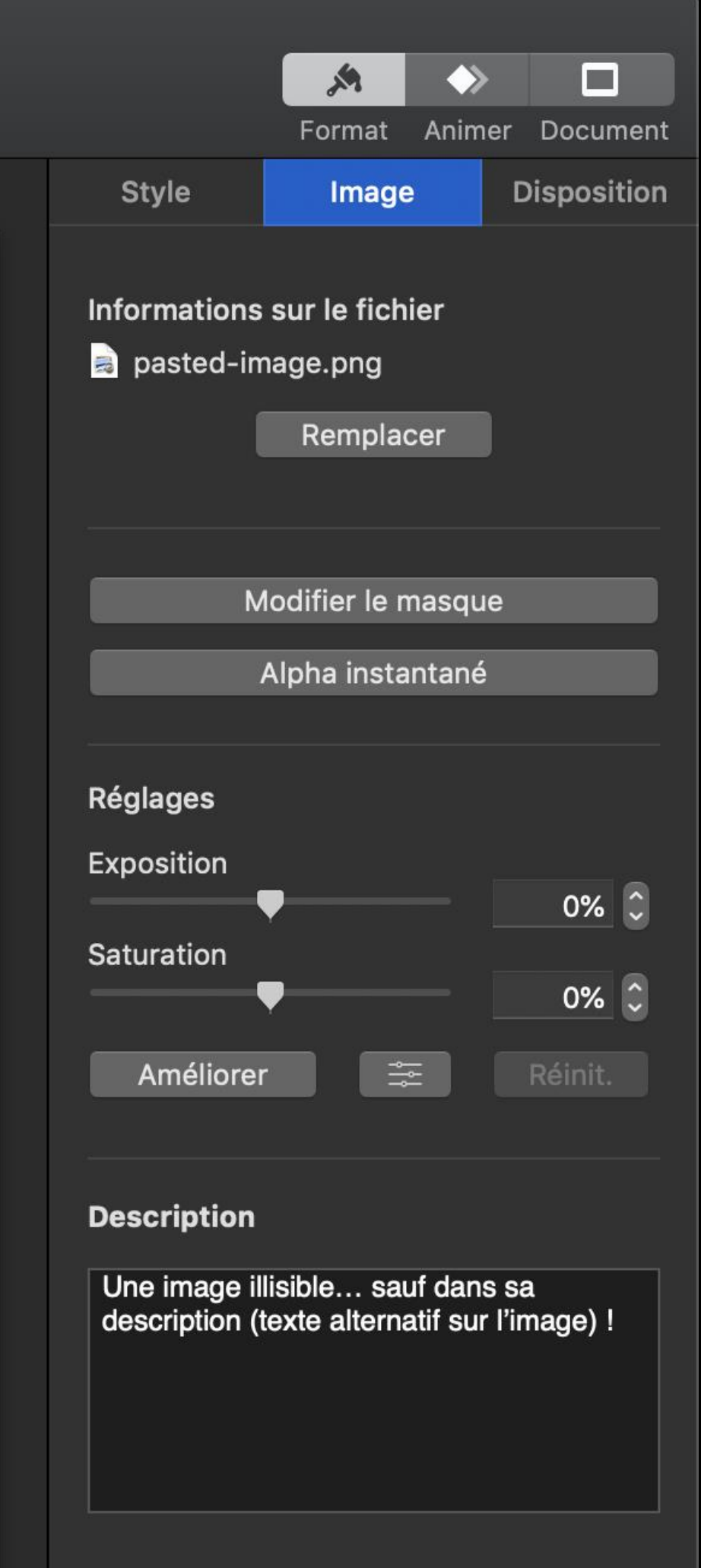

### **Description**

Une image illisible... sauf dans sa description (texte alternatif sur l'image) !

### **Office365 online EDU**

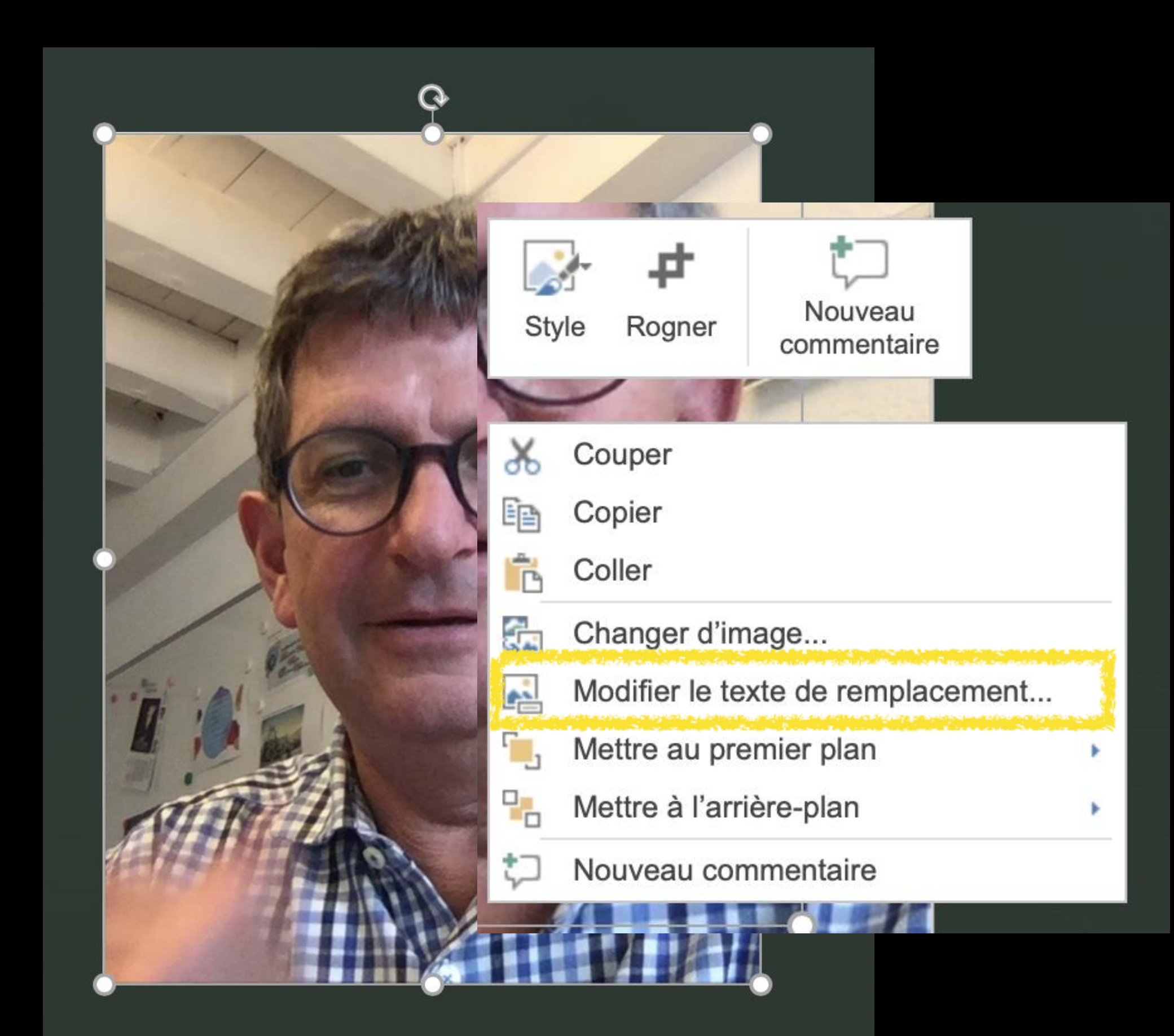

### Texte de remplacement  $\times$

Comment décririez-vous cet objet et son contexte à une personne non voyante ?

(1-2 phrases recommandées)

Une image contenant personne, homme, verres, mur

Description générée avec un niveau de confiance très élevé

Générer une description automatiquement

**Utilisation de l'information accessible** Prévoir des aménagements et des équipements favorisant l'accès à l'information pour tous, notamment pour les personnes ayant une limitation visuelle, auditive ou intellectuelle, ainsi que pour les personnes analphabètes ou d'origines culturelles différentes.

**<https://societelogique.org/design-universel/>**

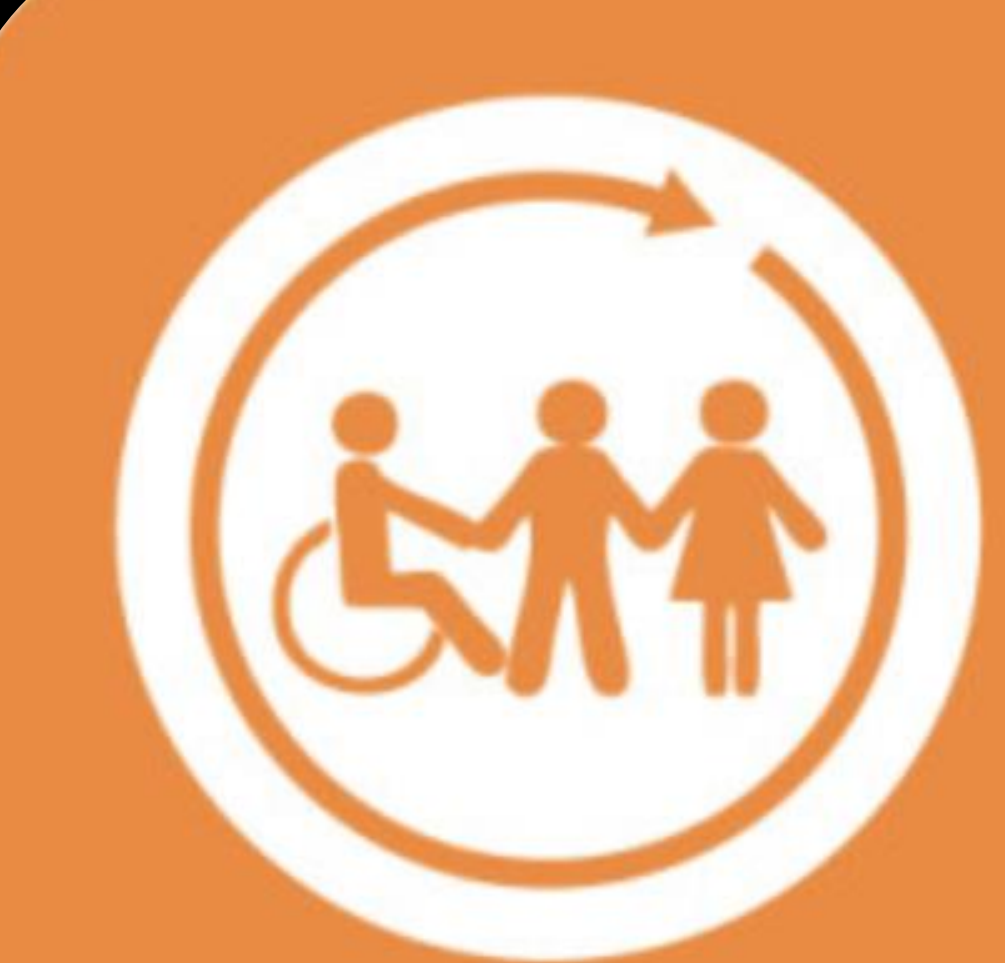

## Société inclusive

C'est le principe selon lequel c'est à la société de s'adapter aux différences, et non à la personne en situation de handi-

cap de s'adapter. Ce concept est précisé dès 2008 par l'Unesco et largement porté et promu par l'Union européenne depuis cette date.

Lu le 23 avril sur http://www.apajh81.org/article-elections-europeennes-du-25-mai-2014-l-europe-et-le-handicap-1/

w ಹ h-⋚ b= DENT ∍ beri in **SCHOOL** æ ⇒ œ NSPIRED

w

Pouvezvous pelleter la rampe svp?

escaliers. Quand j'aurai fini de les pelleter, je m'occuperai de la rampe.

Mais si vous pelletez la rampe, tout le monde pourra entrer!

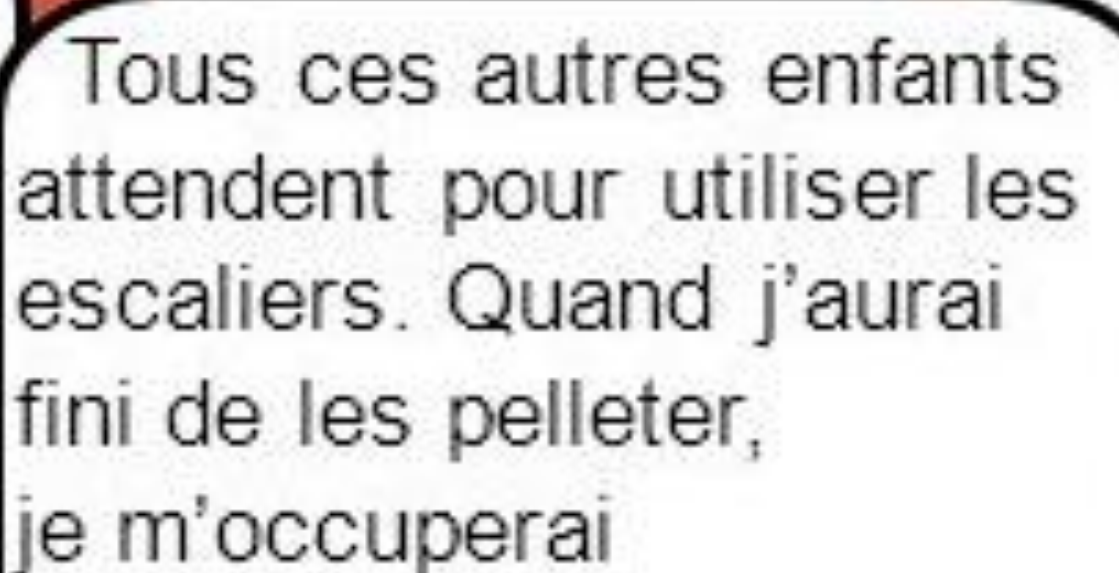

..COM RUELLE WWW.PEYTRAL KEVIN ₷ る п.  $\circ$ đ စ 2 5  $\alpha$ O C INC. ANGRE IONS, t٥ Ξ PUBLIC **IGHAEI** c PEYTRA 200 ©

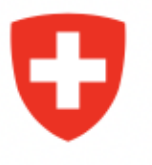

Schweizerische Eidgenossenschaft Confédération suisse Confederazione Svizzera Confederaziun svizra

## 0.109

**Texte original** 

**Convention relative aux droits des personnes** handicapées

Conclue à New York le 13 décembre 2006

Approuvée par l'Assemblée fédérale le 13 décembre 2013<sup>1</sup>

avril 2014

(Etat le 9 juin 2017)

Lu le 23 avril sur https://www.admin.ch/opc/fr/classified-compilation/20122488/

développer tout | vue par article | fermer tout  $\left| \right\rangle$ 

- 
- 
- Instrument d'adhésion déposé par la Suisse le 15
- Entrée en vigueur pour la Suisse le 15 mai 2014

## Numérique aidant

## Les **apports techniques tiers qui s'imposent partout… en formats de plus en plus mobiles et faciles à gérer. Comment les intégrons-nous à nos cours ?**

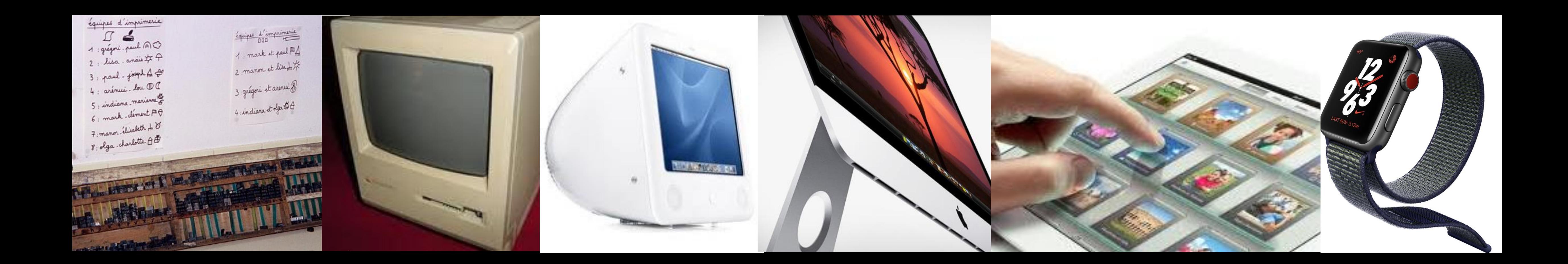

- 
- 

Le moyen TIC est parfois une excellente possibilité dont l'élève/apprenti peut bénéficier pour remplir ses objectifs scolaires et/ou d'apprentissage, pour s'exprimer, pour communiquer (on pense aux élèves «dys»).

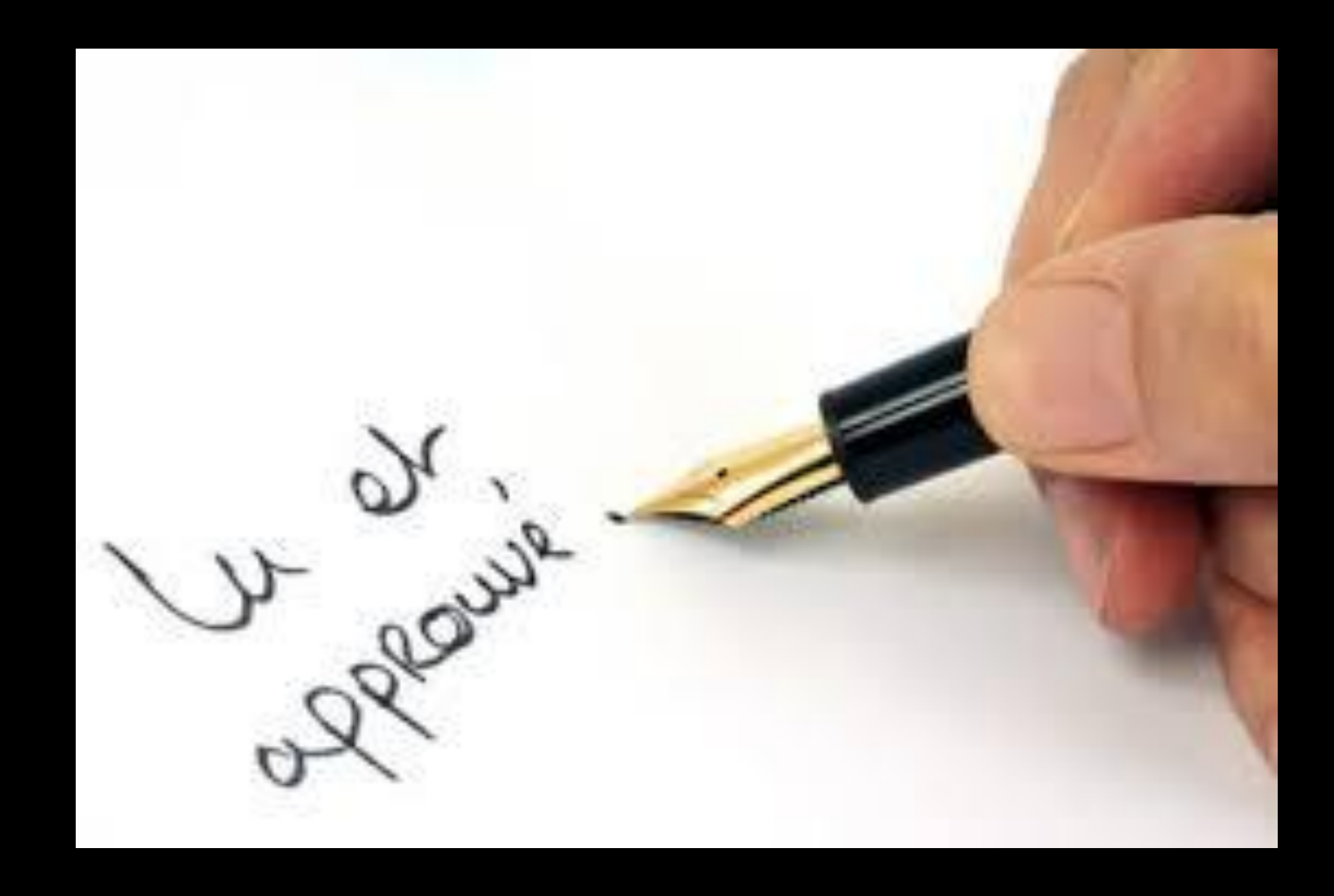

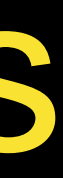

## La technologie d'aide **peut** être une bonne réponse à proposer et constituer une aide judicieuse et précieuse.

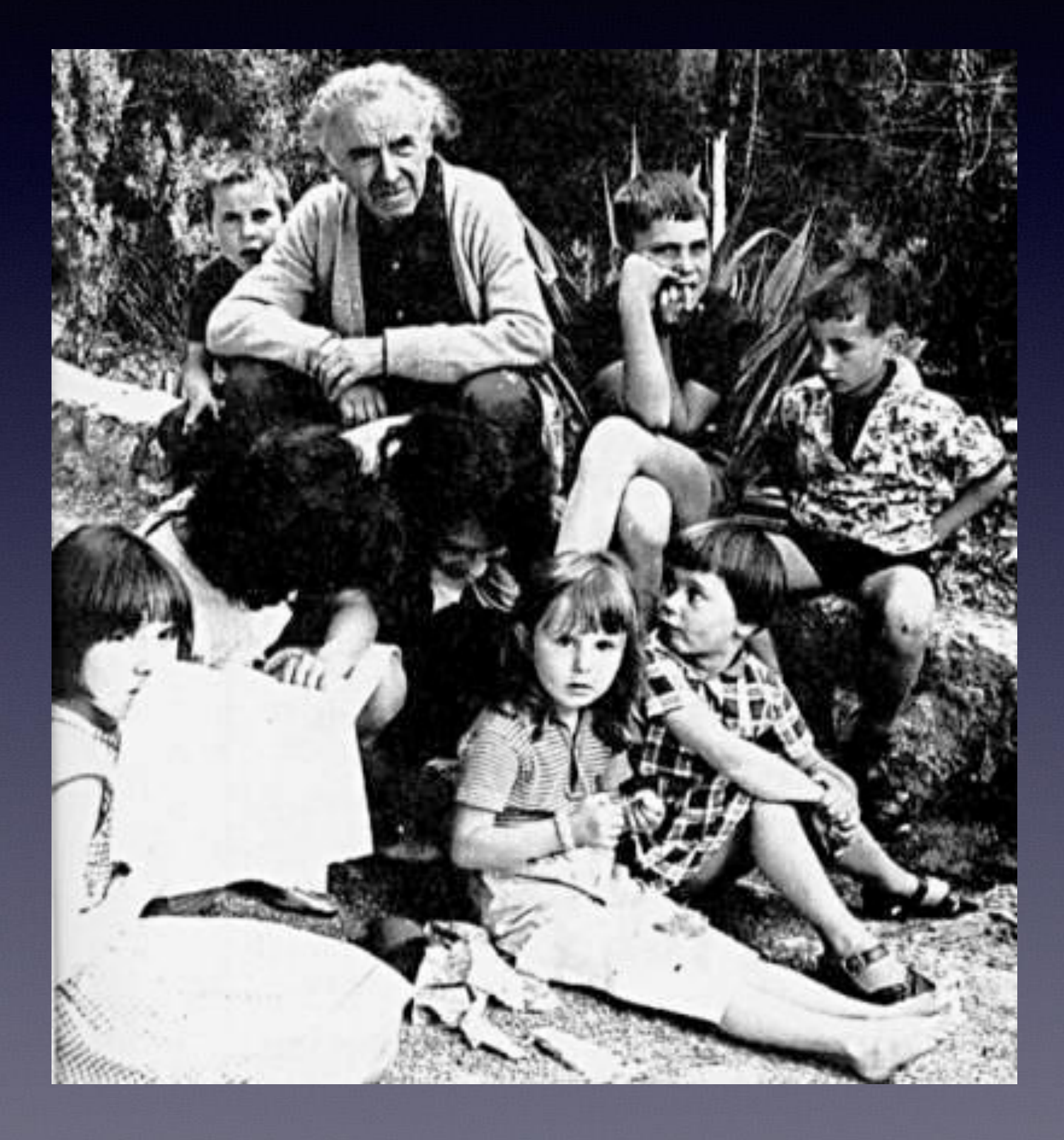

<http://www.ecoles.cfwb.be/nainsdejardin/biographiecelestin.htm>

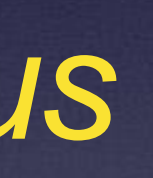

### *versus*

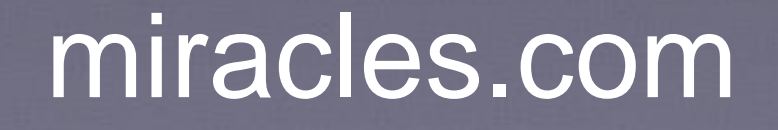

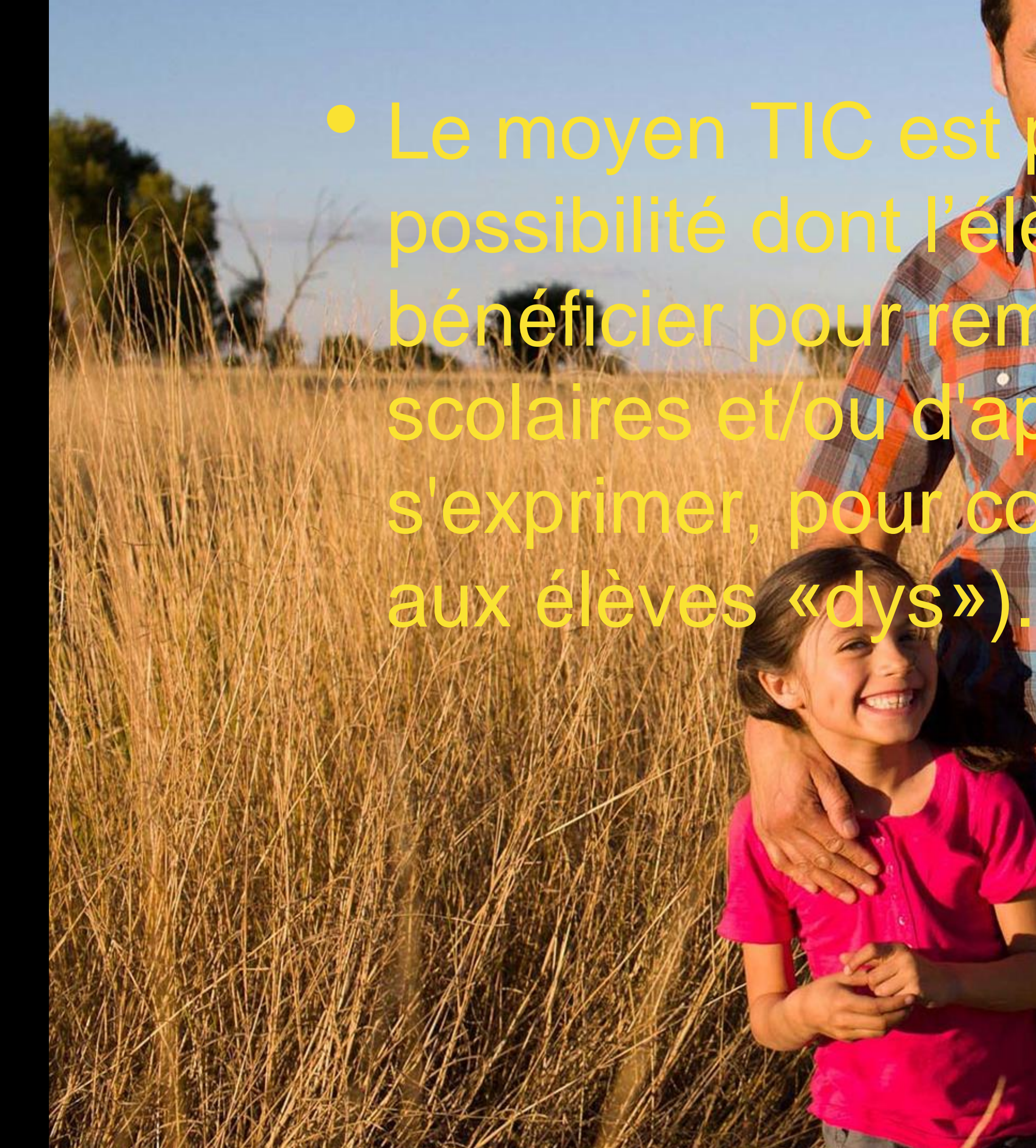

## • Le moyen TIC est parfois une excellente possibilité dont l'élève/apprenti peut entissage, s'exprimer, pour communiquer (on pense

 $\bullet$ 

• Le moyen TIC est parfois une excellente possibilité dont l'élève/apprenti peut bénéficier pour remplir ses objectifs scolaires et/ou d'apprentissage, pour s'exprimer, pour communiquer (on pense aux élèves «dys»).

# L'information pour tous

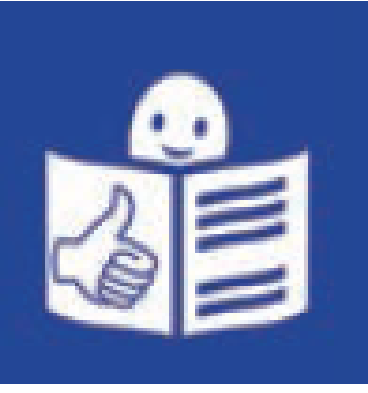

Règles européennes pour une information facile à lire et à comprendre

## Contenus accessibles

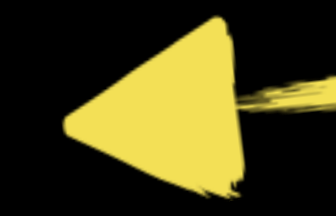

<http://www.unapei.org/Guide-pratique-de-l-accessibilite.html>

**<http://www.unapei.org/IMG/pdf/GuideAccess.pdf>**

## Pour la mise en page, il est préférable :

### Que le fond ne comporte pas d'image Conseil: inutile d'avoir recours à des fantaisies graphiques

### D'utiliser le meilleur contraste entre la police et le fond Conseil : utiliser une police foncée sur un fond clair (le meilleur contraste est le noir sur blanc)

### **צצצ Que la police soit usuelle et ses caractères sans** empattement

Conseil: employer des polices standard (Tahoma ou Arial) car elles facilitent la lecture

### Que le corps de la police soit de 14 points

Extrait de http://www.unapei.org/IMG/pdf/GuideAccess.pdf

## **Pédagogie universelle et accessibilité**

Service de l'enseignement spécialisé et de l'appui à la formation (SESAF) Office de l'enseignement spécialisé (OES)

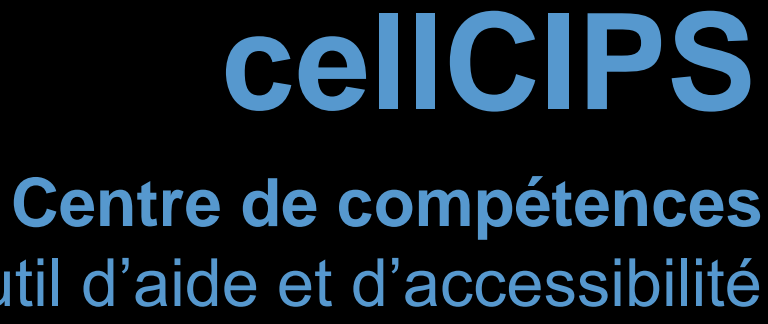

pour l'éducation numérique, outil d'aide et d'accessibilité

## **« Des ressources accessibles pour tous »**

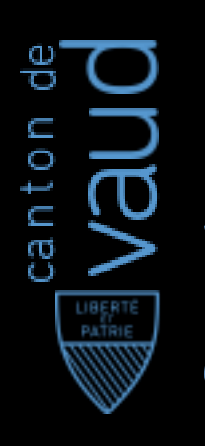

## **Pédagogie universelle**

Service de l'enseignement spécialisé et de l'appui à la formation (SESAF) Office de l'enseignement spécialisé (OES)

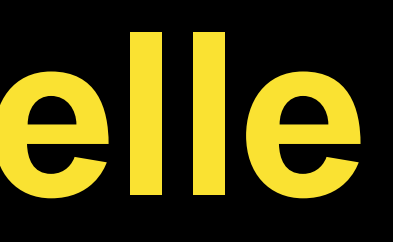

## le Falc, outil d'autonomie

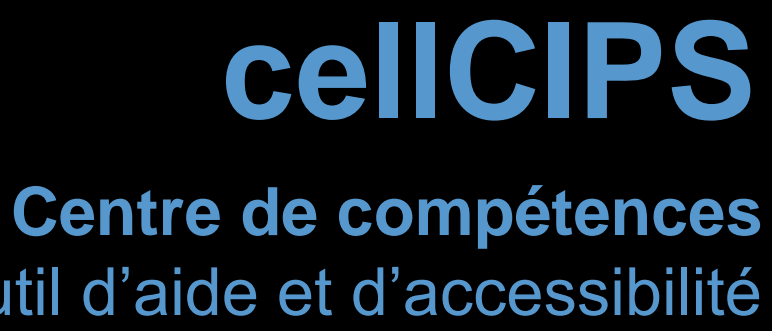

pour l'éducation numérique, outil d'aide et d'accessibilité

## **Collectif Centre prof Classe Collaboratif**

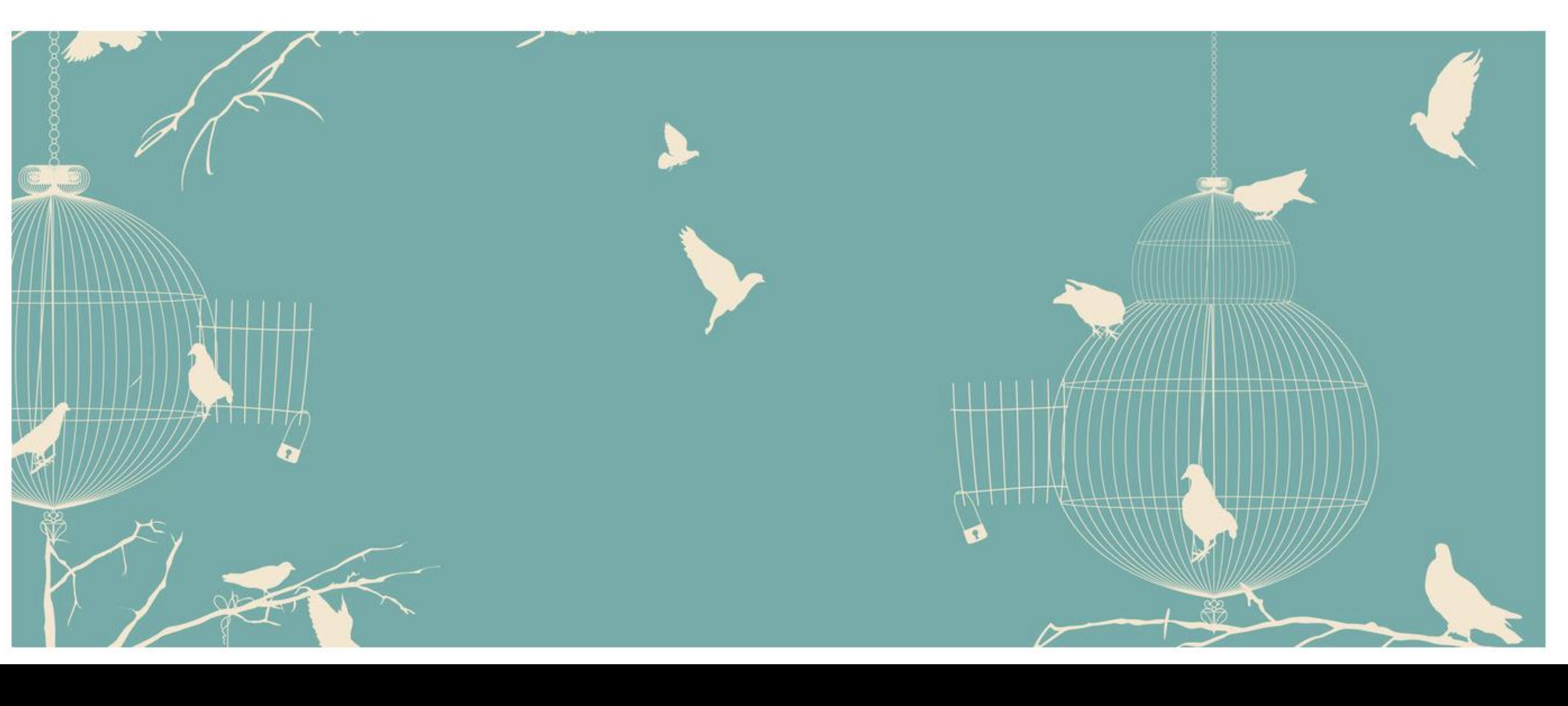

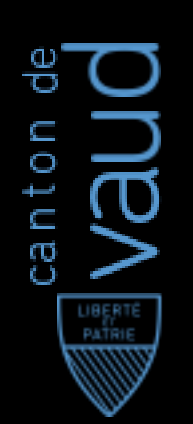

## Facile à lire et à comprendre / FALC

### **Quelques exemples** A quoi ressemble le Falc?

Rien de plus humain que de se poser des questions sur son corps et sur celui des autres.

Son pronostic vital est engagé.

- C'est normal d'avoir des questions. Des questions sur son propre corps. Et des questions sur le corps des autres.
	- Il va peut-être mourir.

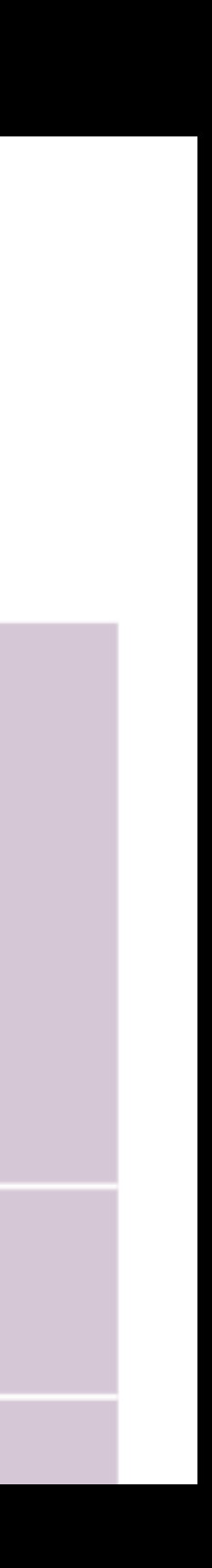

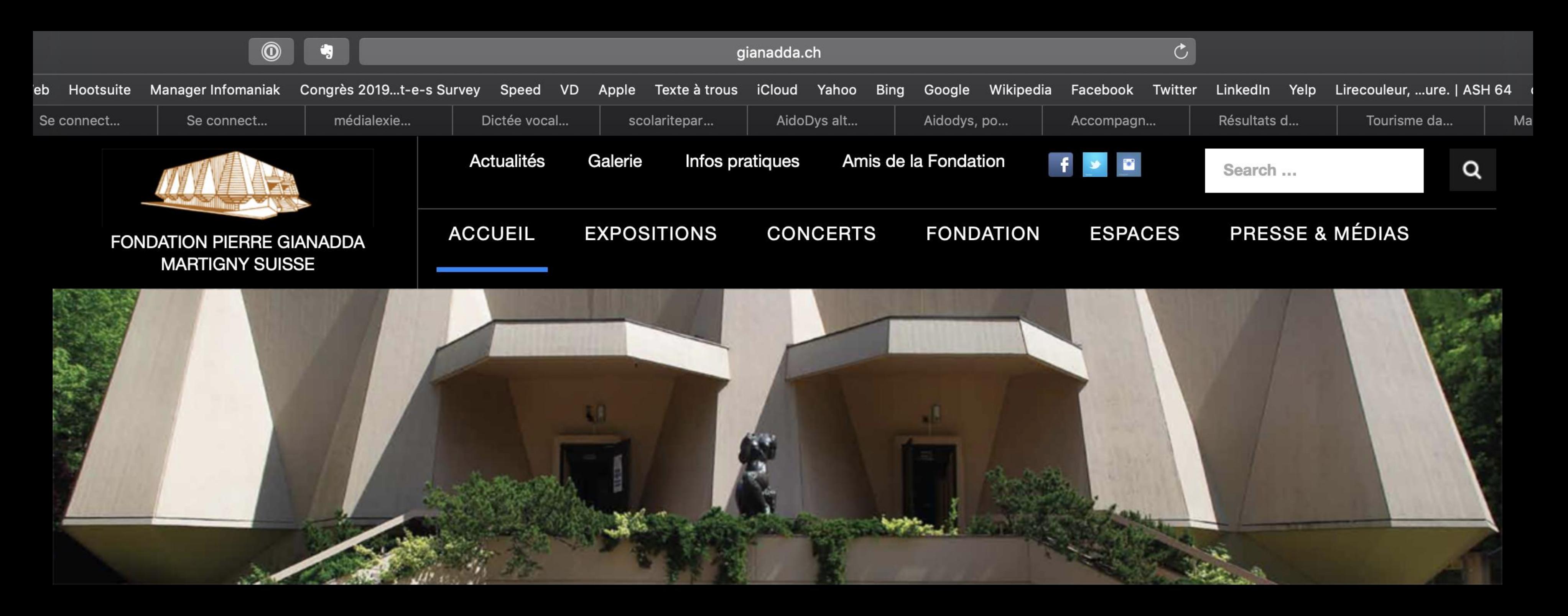

### **EXPOSITIONS ACTUELLES**

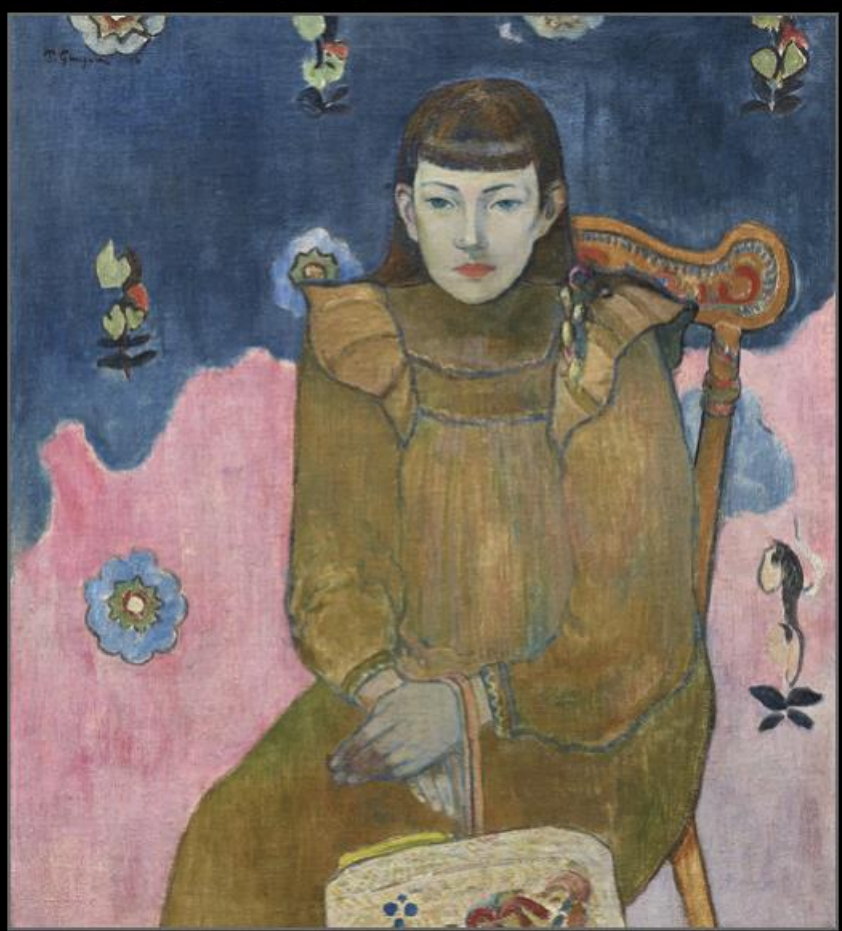

Trésors impressionnistes - Degas, Cézanne, Monet, Renoir, Gauguin, Matisse... - La Collection Ordrupgaard 8 février - 16 juin 2019, 10h-18h

### **VISITES COMMENTEES**

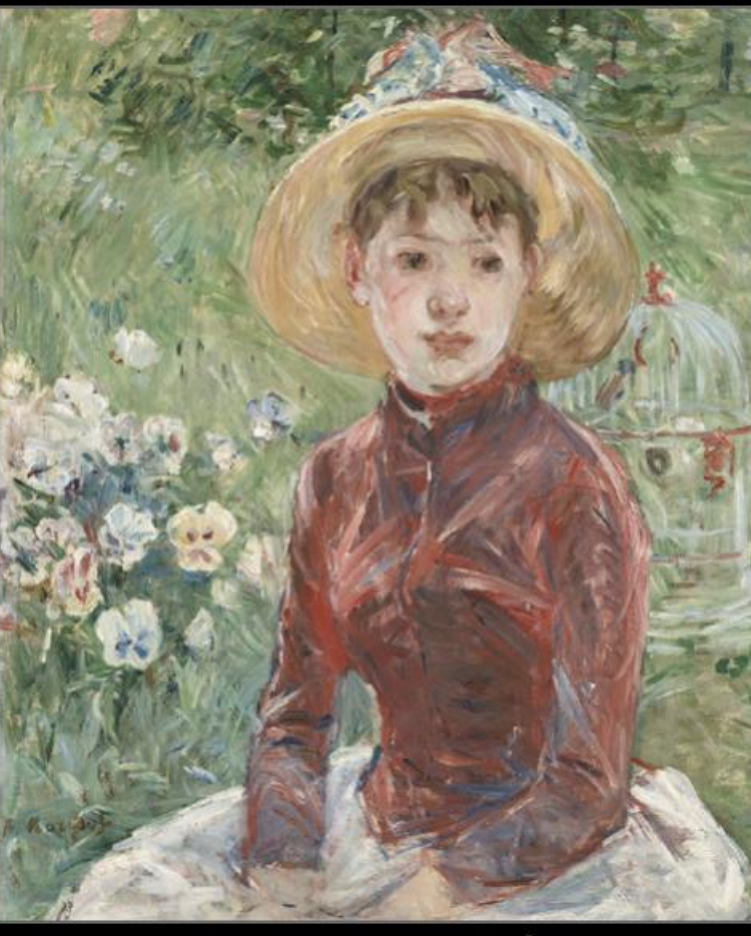

Prochaine visite commentée le 27 mars 2019 à 20h

PROCHAINS CONCERTS

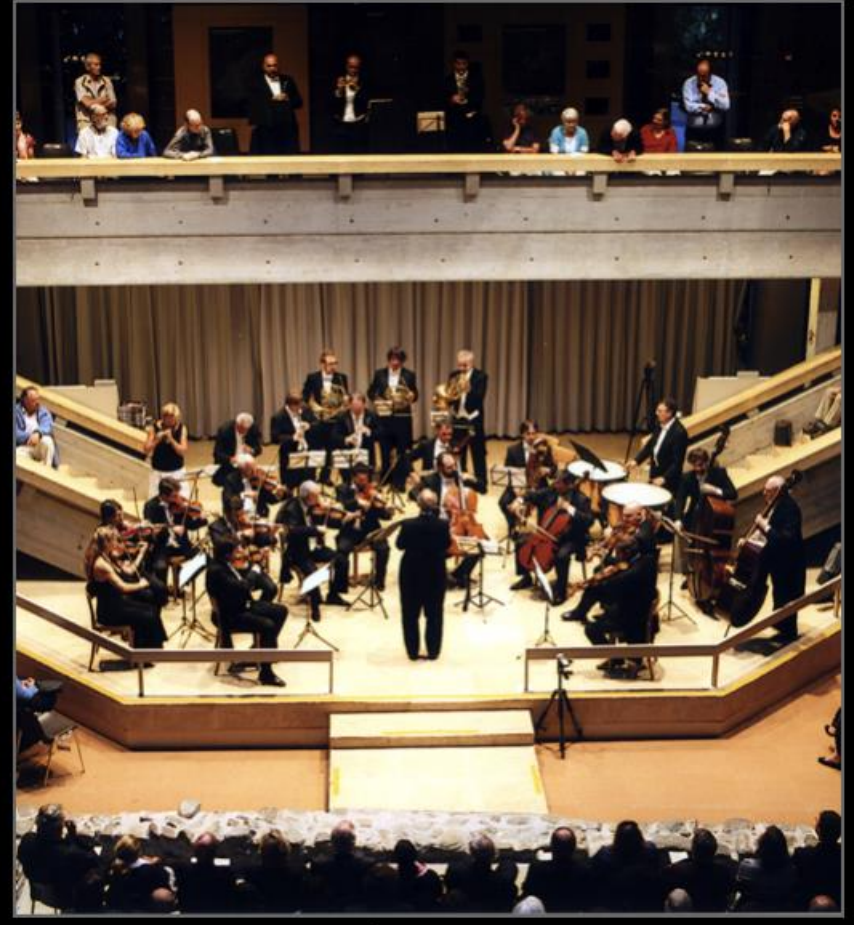

Annonce de la 41<sup>e</sup> saison musicale Prochain concert : 28 mars 2019 à 20h

A DECOUVRIR

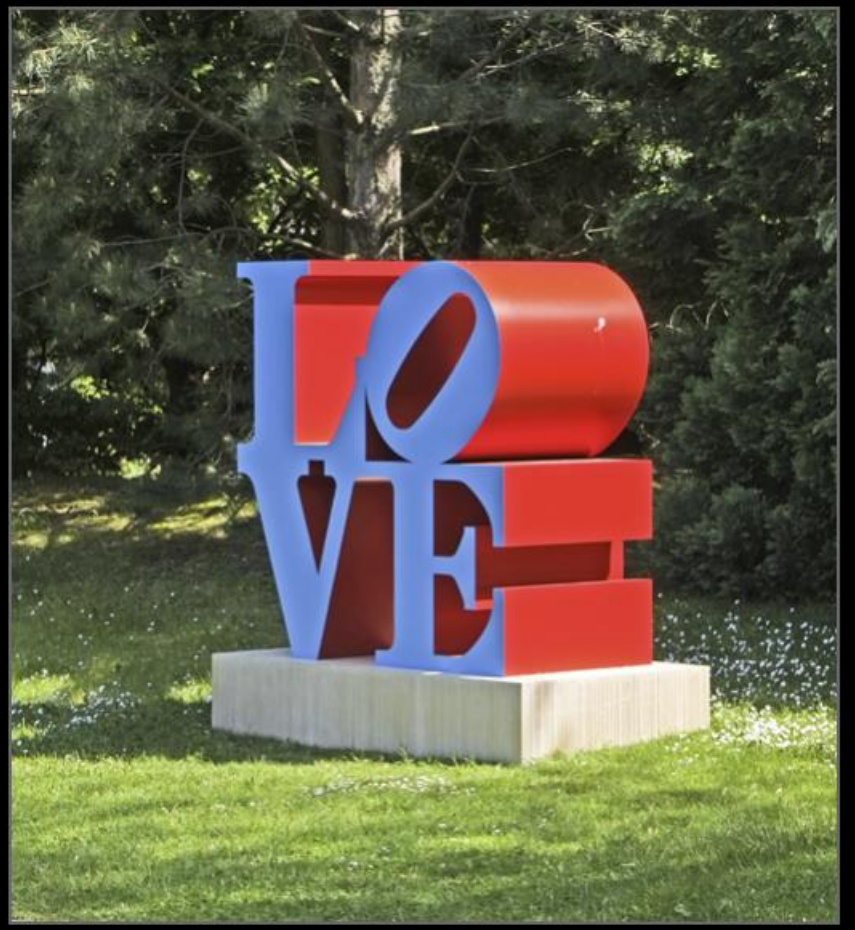

Parc de sculptures - Ouvert toute l'année

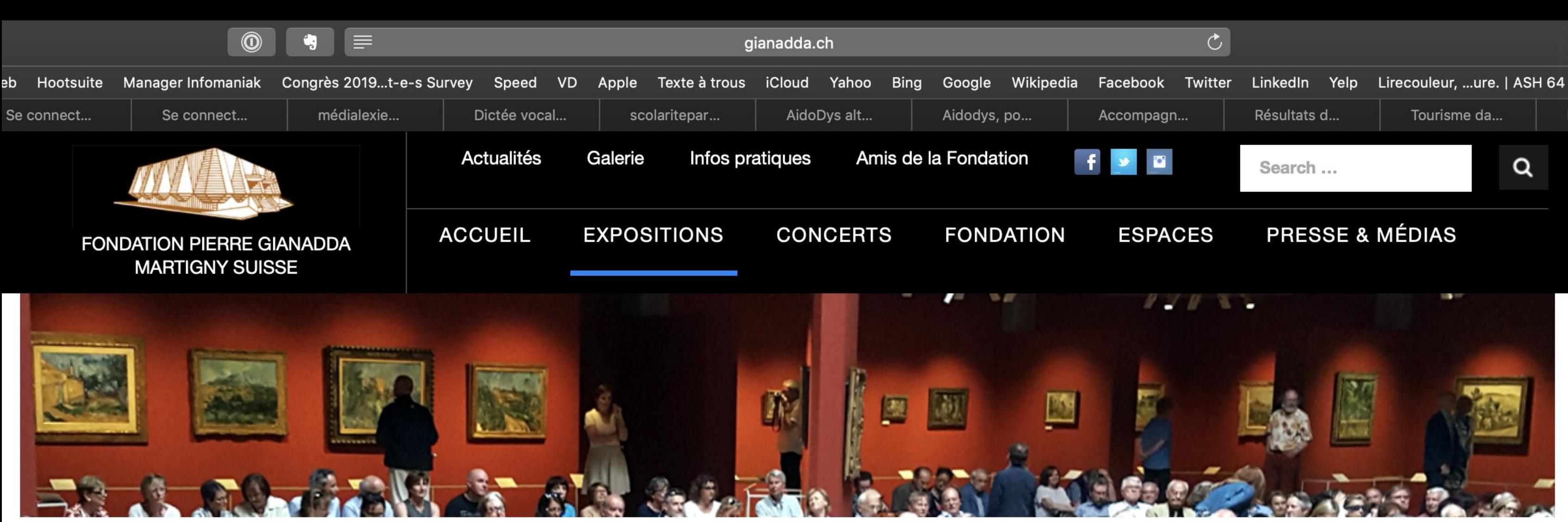

### **Expositions actuelles**

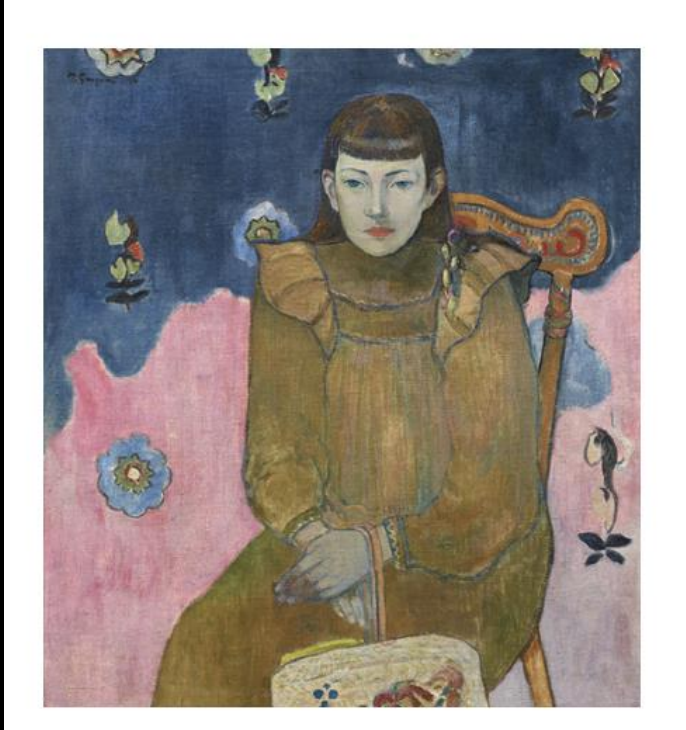

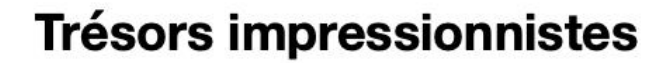

Degas, Cézanne, Monet, Renoir, Gauguin, Matisse...

**La Collection Ordrupgaard** 

**Exposition principale** 

Du 8 février au 16 juin 2019 Tous les jours de 10 h à 18 h  $>>$ 

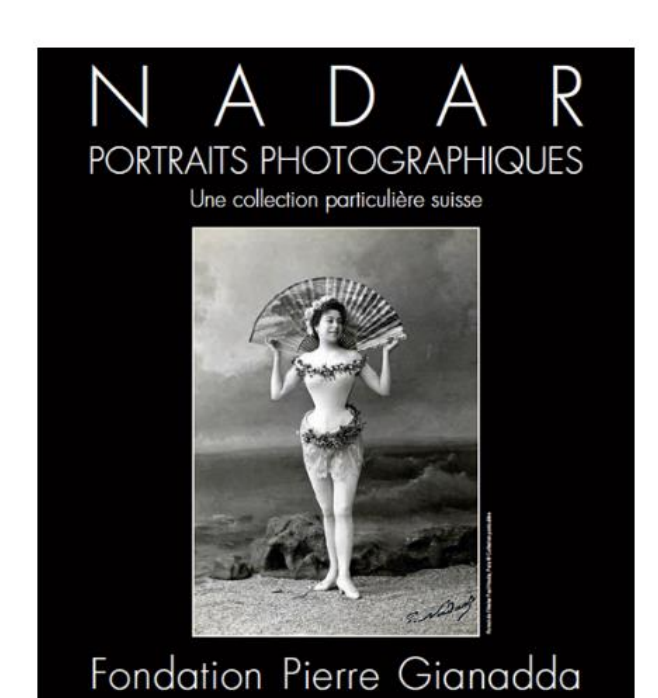

### **Nadar**

Une collection particulière suisse

Galerie du Pavillon Szafran

Du 8 février au 16 juin 2019 Tous les jours de 10 h à 18 h  $>>$ 

Riche de soixante œuvres exceptionnelles, l'exposition Trésors impressionnistes propose un magnifique « voyage » parmi les chefs-d'œuvre du fameux Musée Ordrupgaard de Copenhague, qui rassemble les plus grandes figures de la peinture française du XIX<sup>e</sup> siècle : Edgar Degas, Paul Cézanne, Claude Monet, Paul Gauguin, Henri Matisse...

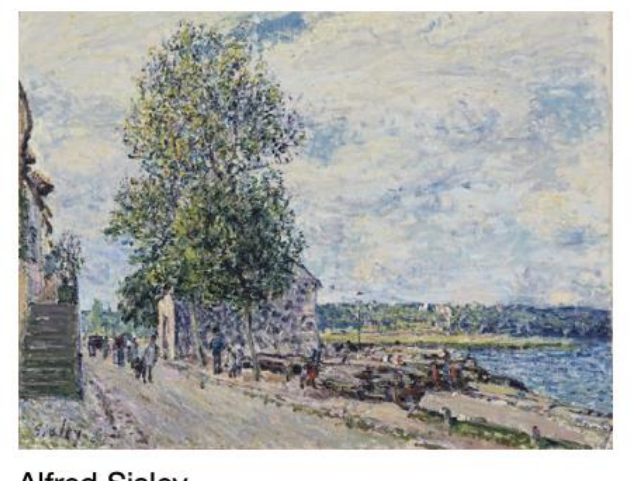

**Alfred Sisley** Saint-Mammès et les coteaux de Veneux-Nadon, matin de septembre, 1884 Huile sur toile,  $54 \times 72,5$  cm. © Ordrupgaard, Copenhague. Photo: Anders Sune Berg

Grâce à Nadar, nous pouvons mettre des visages sur les plus grands noms de la littérature, de la musique et des beaux-arts.

En effet, son atelier a photographié tout ce que Paris a compté de personnalités artistiques à partir du milieu du XIX<sup>e</sup> siècle. Baudelaire, Delacroix, Courbet, Manet, Zola, Debussy et beaucoup d'autres ont posé devant son objectif. L'atelier Nadar voit aussi défiler les acteurs et modèles qui gravitent autour des scènes parisiennes.

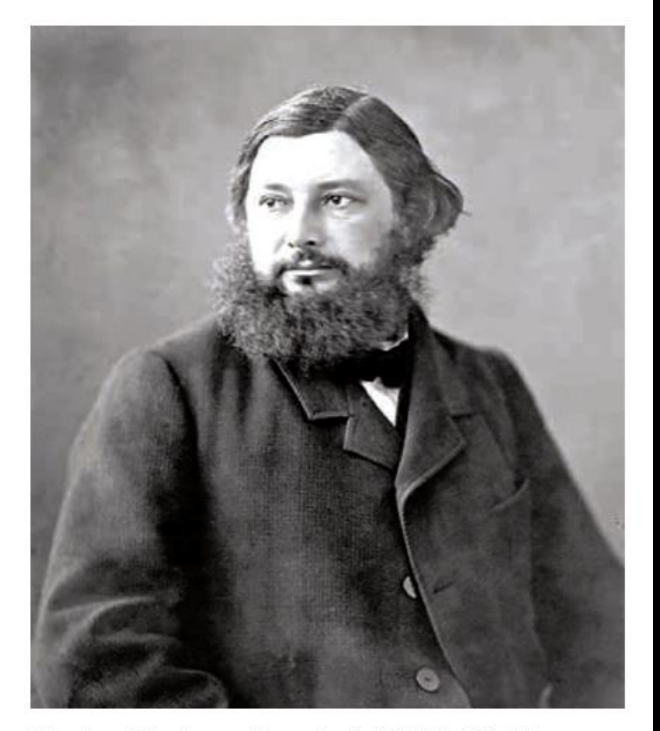

Nadar, Gustave Courbet (1819-1877)

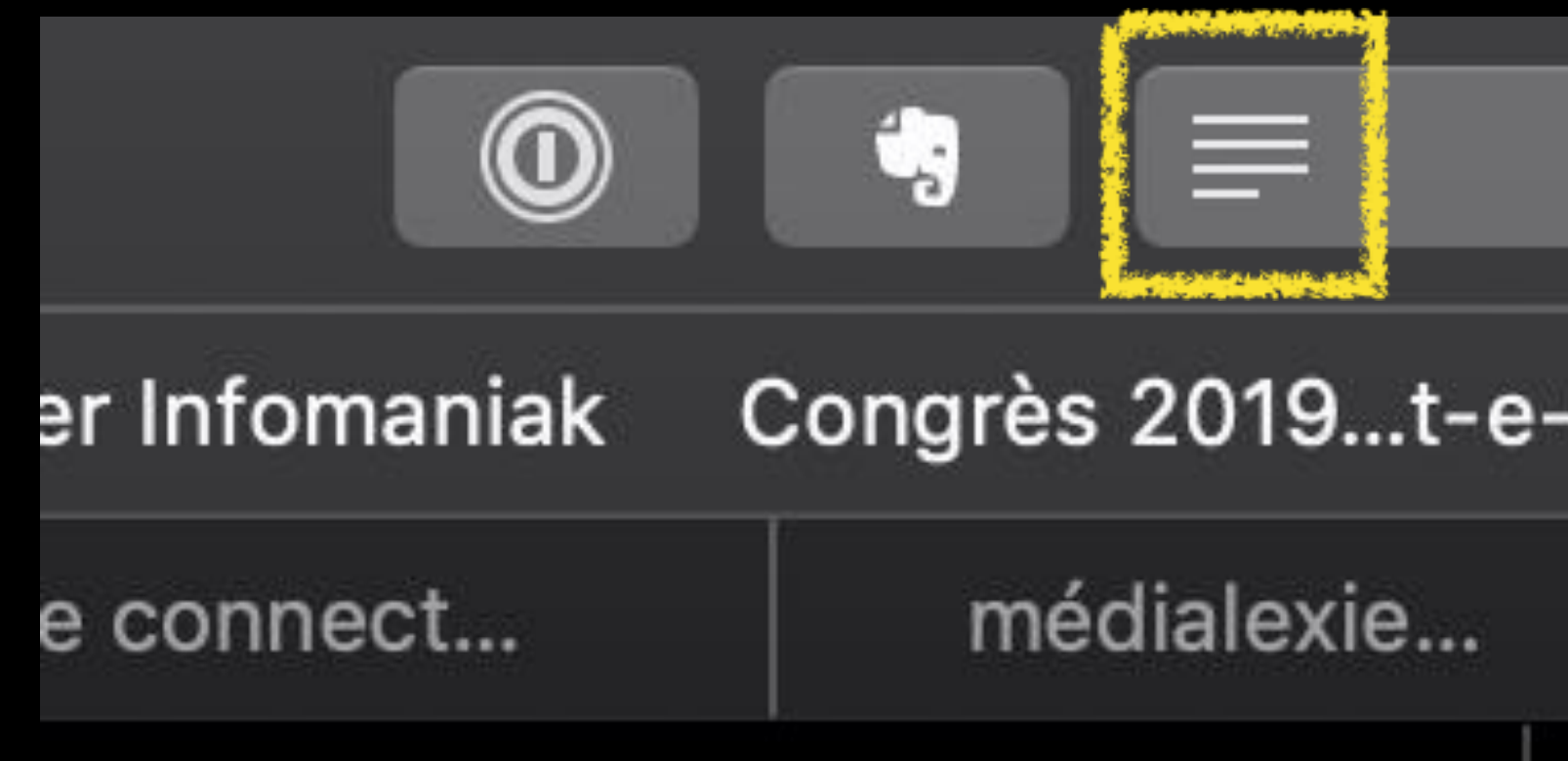

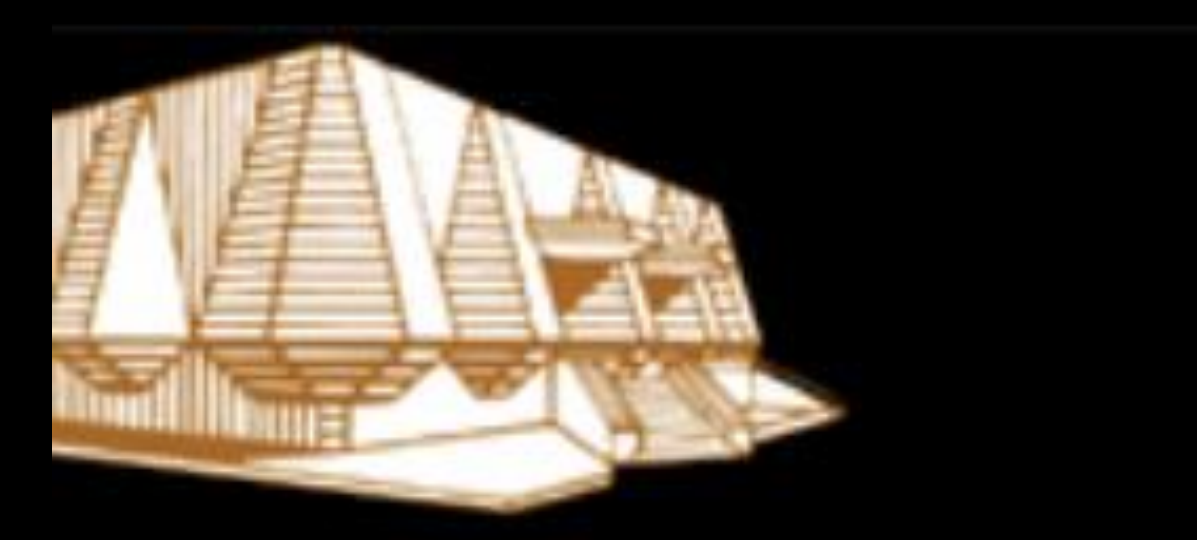

### N PIERRE GIANADDA **ITIGNY SUISSE**

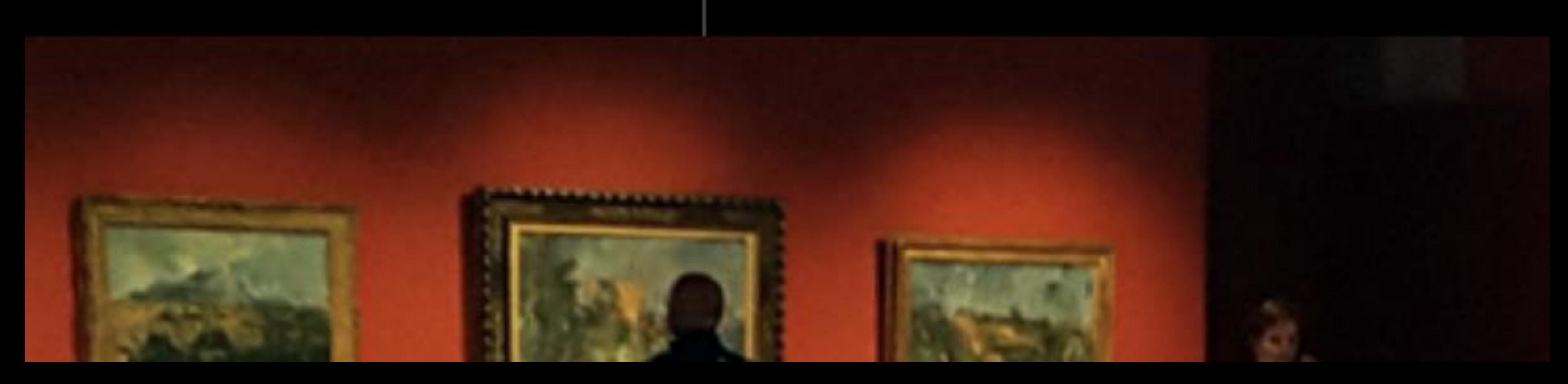

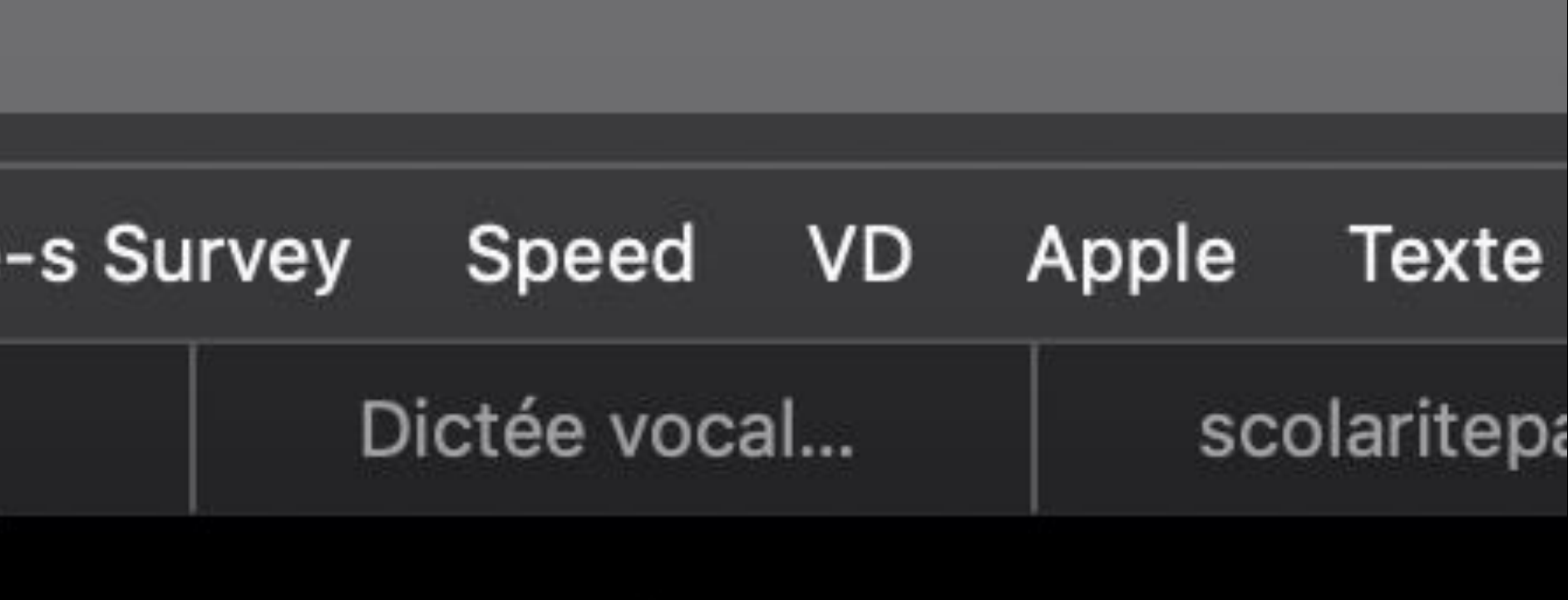

### Actualités Galerie Ir

### **ACCUEIL EXPOSITIOI**

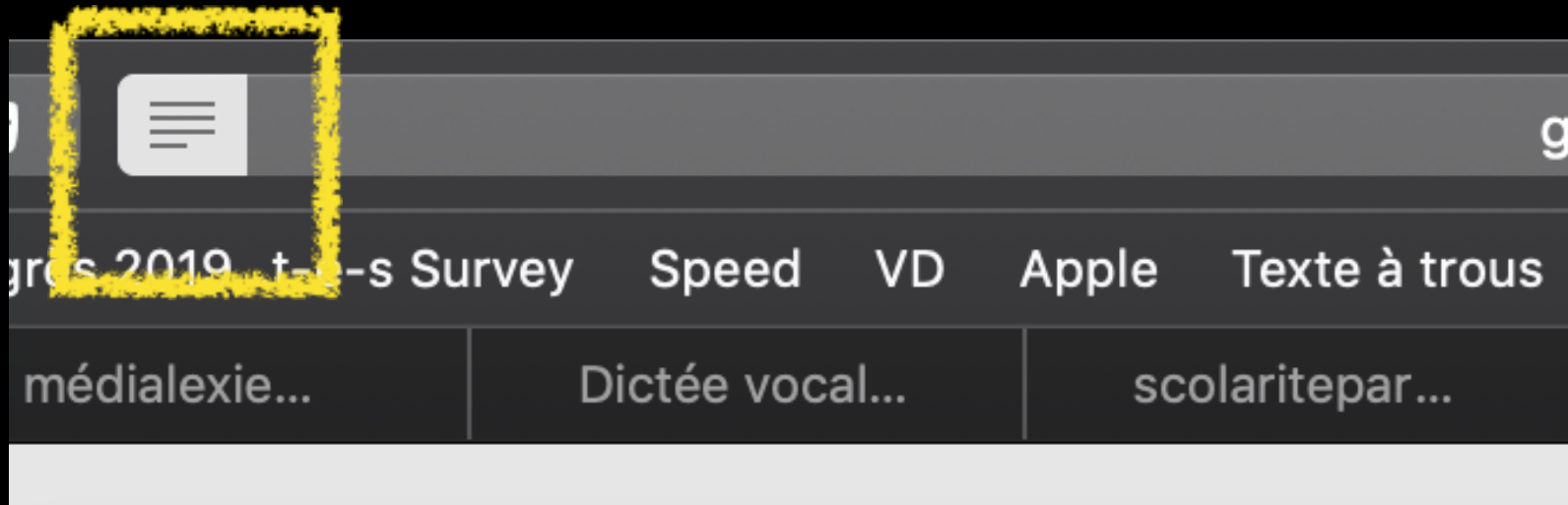

## **Expositions actud**

### **Trésors impressionnistes**

Degas, Cézanne, Monet, Renoir,

**La Collection Ordrupgaard** 

**Exposition principale** 

Du 8 février au 16 juin 2019 Tous les jours de 10 h à 18 h  $>>$ 

Riche de soixante œuvres exception impressionnistes propose un magn du fameux Musée Ordrupgaard de

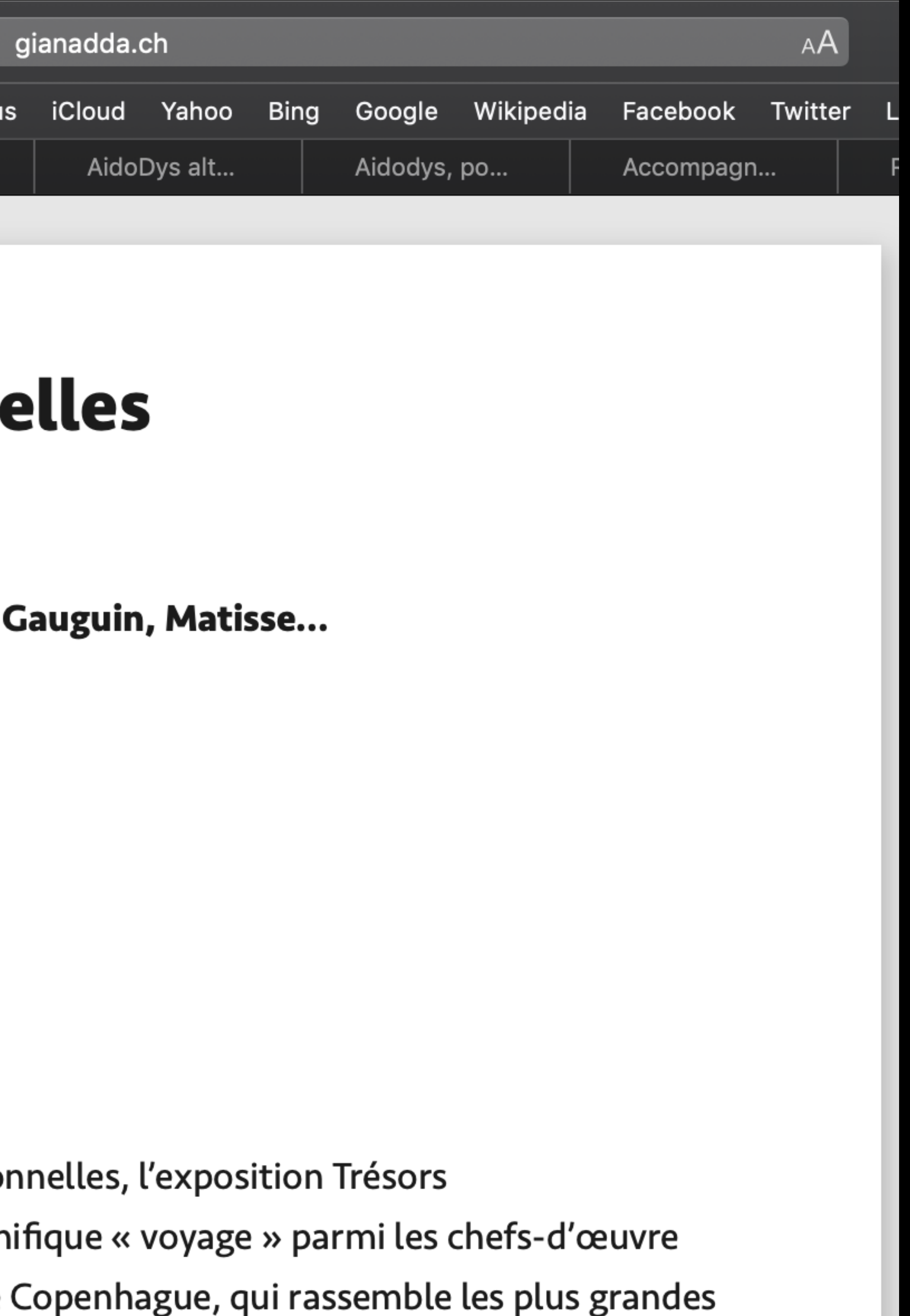

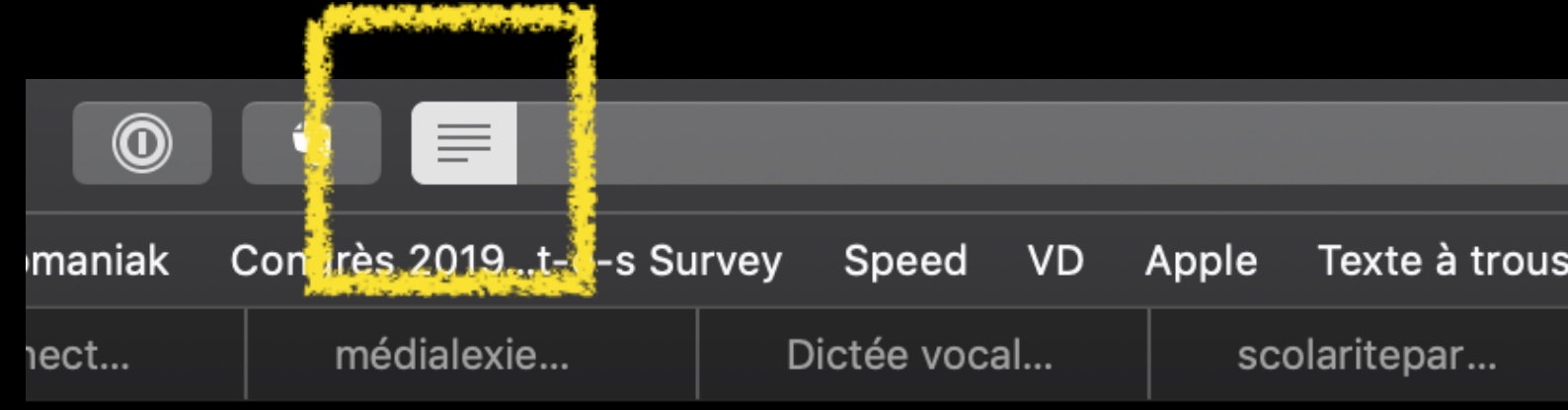

## **Expositions actuelles**

### **Trésors impressionnistes**

Degas, Cézanne, Monet, Renoir, Gauguin, Matisse...

**La Collection Ordrupgaard** 

**Exposition principale** 

Du 8 février au 16 juin 2019 Tous les jours de 10 h à 18 h

 $>>$ 

Riche de soixante œuvres exceptionnelles, l'exposition Trésors impressionnistes propose un magnifique « voyage » parmi les chefs-d'œuvre du fameux Musée Ordrupgaard de Copenhague, qui rassemble les plus grandes figures de la peinture française du XIX<sup>e</sup> siècle : Edgar Degas, Paul Cézanne, Claude Monet, Paul Gauguin Henri Matisse

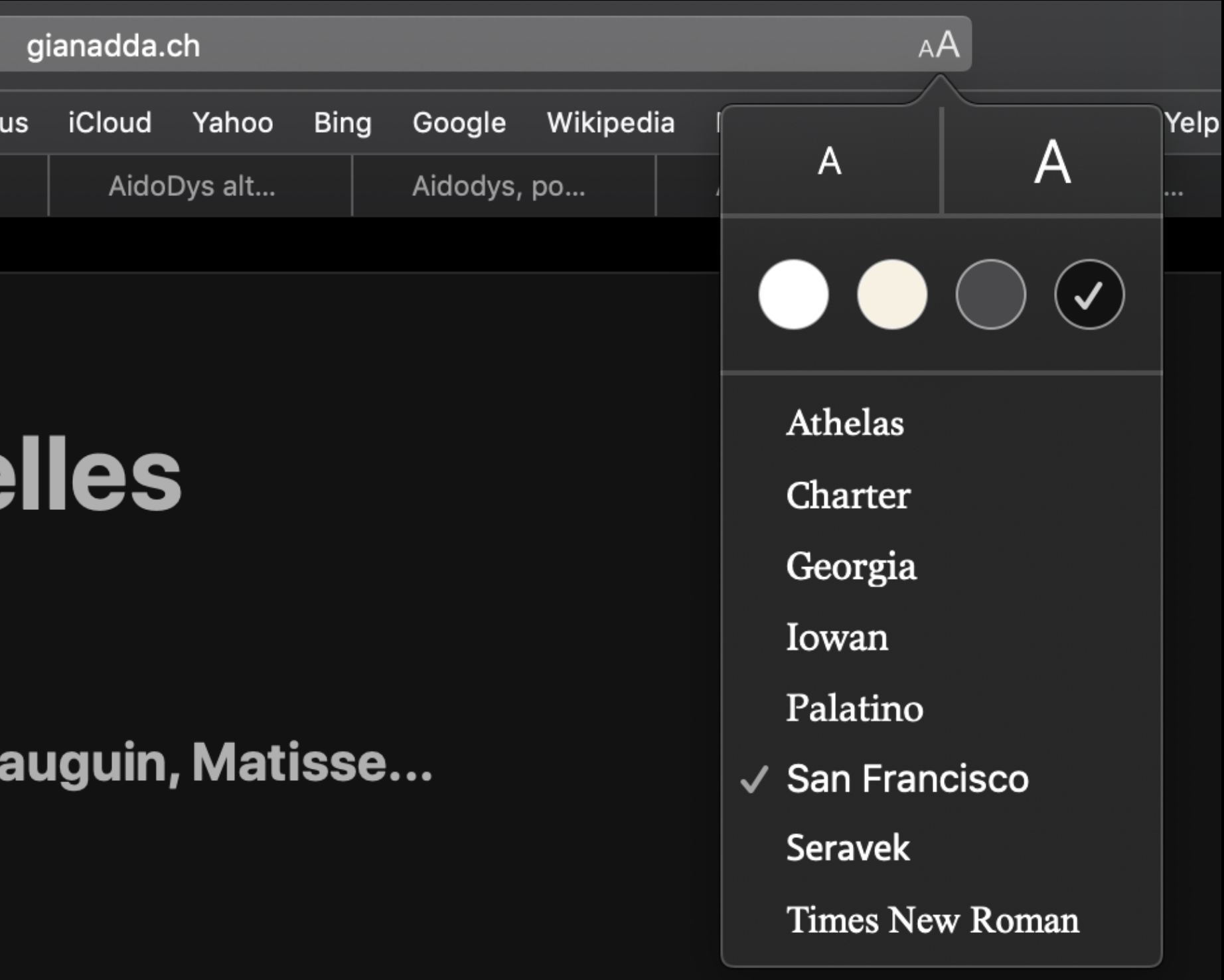

Www.gianadda.ch/210\_expositi X

① Non sécurisé  $|$  www.gianadda.ch/210\_expositions/211\_expositions\_actuelles/  $\hat{\mathbf{x}}$ 

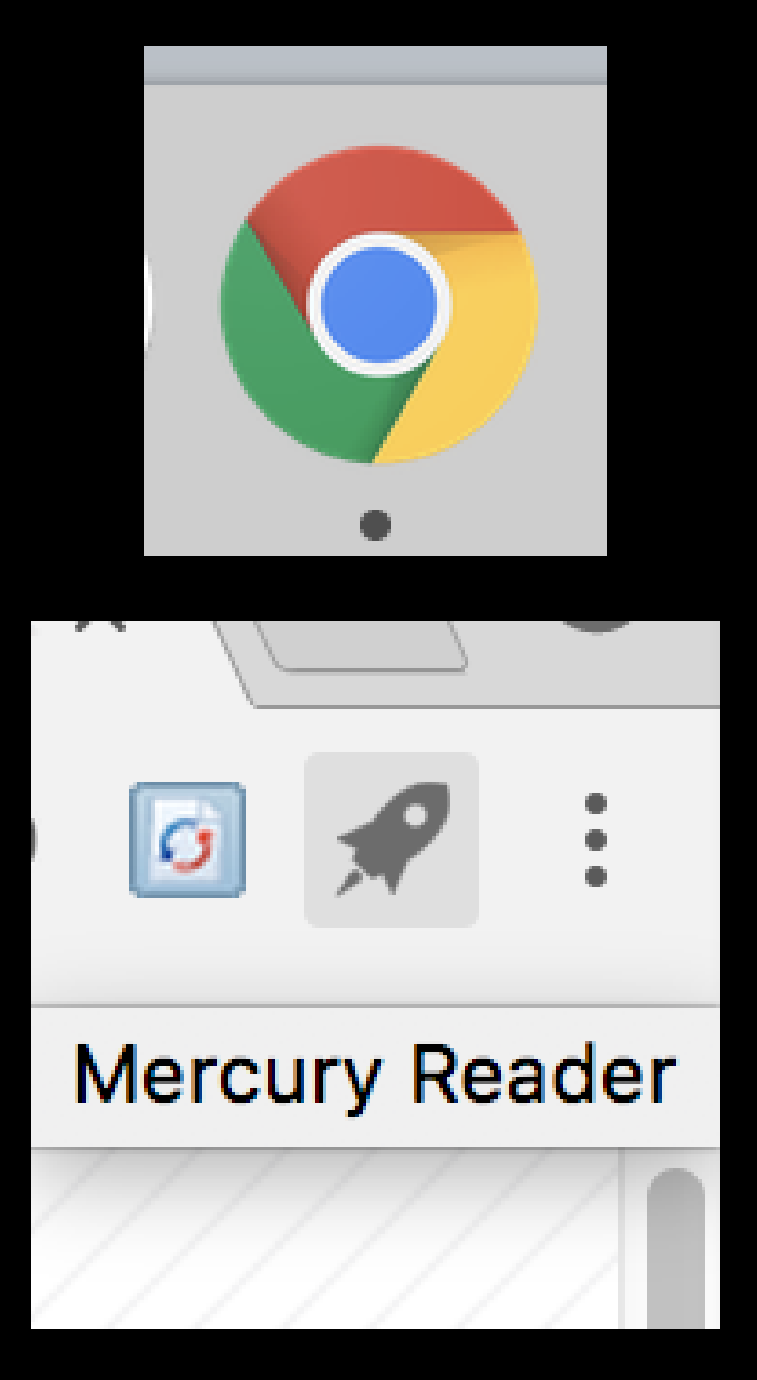

gianadda.ch

### **Expositions actuelles - FONDATION PIERRE GIANADDA**

Degas, Cézanne, Monet, Renoir, Gauguin, Matisse... La Collection Ordrupgaard

**Exposition principale** 

Du 8 février au 16 juin 2019 Tous les jours de 10 h à 18 h

### $\geq$

Riche de soixante œuvres exceptionnelles, l'exposition Trésors impressionnistes propose un magnifique « voyage » parmi les chefs-d'œuvre du fameux Musée Ordrupgaard de Copenhague, qui rassemble les plus grandes figures de la peinture française du XIX<sup>e</sup> siècle : Edgar Degas, Paul Cézanne, Claude Monet, Paul Gauguin, Henri Matisse...

Une collection particulière suisse

Galerie du Pavillon Szafran

Send to Kindle

https://www.geekzone.fr/20

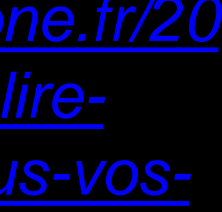

### **CellCIPS**

cellule de Coordination en Informatique Pédagogique Spécialisée

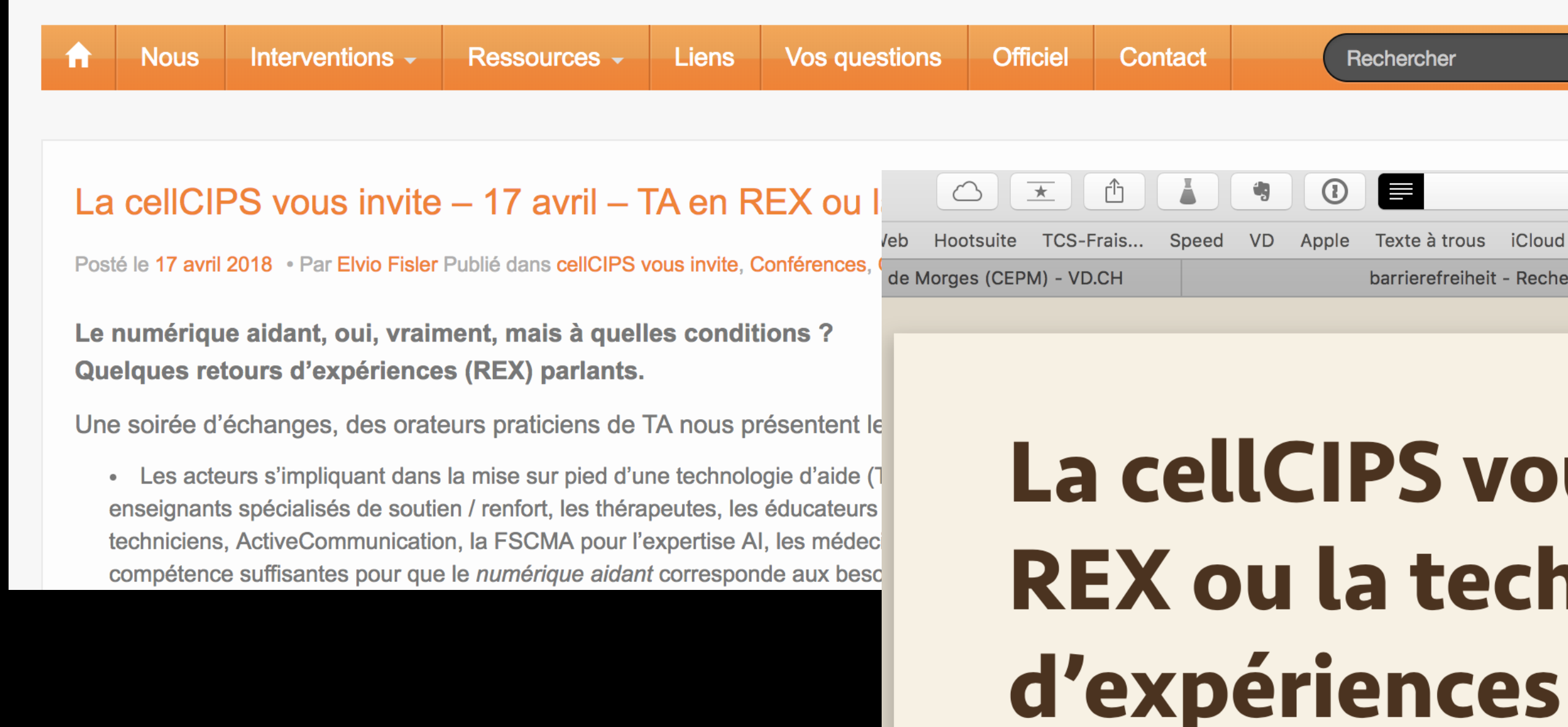

*omment -lire -confortablement -tous -*

**Officiel** 

Une soirée d'échanges, des orateurs praticiens de TA nous présentent leurs bonnes (et moins bonnes) expériences vécues.

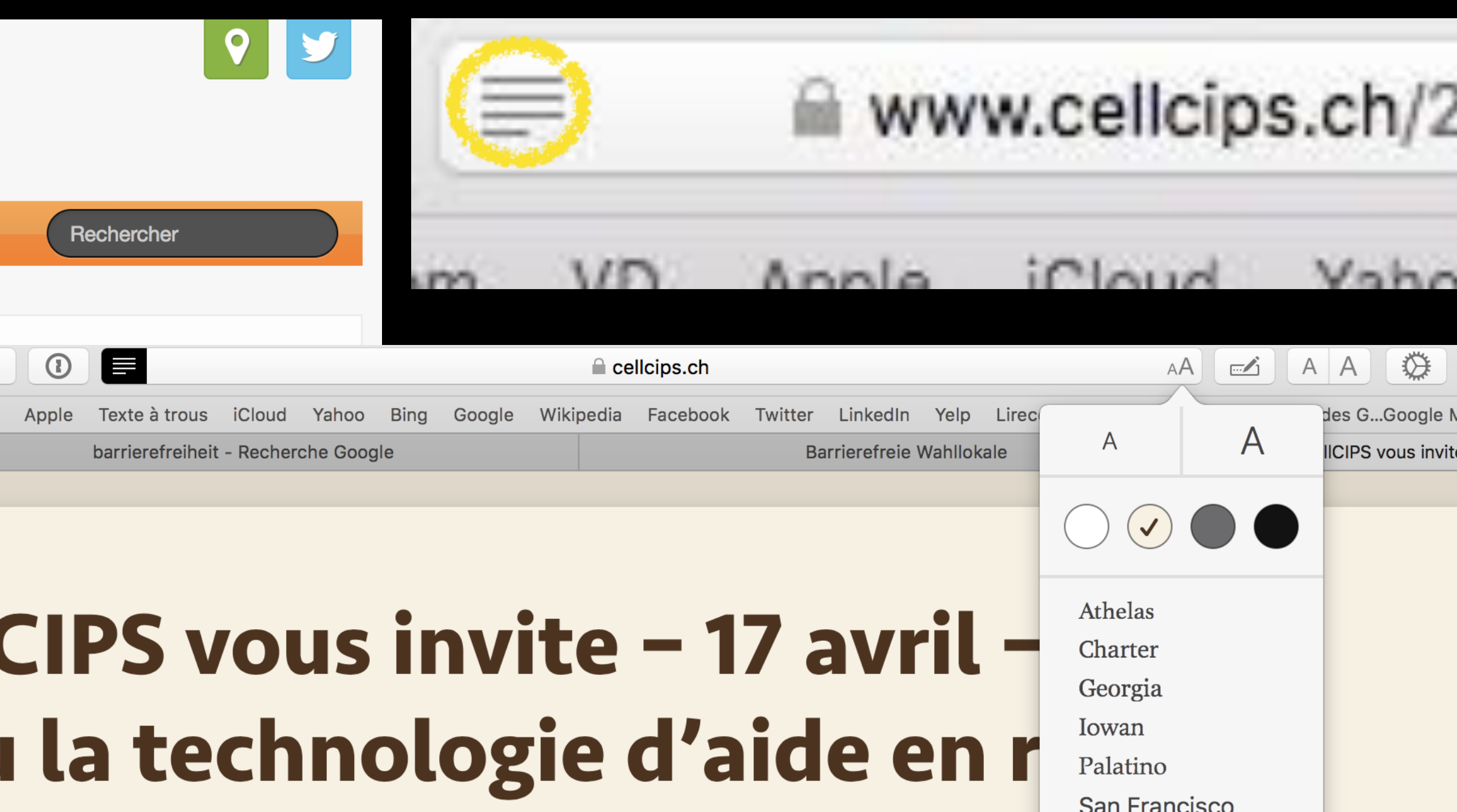

Posté le 17 avril 2018 Par Elvio Fisler Publié dans cellCIPS vous invite, Conférences,

Le numérique aidant, oui, vraiment, mais à quelles conditions ? Quelques retours d'expériences (REX) parlants.

[https://www.geekzone.fr/2016/12/21/c](https://www.geekzone.fr/2016/12/21/comment-lire-confortablement-tous-vos-sites-web/)<br>amment lire confertablement tous nombreux: les parents, les enseignants titulaires, les enseignants spécialisés de soutien / renfort, les thérapeutes, les éducateurs et/ou les assistants sociaux-

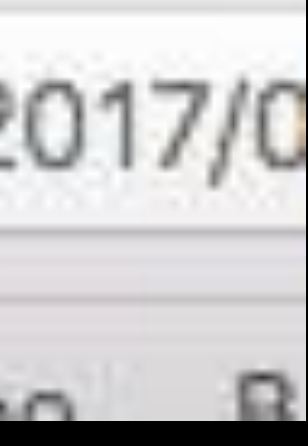

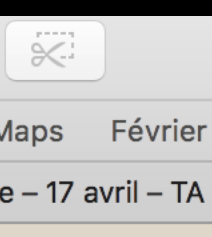

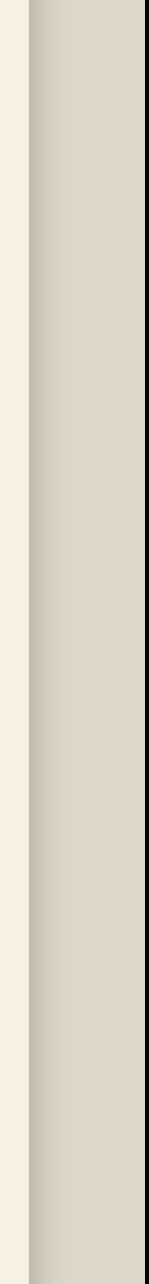

 $\checkmark$  Seravek

Times New Roman

### **Pour Chrome et FireFox également**

### FIGURE 7 | Equality vs. equity in the short and long term

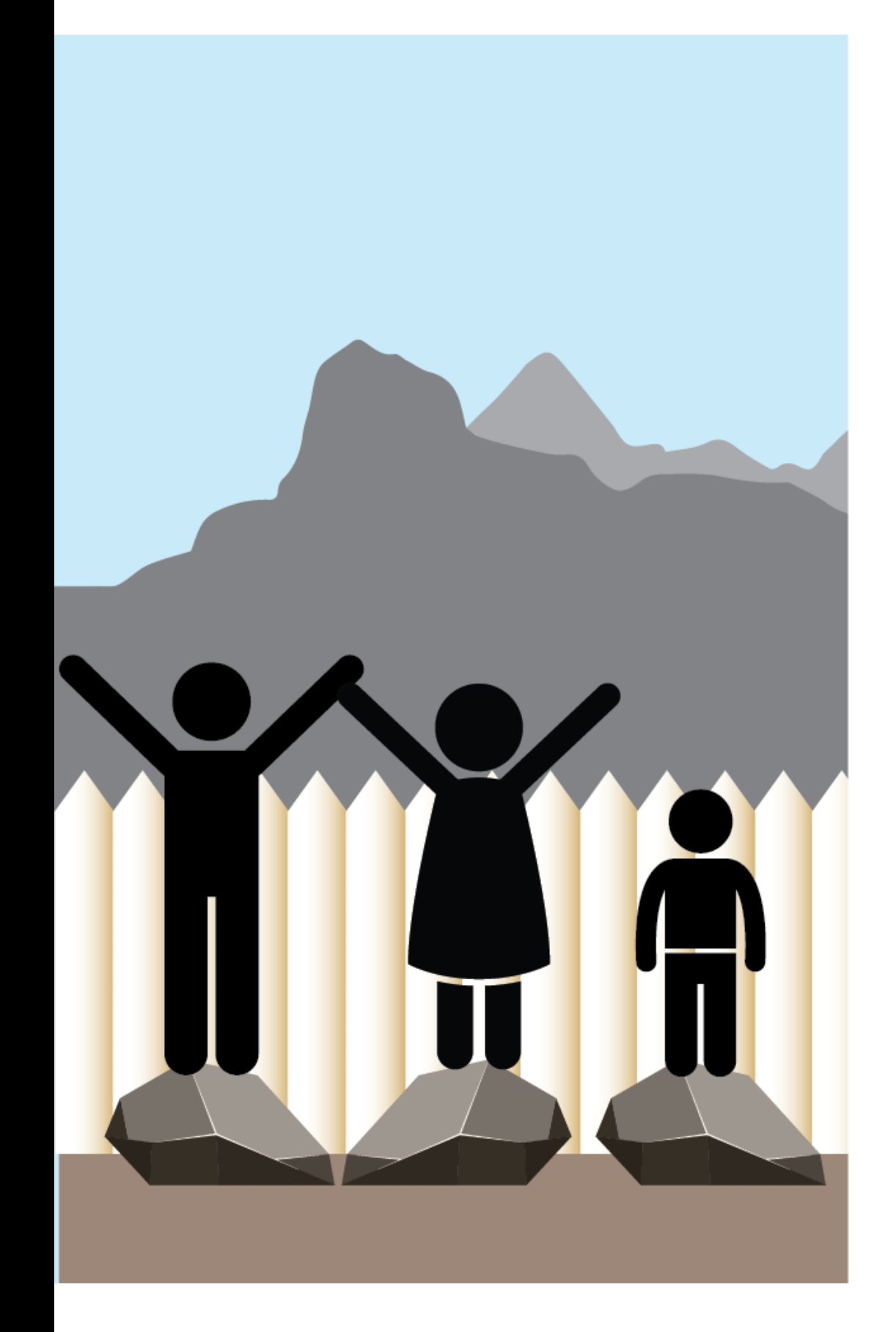

In this first image, it is assumed that everyone benefits from the same support. They are being treated **equally**.

**<https://www2.deloitte.com/insights/us/en/deloitte-review/issue-22/diversity-and-inclusion-at-work-eight-powerful-truths.html>**

### FIGURE 7 | Equality vs. equity in the short and long term

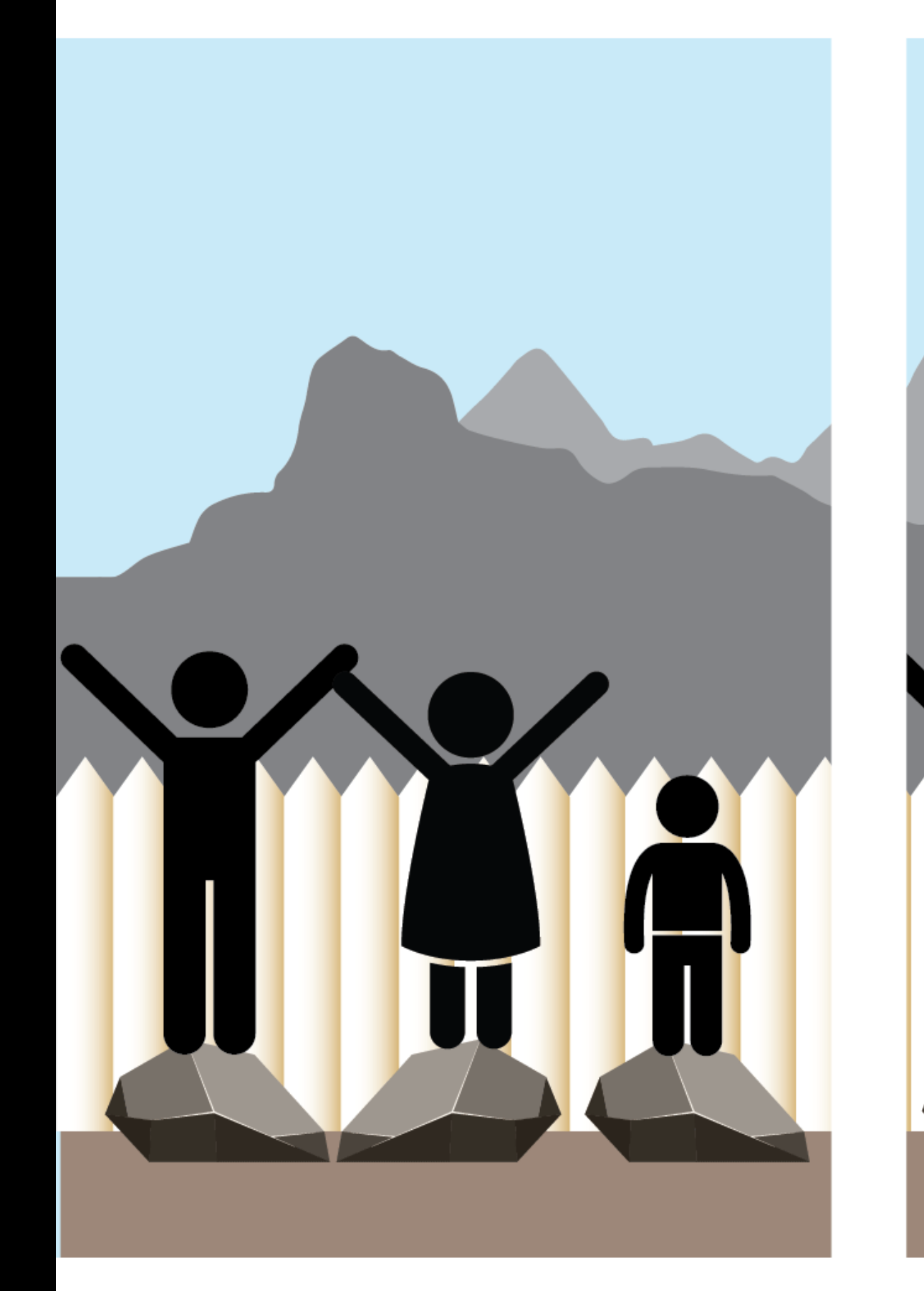

In this first image, it is assumed that everyone benefits from the same support. They are being treated **equally**.

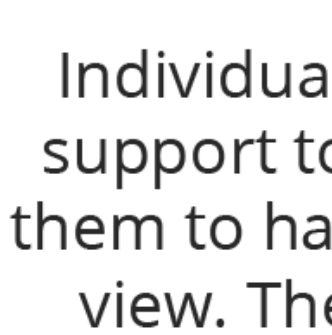

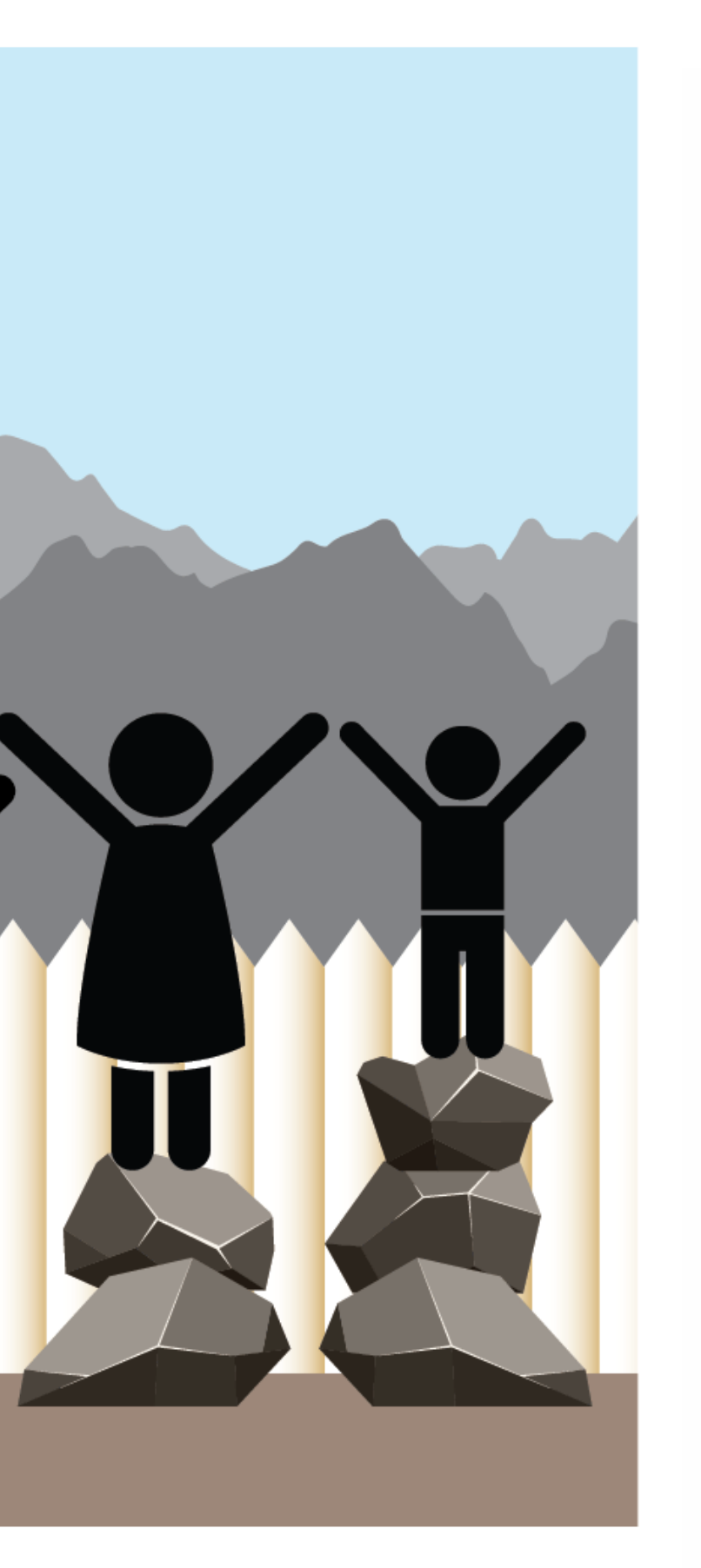

Individuals are given different support to make it possible for them to have equal access to the view. They are being treated equitably.
### Equality vs. equity in the short and long term FIGURE 7

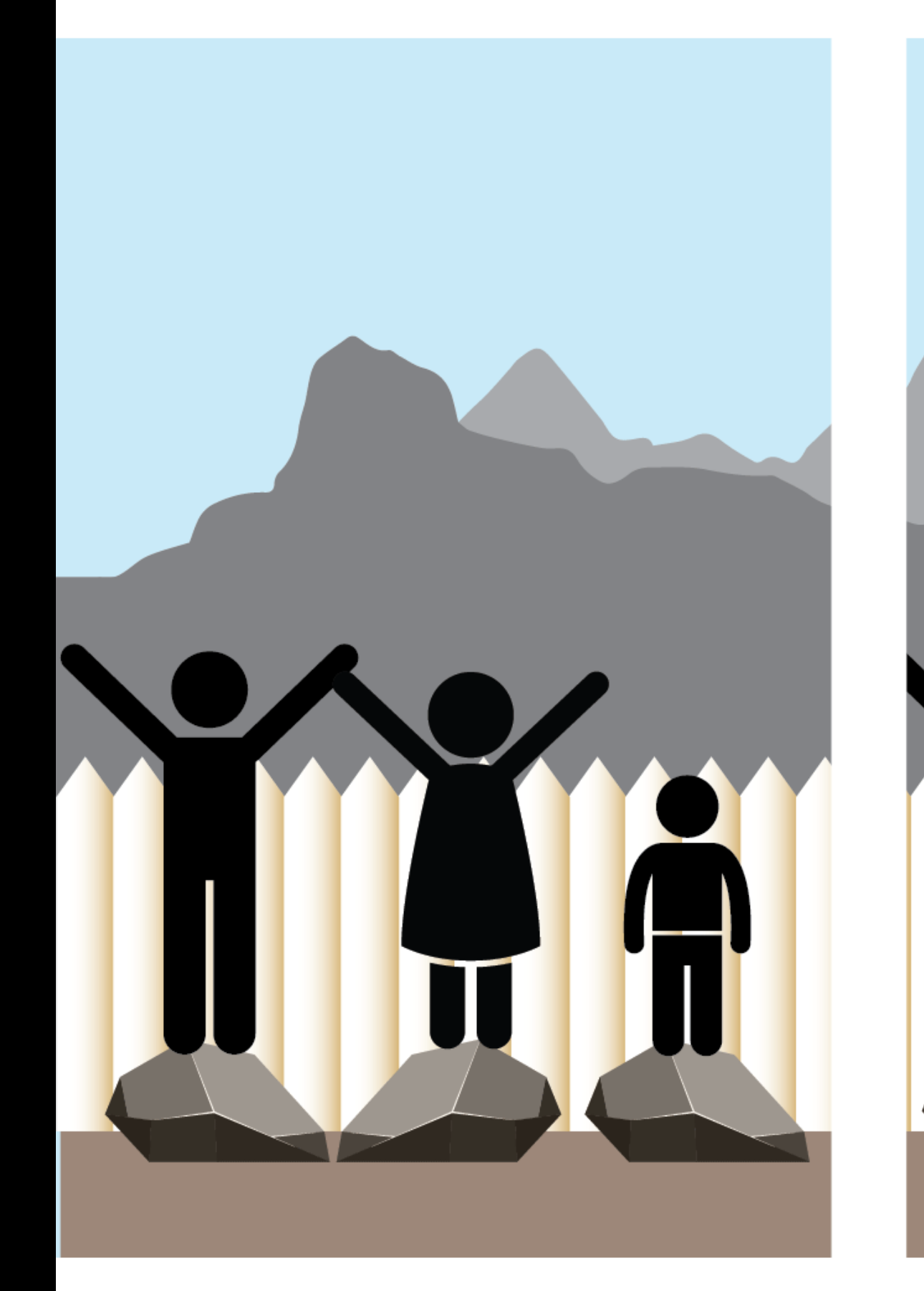

In this first image, it is assumed that everyone benefits from the same support. They are being treated **equally**.

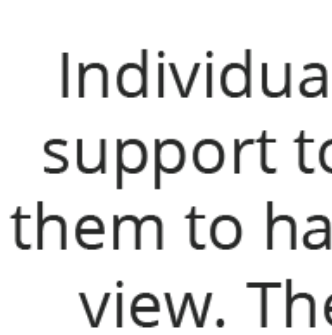

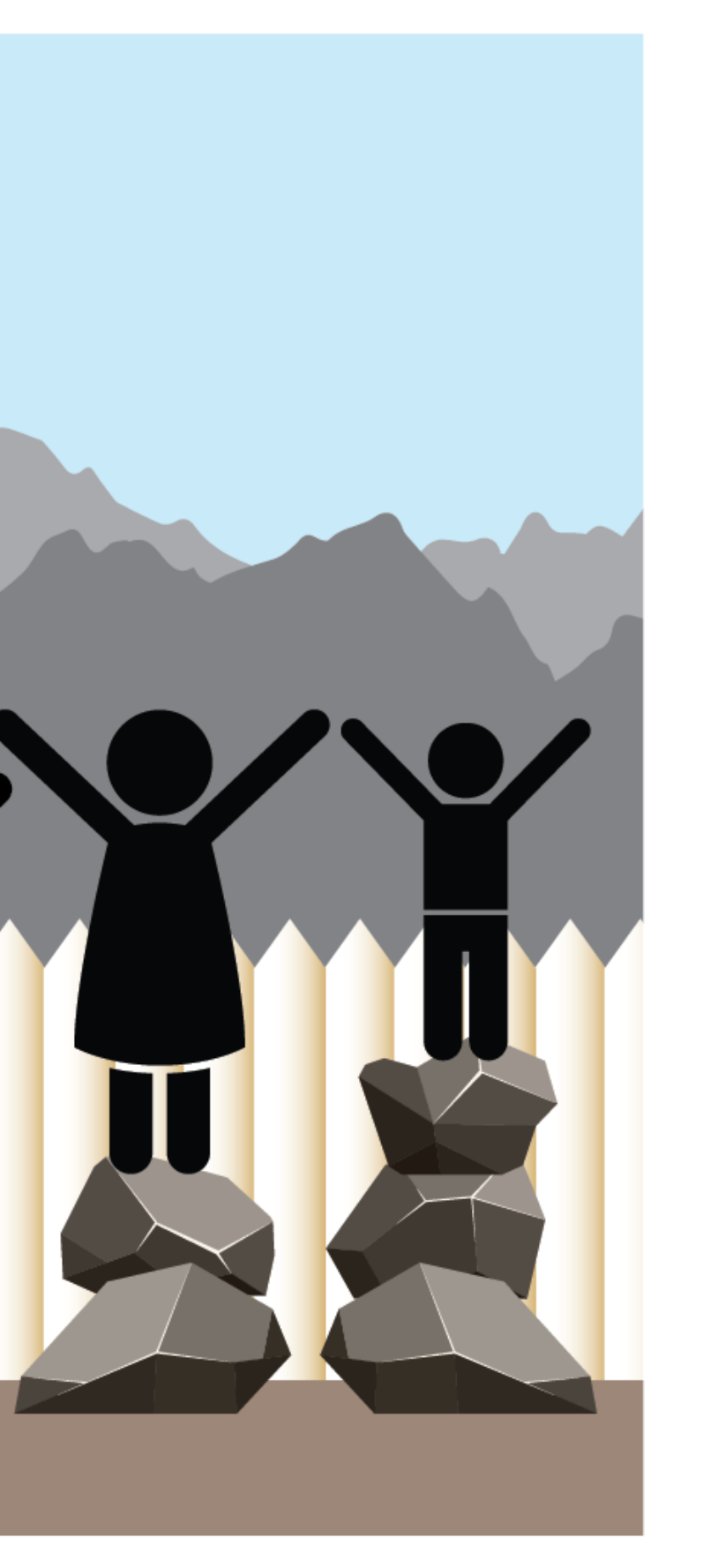

Individuals are given different support to make it possible for them to have equal access to the view. They are being treated equitably.

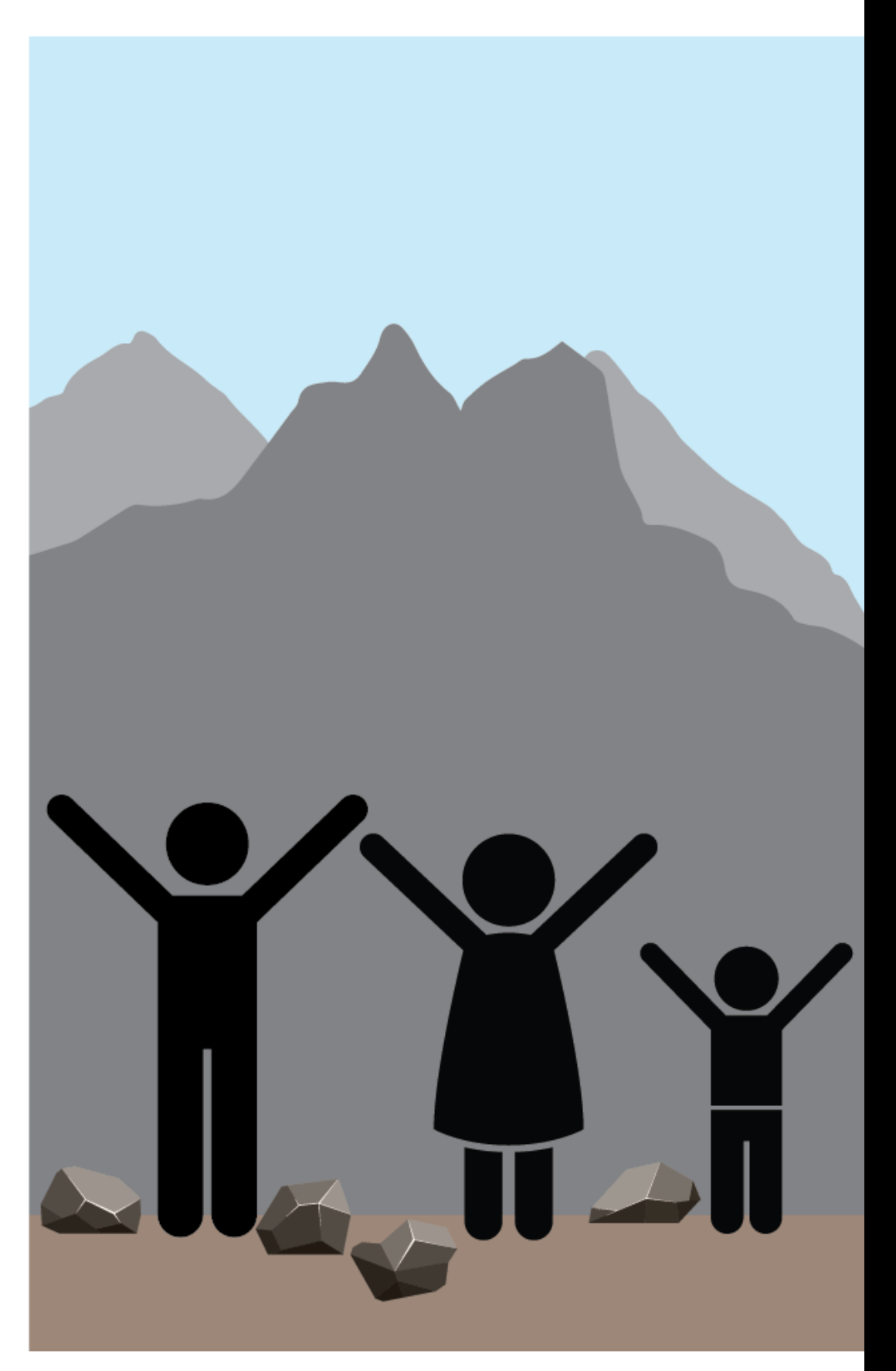

All three can see the view without any support because the cause of inequality was addressed. The systemic barrier has been removed.

# **Equality**

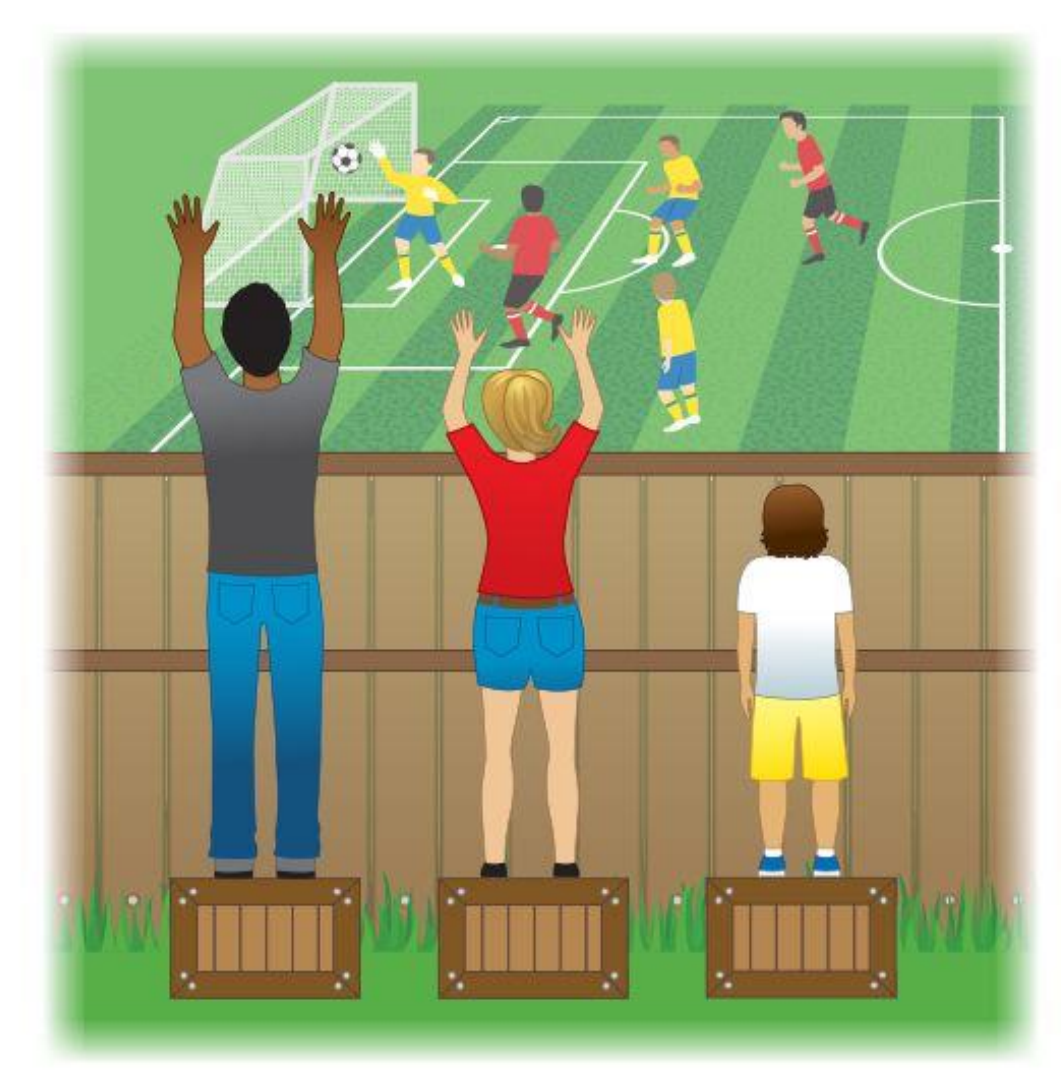

The assumption is that everyone benefits from the same supports. This is equal treatment.

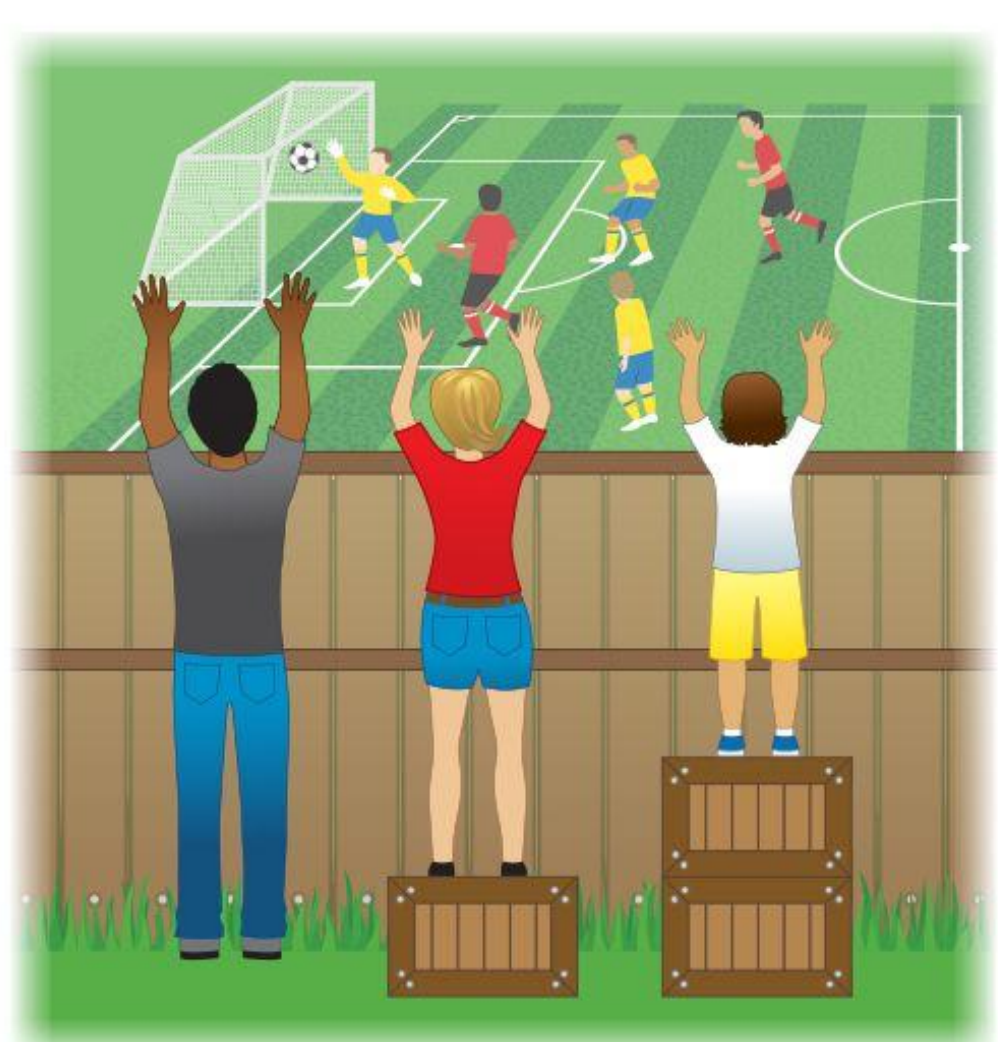

Everyone gets the supports they need (this is the concept of "affirmative action"), thus producing equity.

# **Equity**

# **Justice**

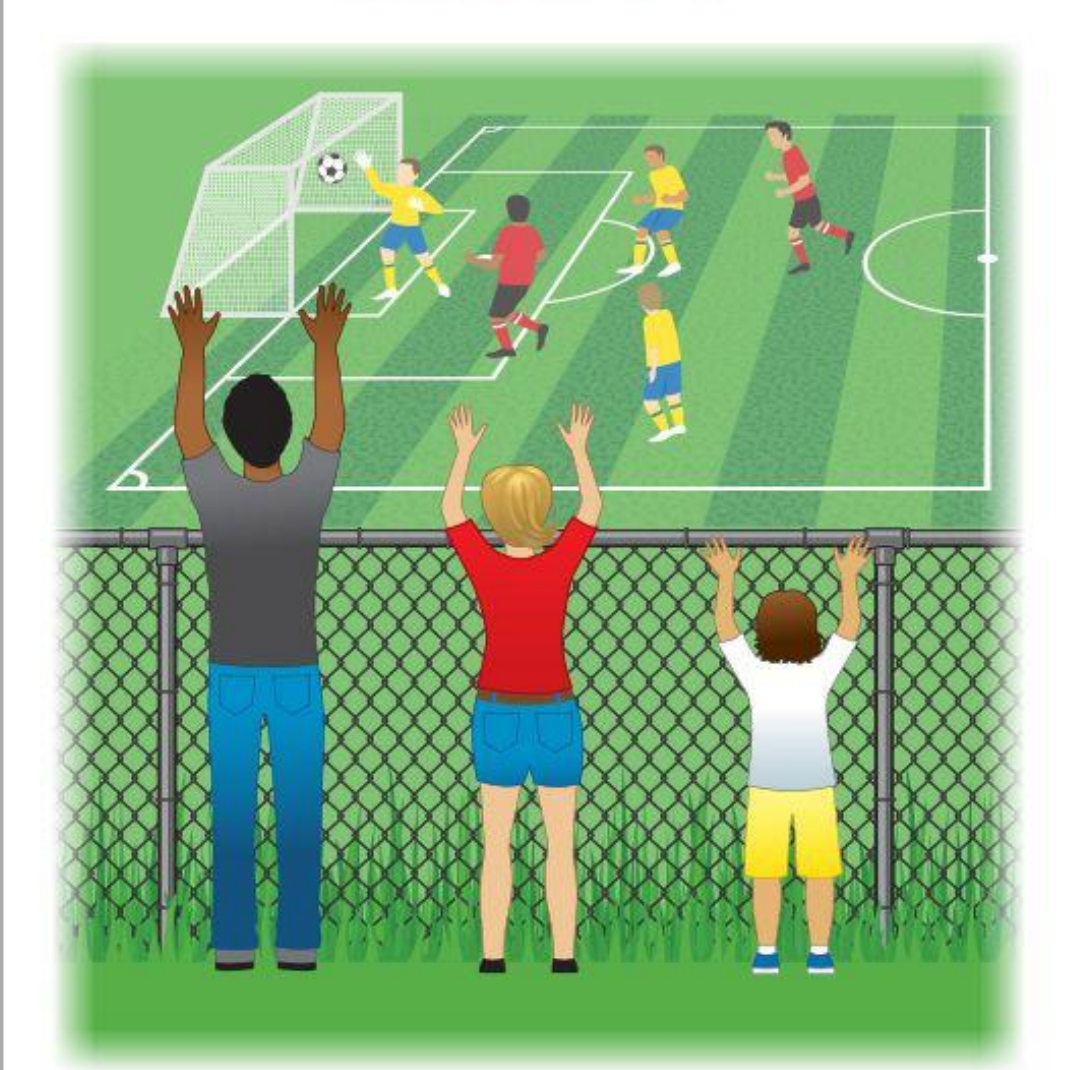

All 3 can see the game without supports or accommodations because the cause(s) of the inequity was addressed. The systemic barrier has

been removed.

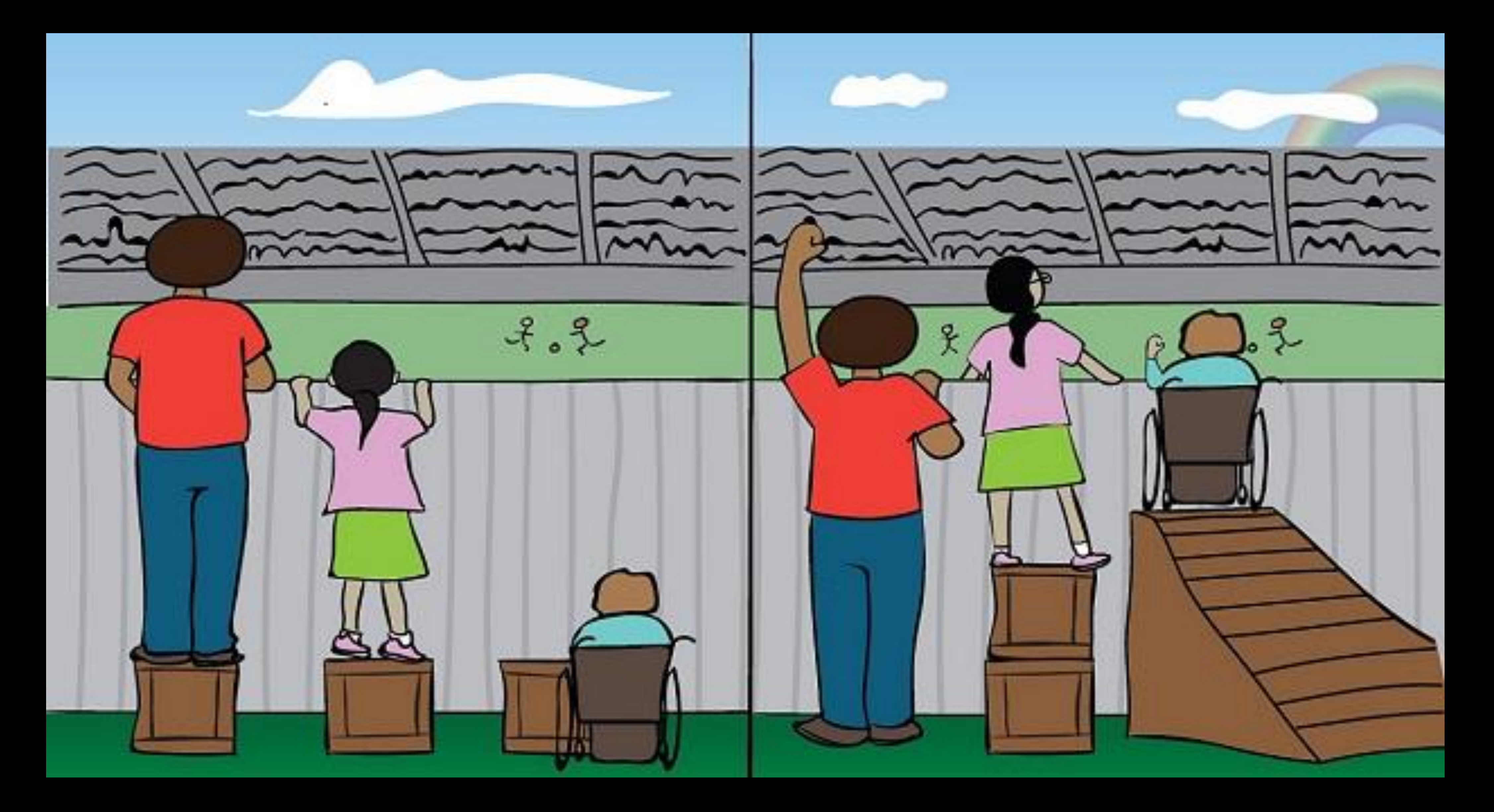

**<http://www.theinclusionsolution.me/staywoke-live-inclusively-equity-vs-equality/>**

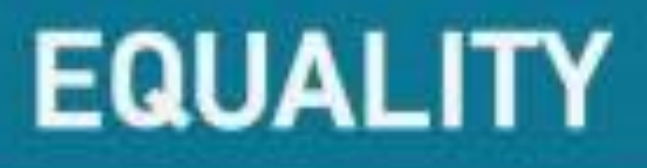

**EQUALITY = SAMENESS** GIVING EVERYONE THE SAME THING It only works if everyone starts from the same place

https://ndsfarhan.wordpress.com/2016/10/26/social-equality-equity/

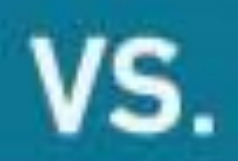

# **EQUITY**

 $EQUITY = FAIRNESS$ **ACCESS TO SAME OPPORTUNITIES** We must ensure equity before we can enjoy equality

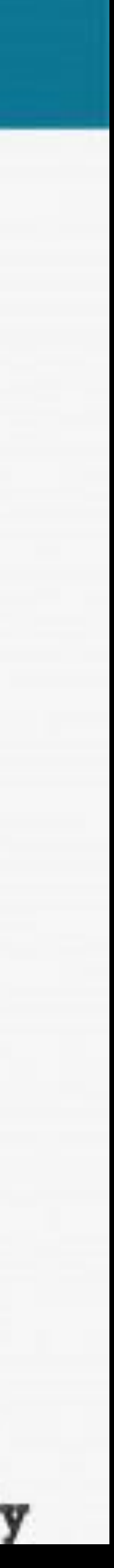

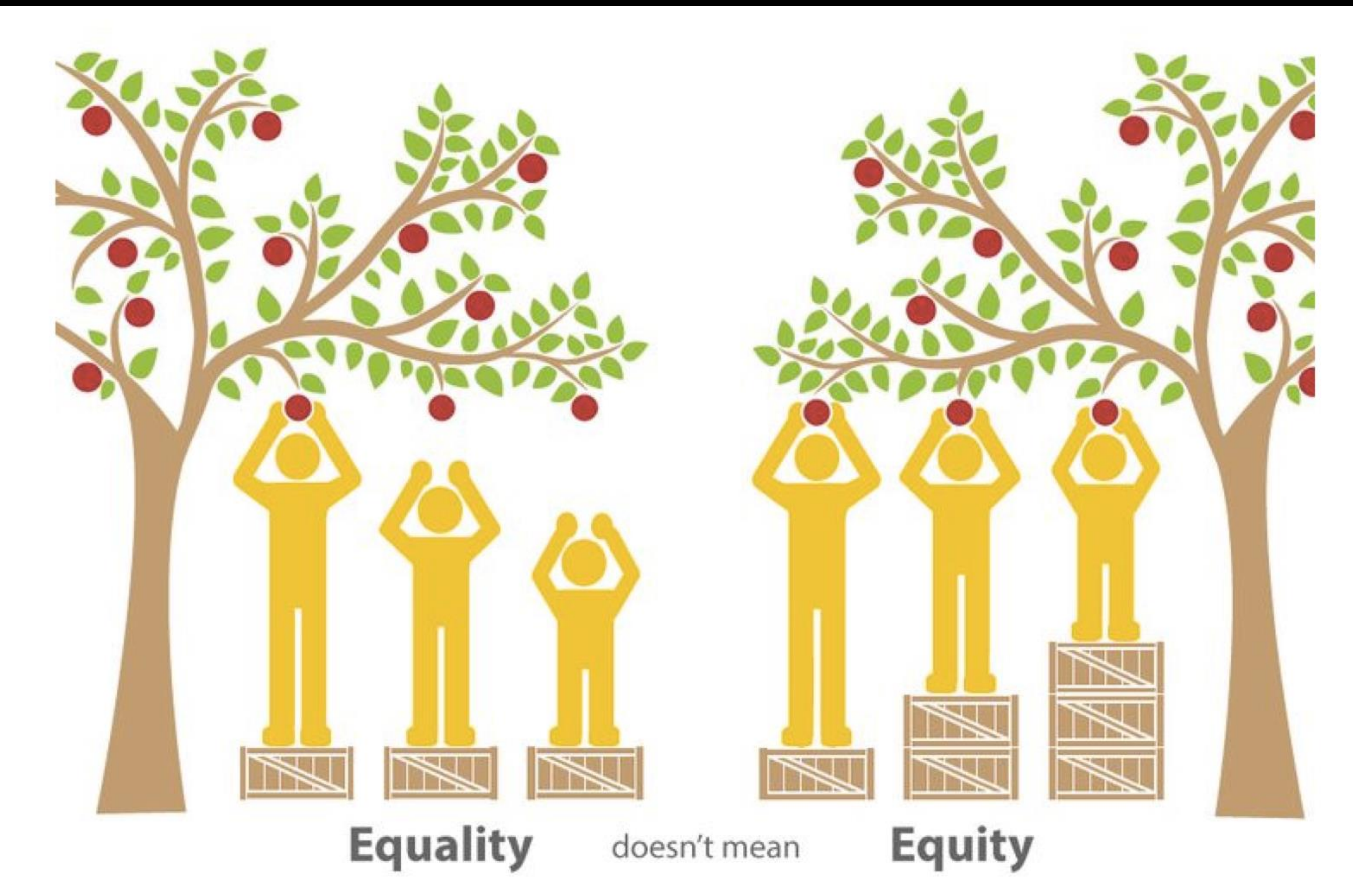

**<https://www.seeingcolor.net/home/category/Voices>**

communityview.ca

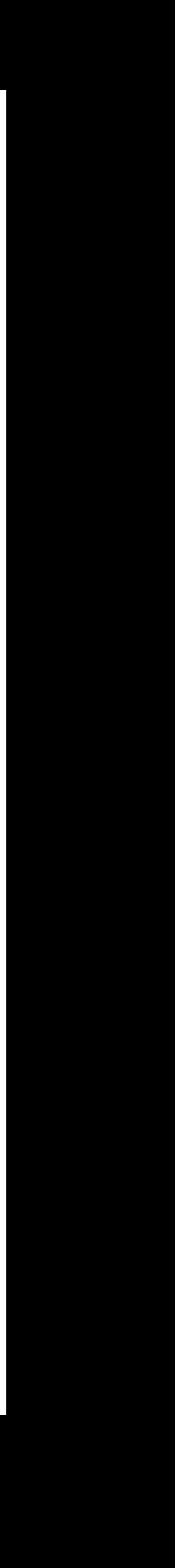

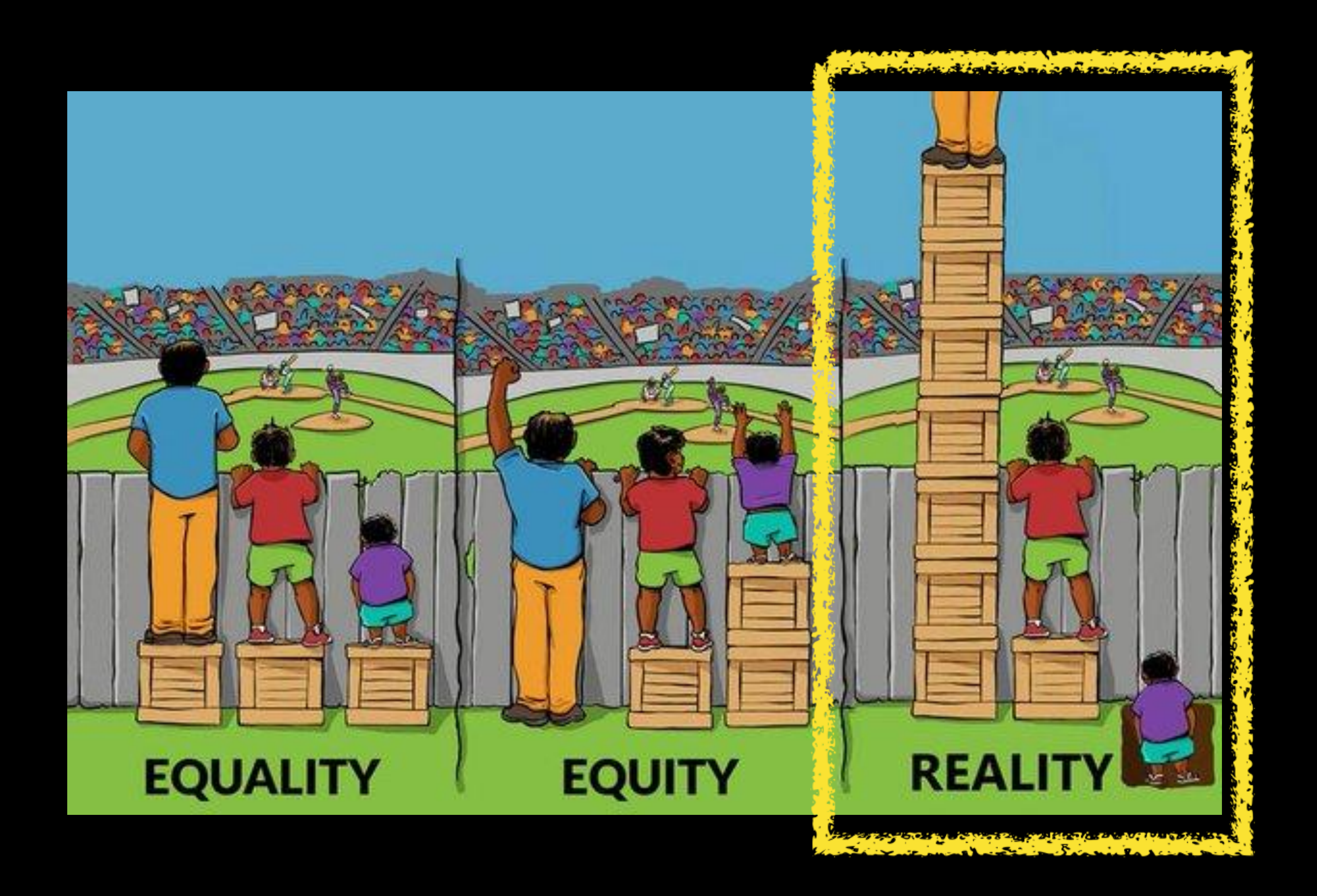

### **<http://www.transstudent.org/equality>**

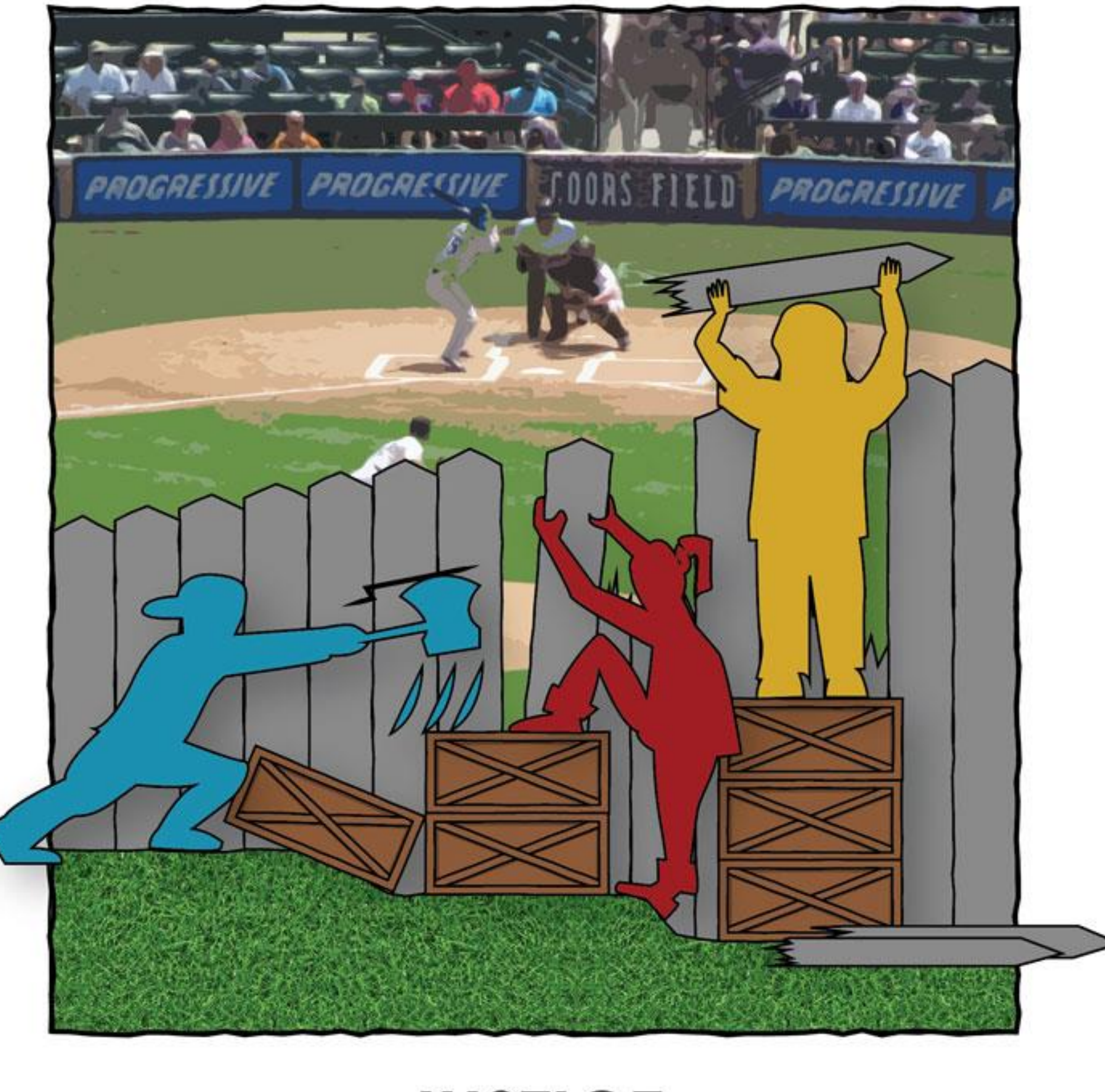

# **JUSTICE**

**<http://culturalorganizing.org/the-problem-with-that-equity-vs-equality-graphic/>**

# **Adaptations et technologie d'aide (TA)**

Mesures individuelles Mesures auxiliaires Mesures renforcées Mesures de compensation

# Annoter un document avec

# L'iPAD

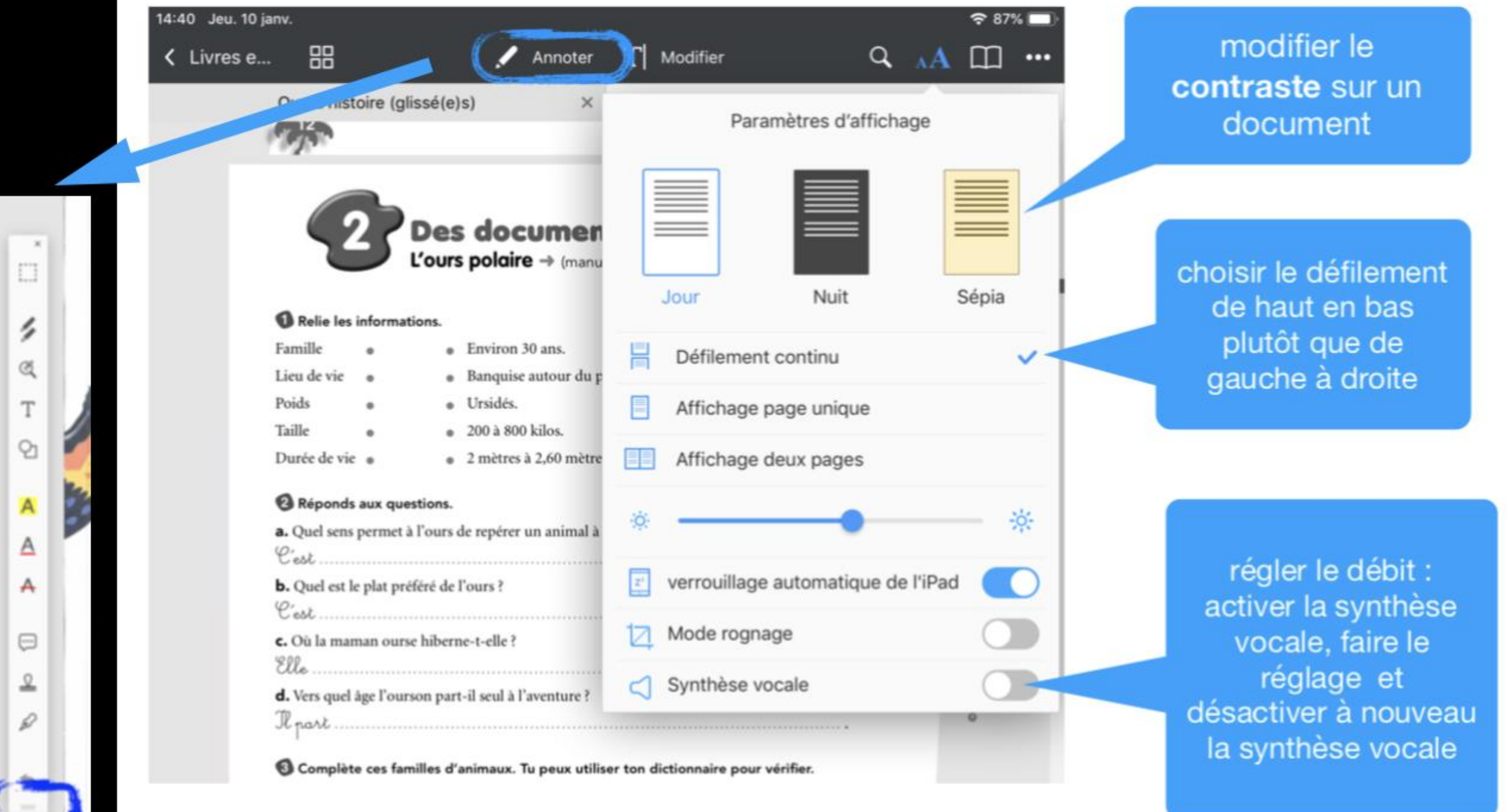

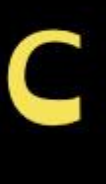

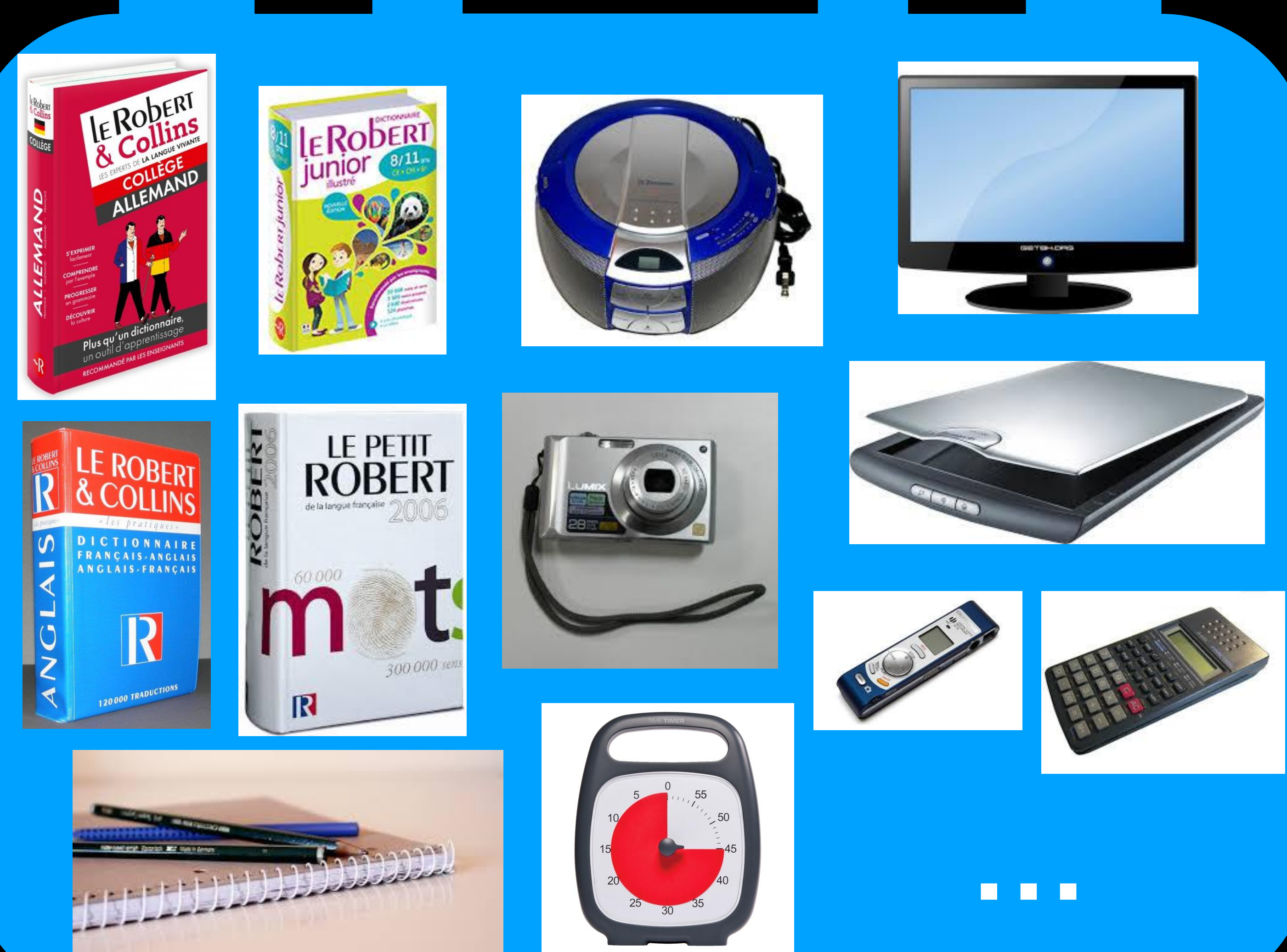

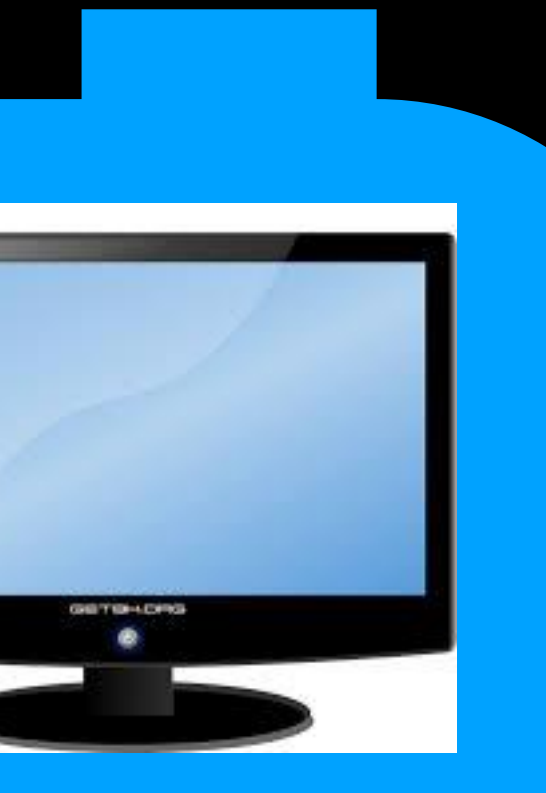

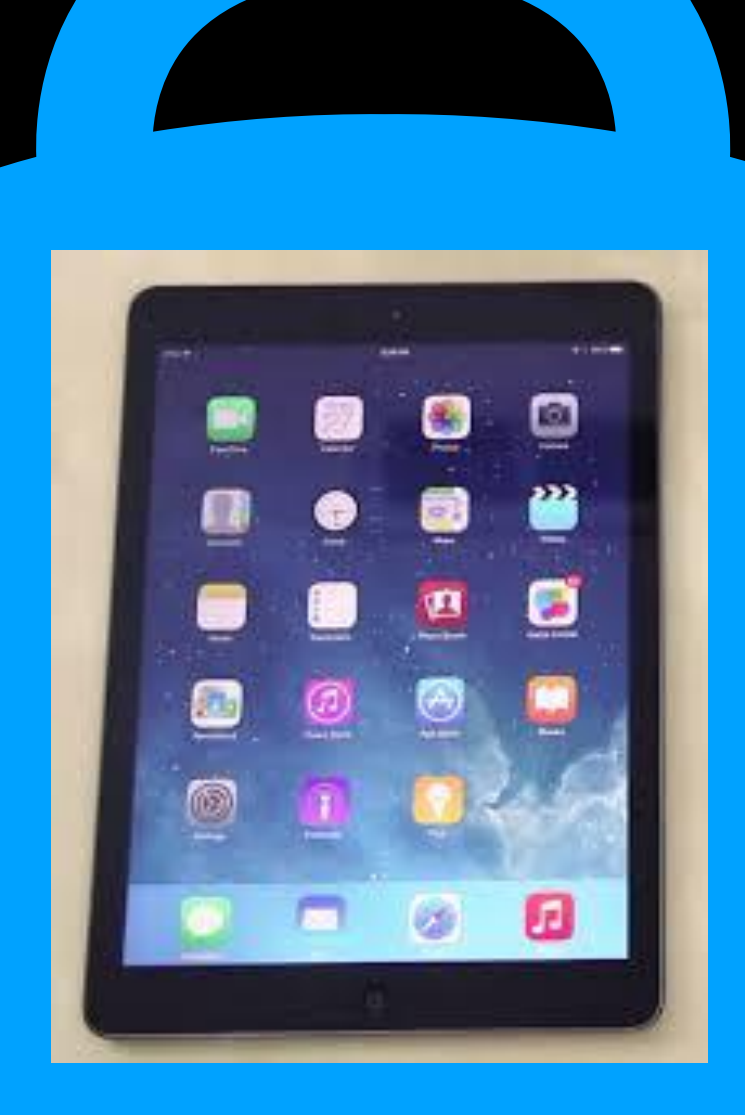

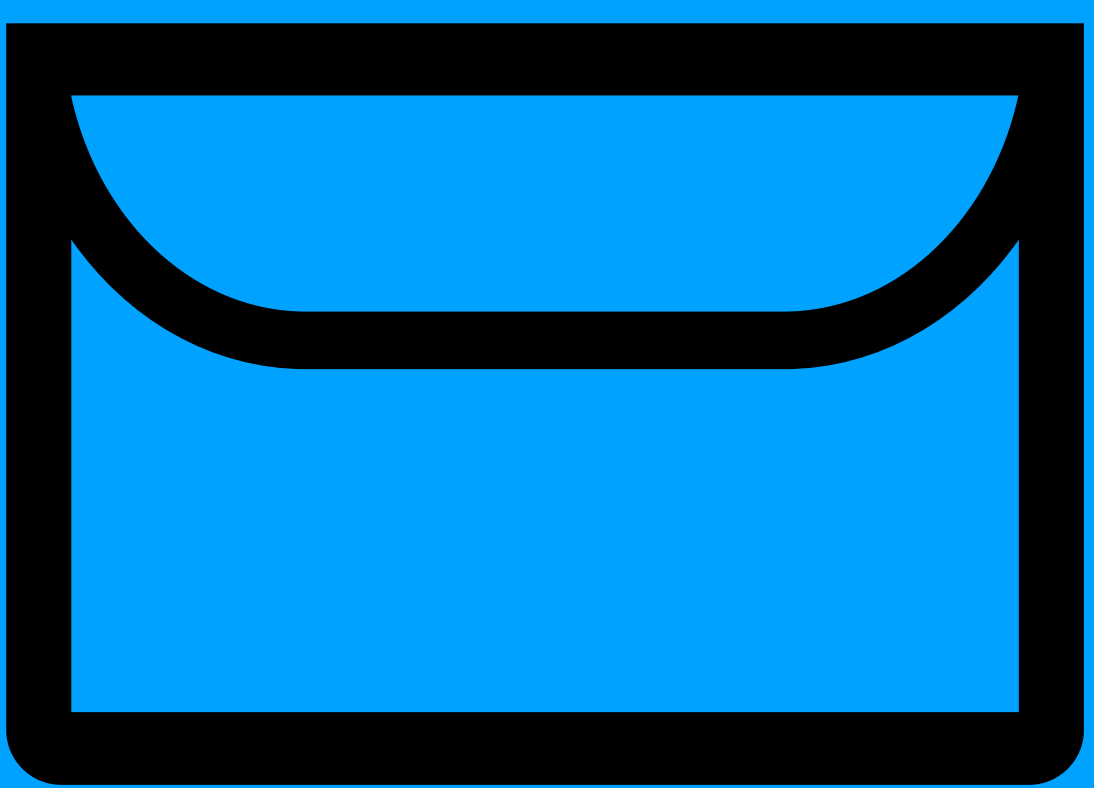

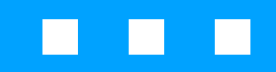

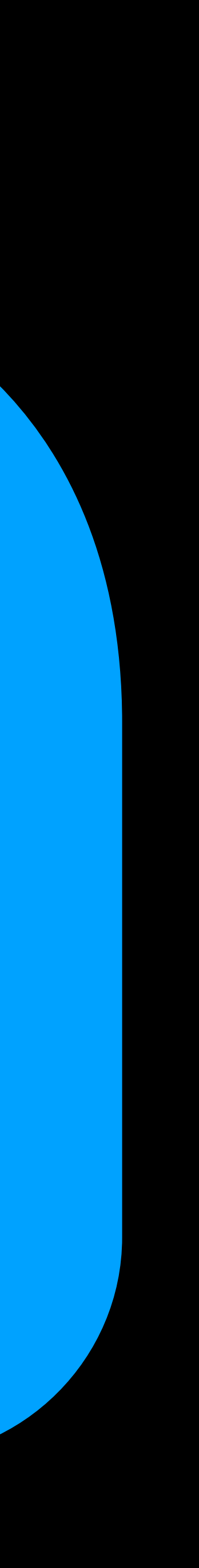

# Annotation

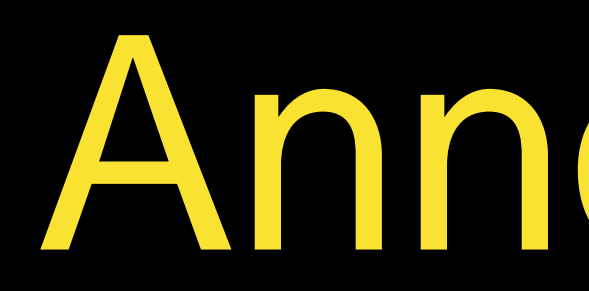

**<https://www.cellcips.ch/annotation-de-pdf-notre-choix-pdf-expert/>**

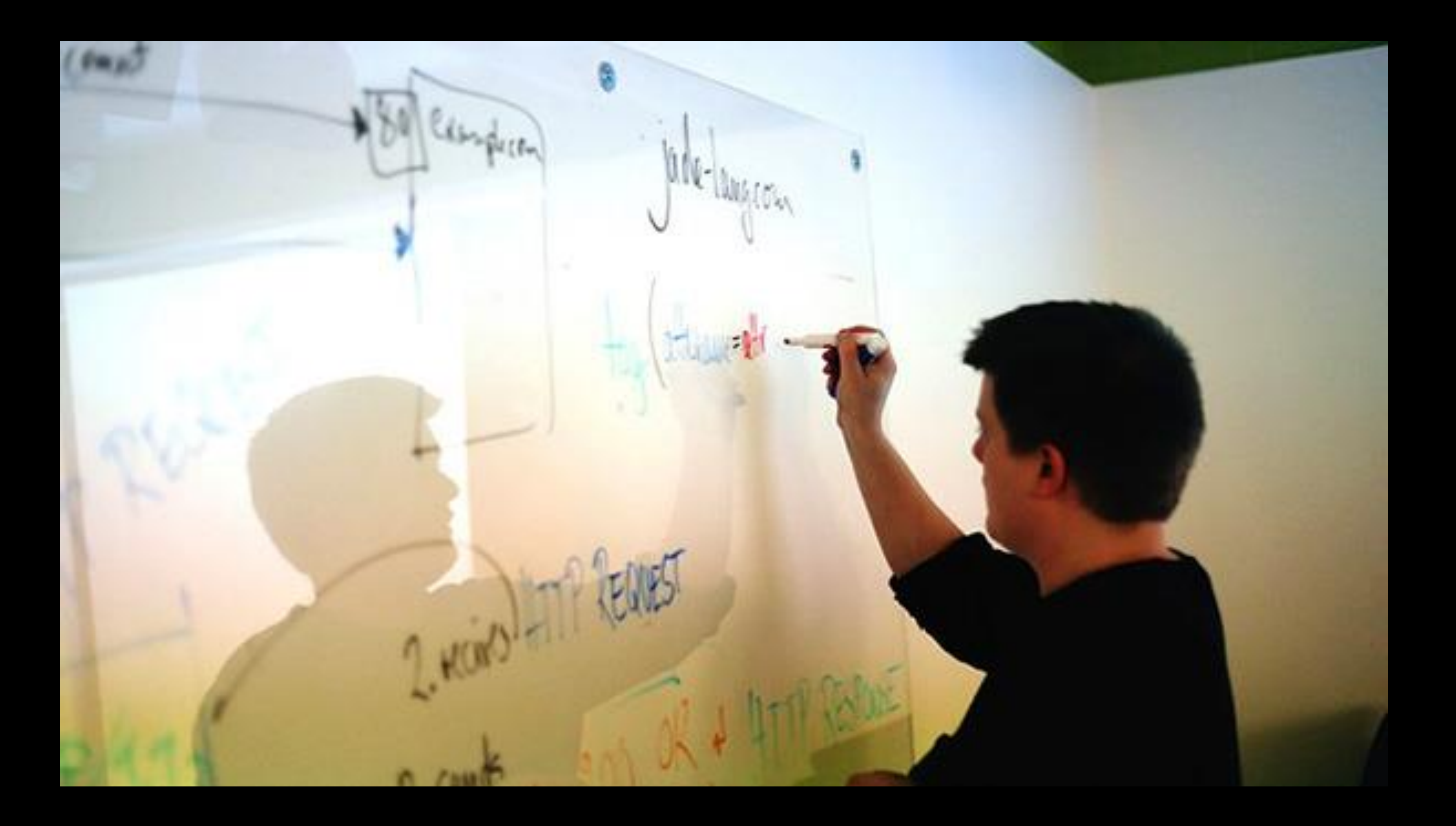

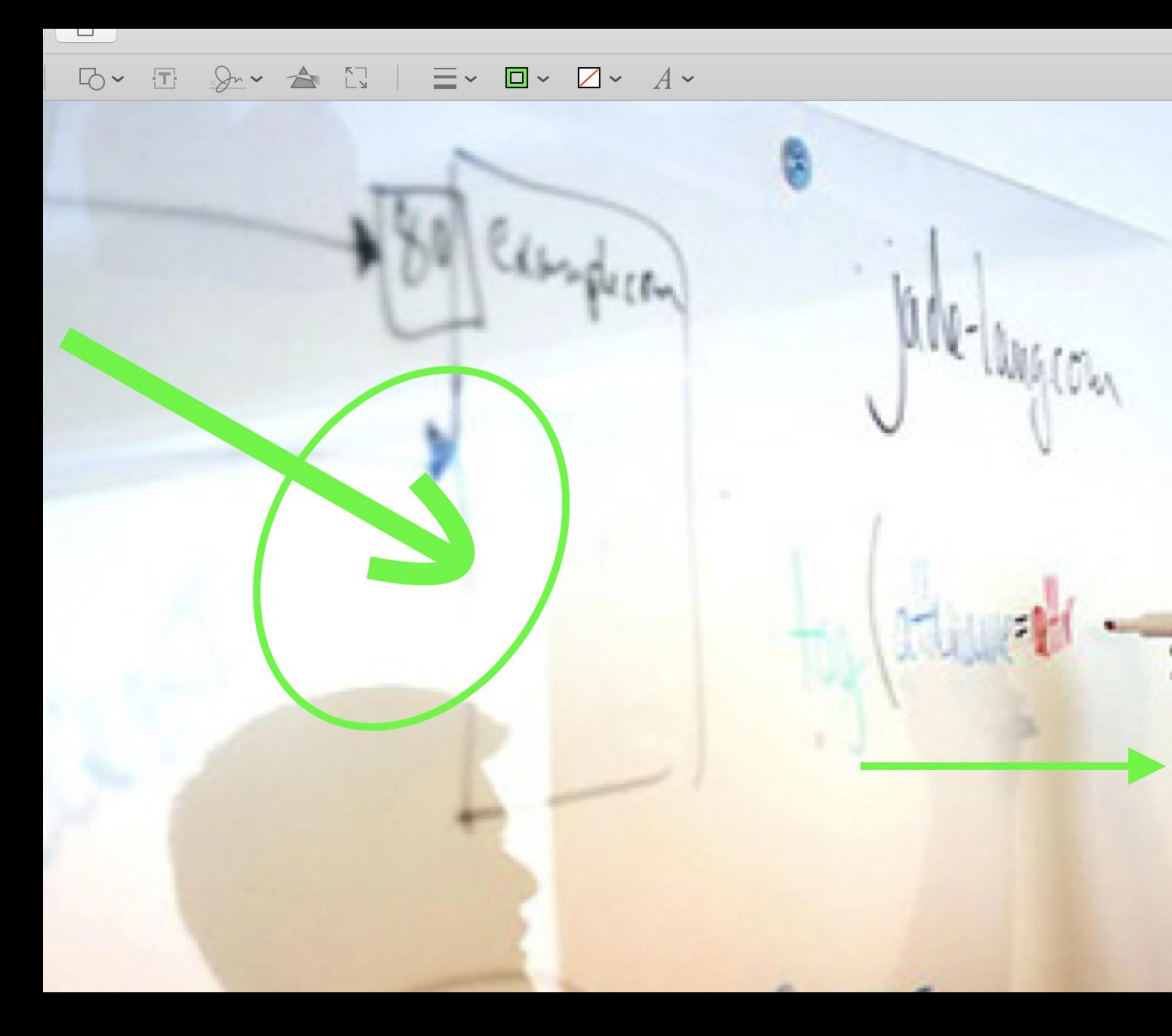

# Ajout d'infos

# PDF source voire format ePUB

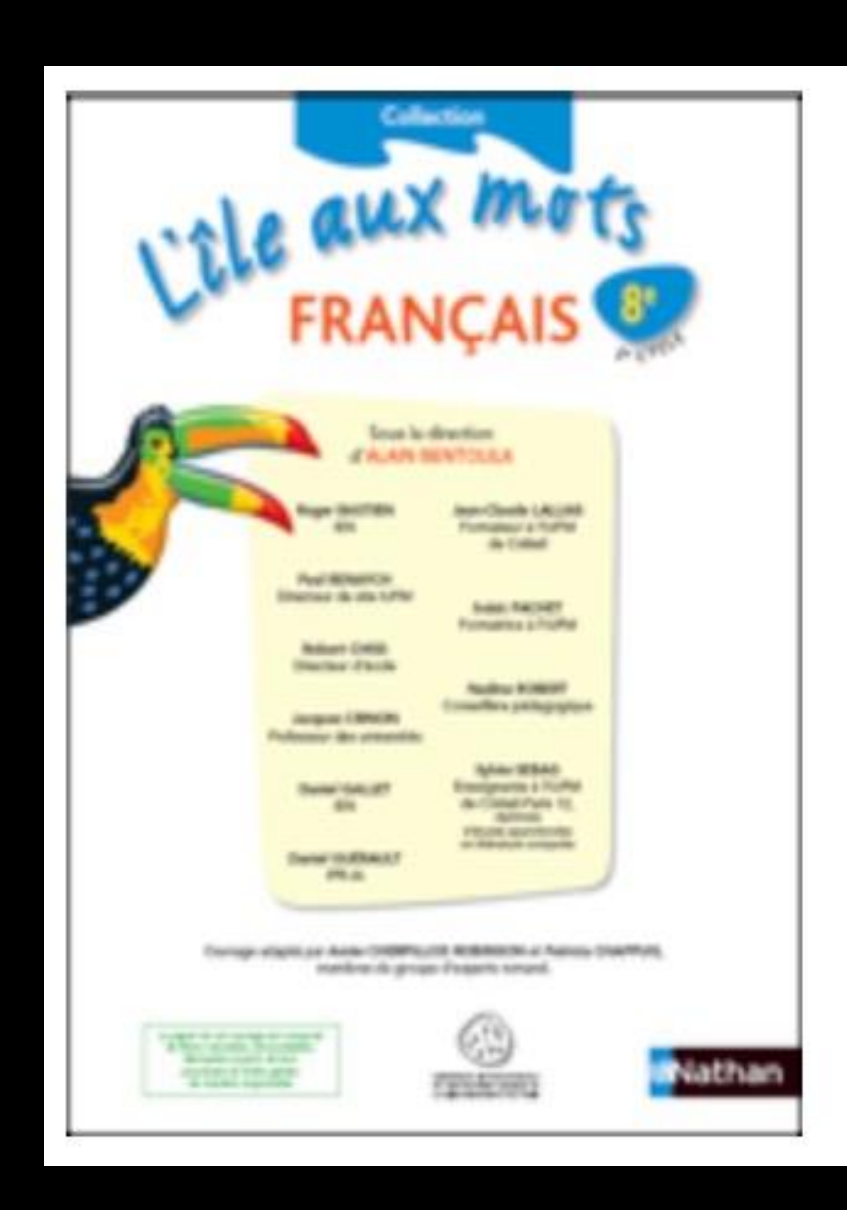

# [plandetudes.ch/group/mer/l-ile-aux-mots](http://www.plandetudes.ch/group/mer/l-ile-aux-mots)

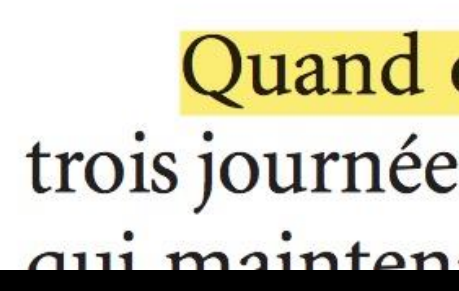

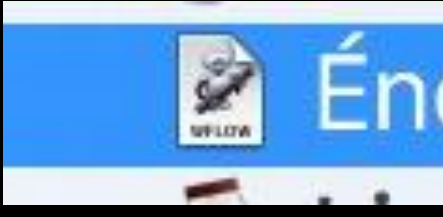

Équivalents pour formations Document en PDF ou **ePUB**

# professionnelles ?

Quand on quitte la ville que je vo trois journées, on trouve une cité qui s'a qui maintenant règne et que l'on nom

### Énoncer un texte

Les supports de cours et les notes sont systématiquement mis à disposition sur le cloud.

L'apprenant.e peut mettre en évidence les points importants et/ou annoter avec des compléments.

Aide à la lecture Permettre la compréhension

# Synthèse vocale

Elvio FISLER • 28 février 2017 • Laisser un commentaire

# **Pourquoi faire?**

- La synthèse vocale vient en aide à toute personne en difficulté de lecture.
- Elle répond aux besoins particuliers induits par différents handicaps (dyslexie, dyspraxie visuospatiale...) — de fait, ce que nous visons est la pédagogie universelle, nous touchons beaucoup plus d'élèves ou d'adultes que les seules personnes reconnues comme souffrant d'un handicap.

**<https://alternatic.ch/synthese-vocale/>**

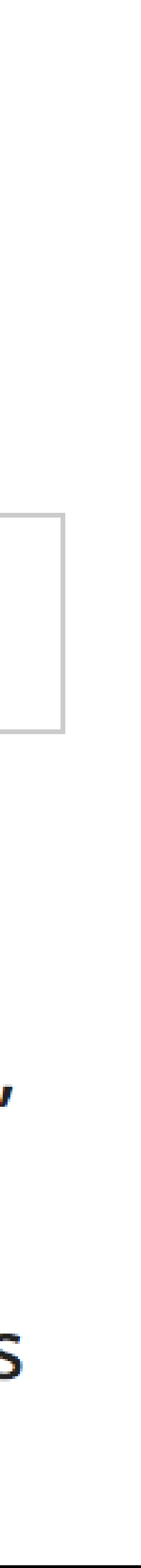

# Synthèse vocale

Elvio FISLER · 28 février 2017 · Laisser un commentaire

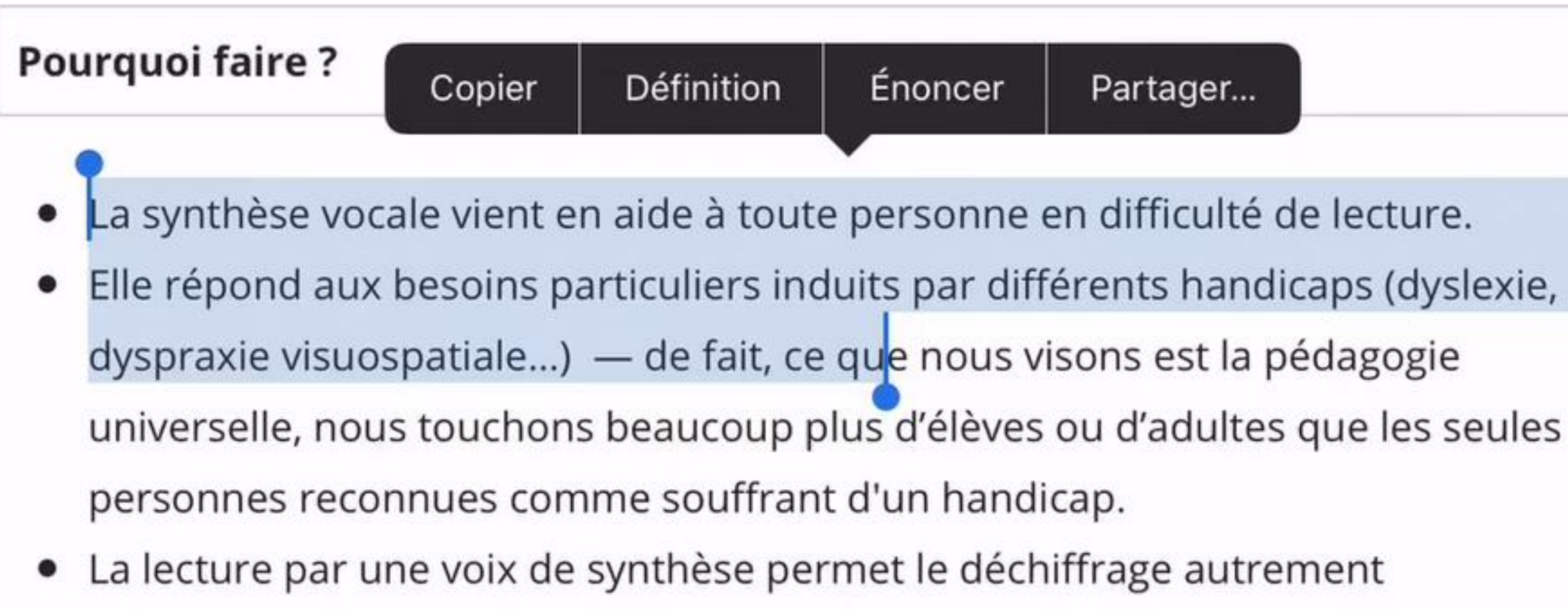

impossible. • Écouter plusieurs fois une consigne peut permettre d'entrer dans la problématique (favorise la reformulation p.ex.), notamment si des problèmes de

concentration ou d'évocation sont présents.

• Soulage de l'effort (dyslexie visuelle), y compris pendant la passation d'un examen (ne portant pas sur les compétences de lecture... sans TA)

# **ARTICLES RÉCENTS**

### EcrireEnPictos

EcrireEnPictos - téléchargements

Module Accessibilité pour AET

AssistiveTouch et autres réglages spécialisés

Correcteur orthographique

# **COMMENTAIRES RÉ-**

Elvio FISLER dans EcrireEnPictos

### Partager...

- 
- 
- 
- 
- 
- 

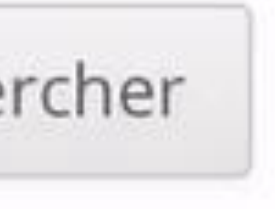

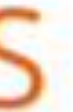

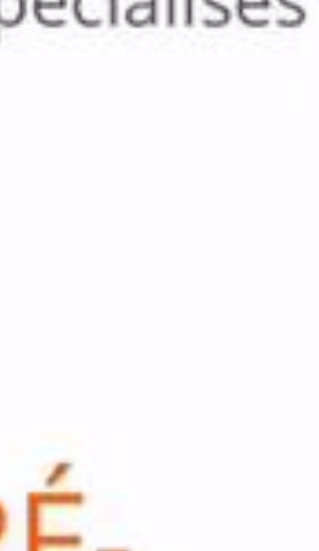

- Écouter plusieurs fois une consigne peut permettre d'entrer dans la problématique (favorise la reformulation p.ex.), notamment si des problèmes de concentration ou d'évocation sont présents.
- Soulage de l'effort (dyslexie visuelle), y compris pendant la passation d'un examen (ne portant pas sur les compétences de lecture... sans TA)

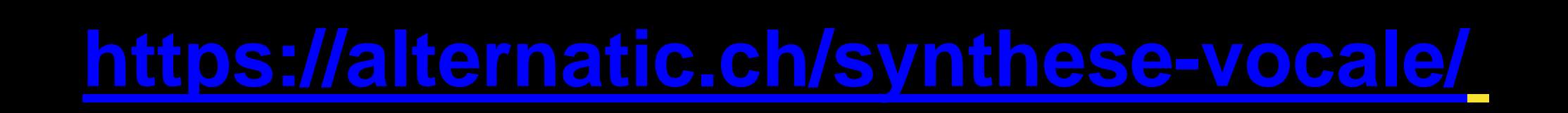

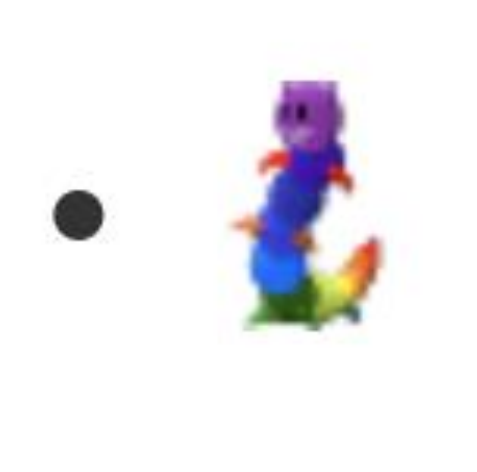

# Télécharger téléchargé 8171 fois, 485.2 KB, 28 Déc. 2018

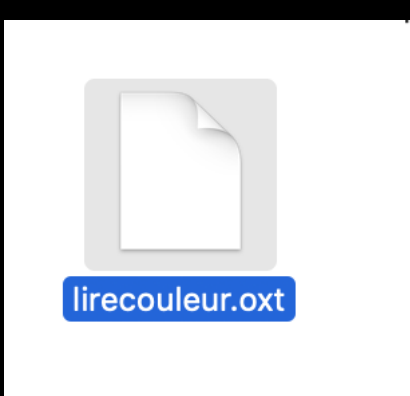

**<http://lirecouleur.arkaline.fr/telechargements/>**

**Double-clic avec LibreOffice ouvert**

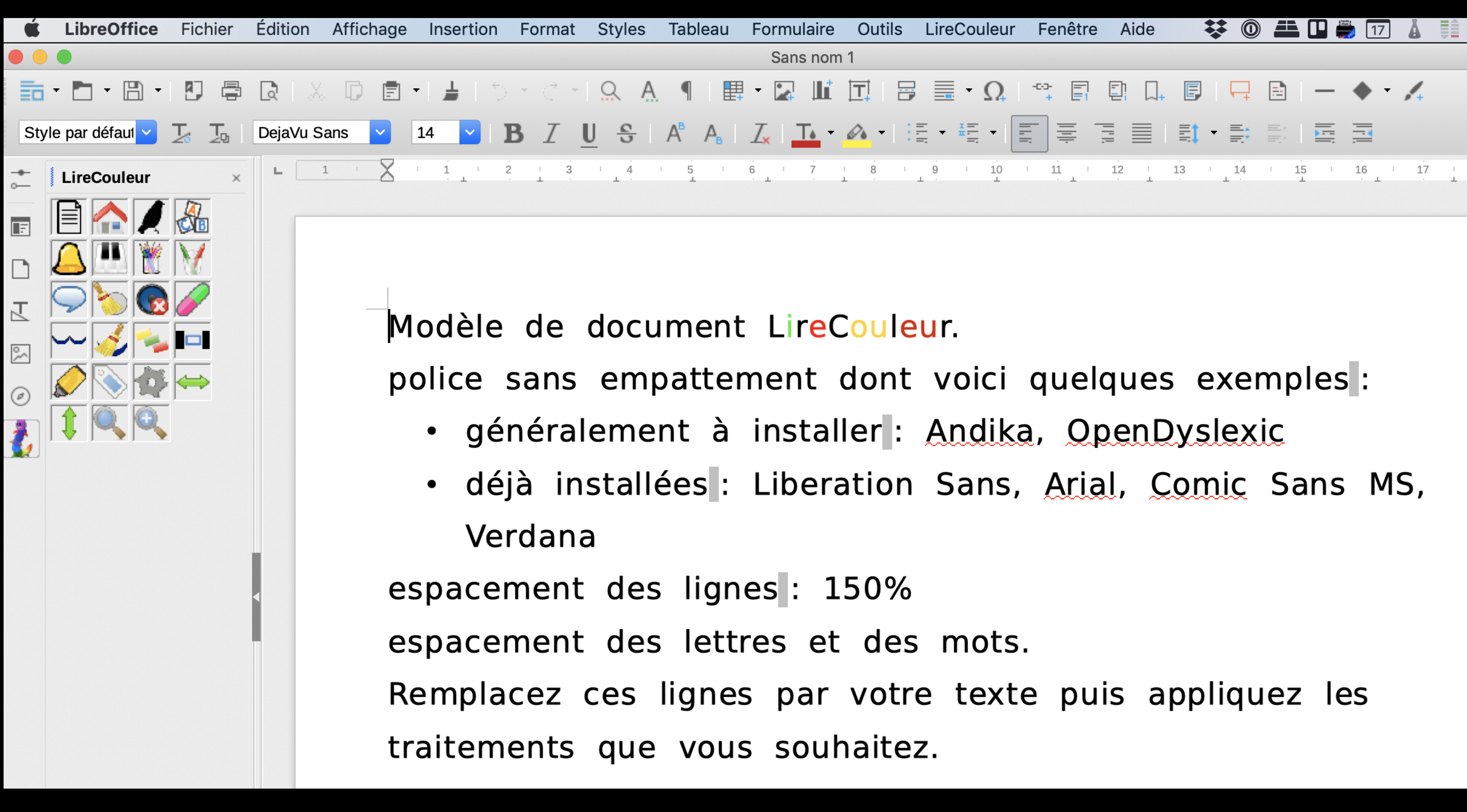

LireCouleur :<http://lirecouleur.arkaline.fr>

Andika :<https://www.dafont.com/fr/andika-basic.font>

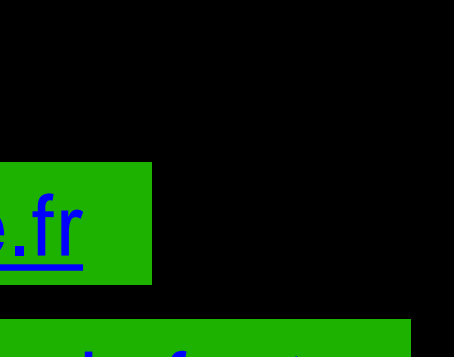

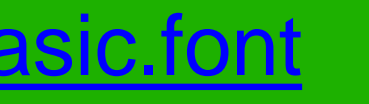

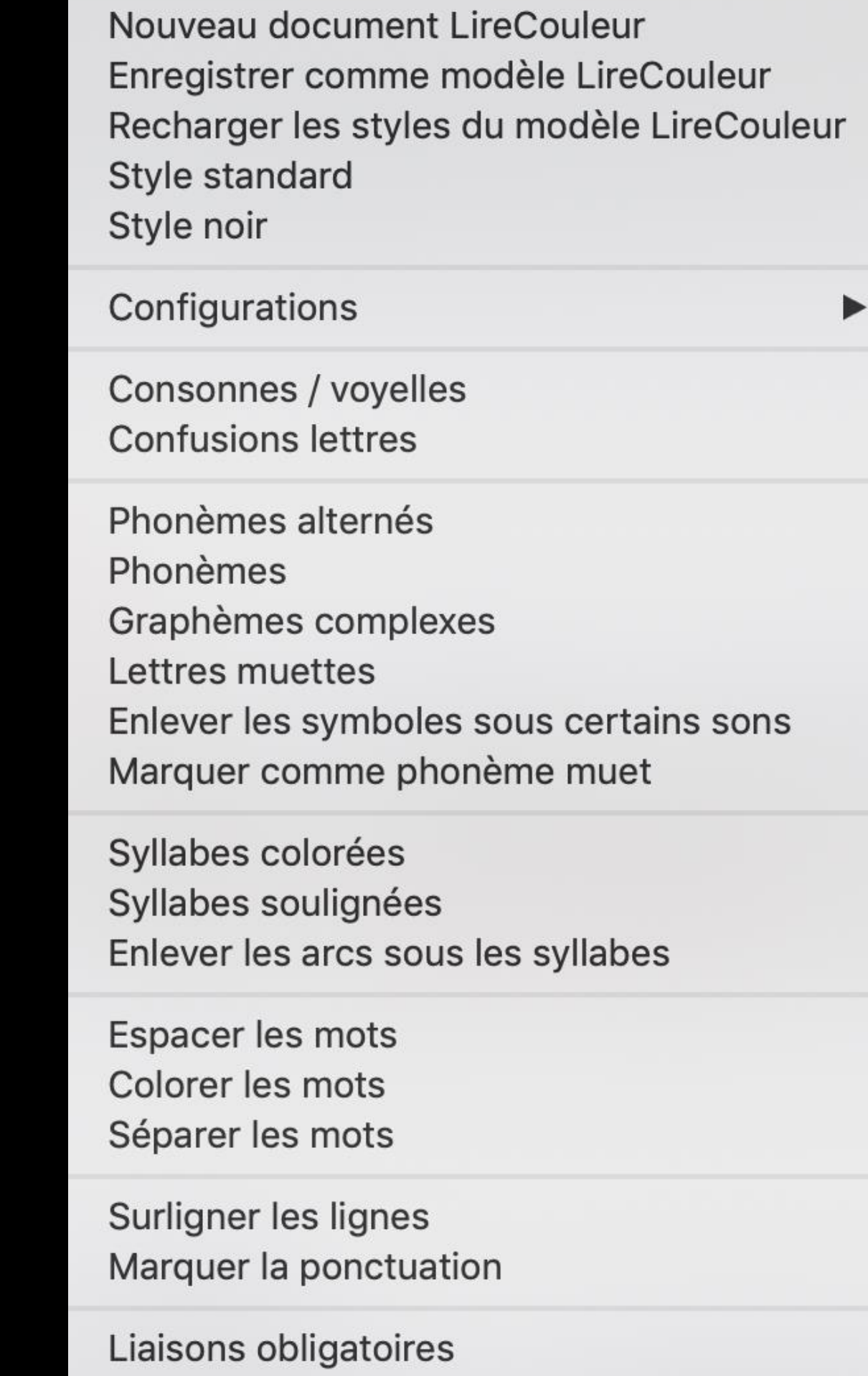

Fenêtre Aide

攀

 $\circledcirc$ 

Æ

Marquer comme liaison

**LireCouleur** 

# Aide à l'écriture

# Prédiction de mots

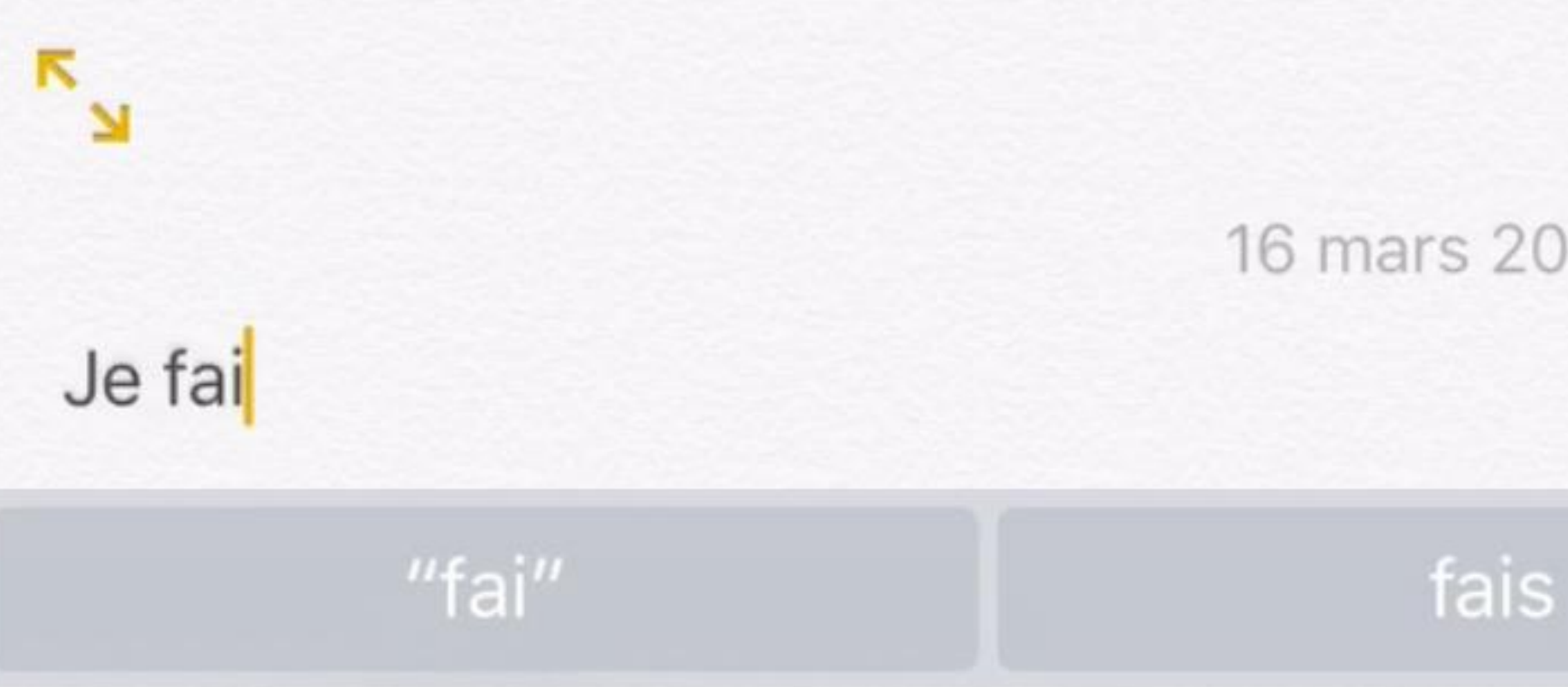

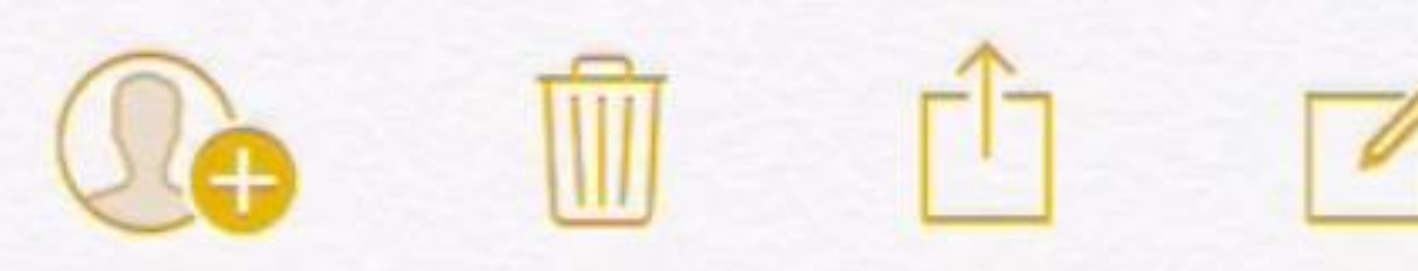

16 mars 2017 à 19:59

faire

**<https://alternatic.ch/prediction-de-mots-aide-a-lecriture/>**

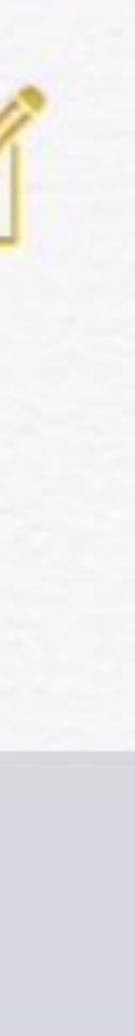

### Aperçu App Store

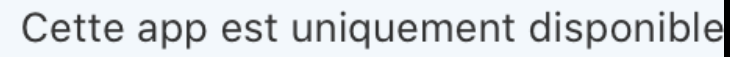

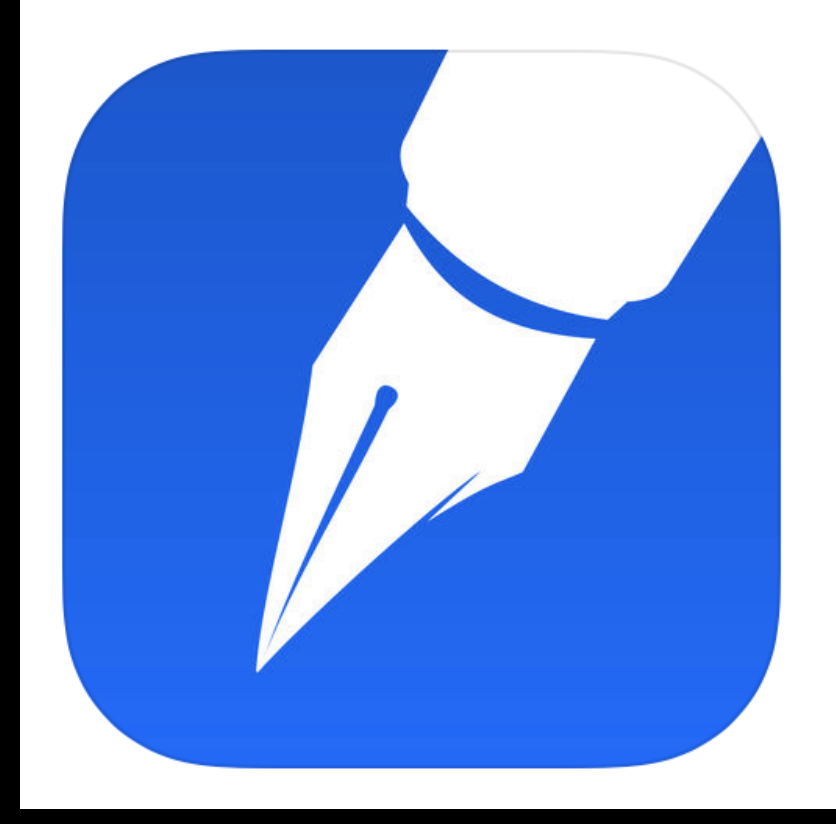

**PhonoWriter** 4+ Logiciel d'aide à l'écriture **Innovation Center for Assisti** 

Gratuit

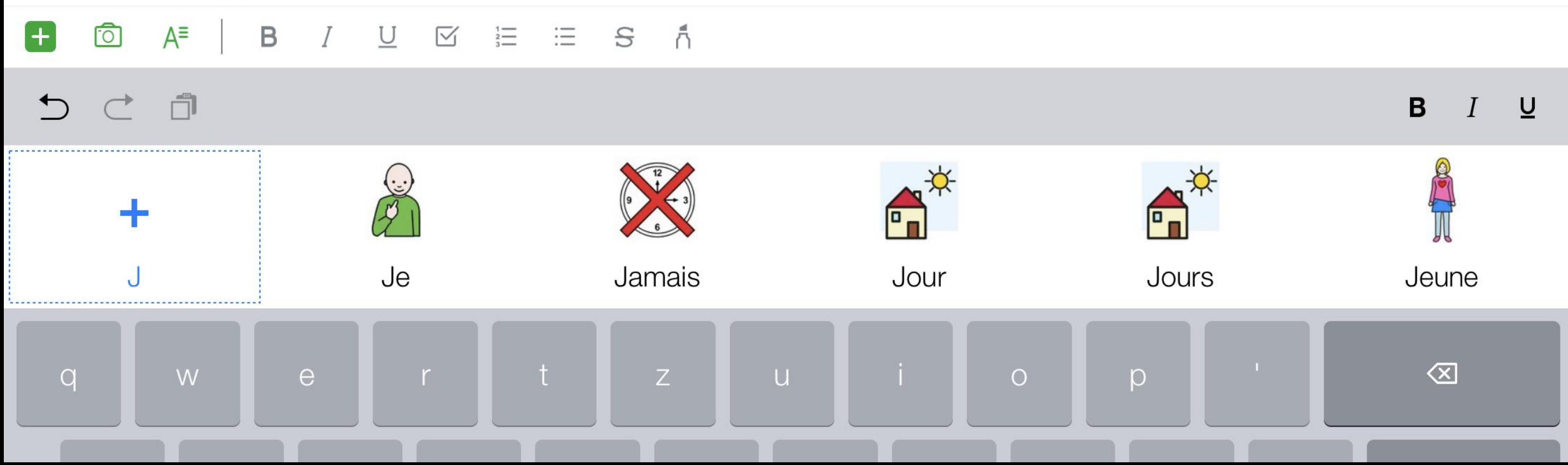

# PhonoWriter

**Gratuite pour iOS** <https://itunes.apple.com/ch/app/phonowriter/id1410750111?l=fr&mt=8>

 $\diagdown$ 

# **Gratuit (et en développement)**

l'appui à la formation (SESAF) Office de l'enseignement spécialisé (OES)

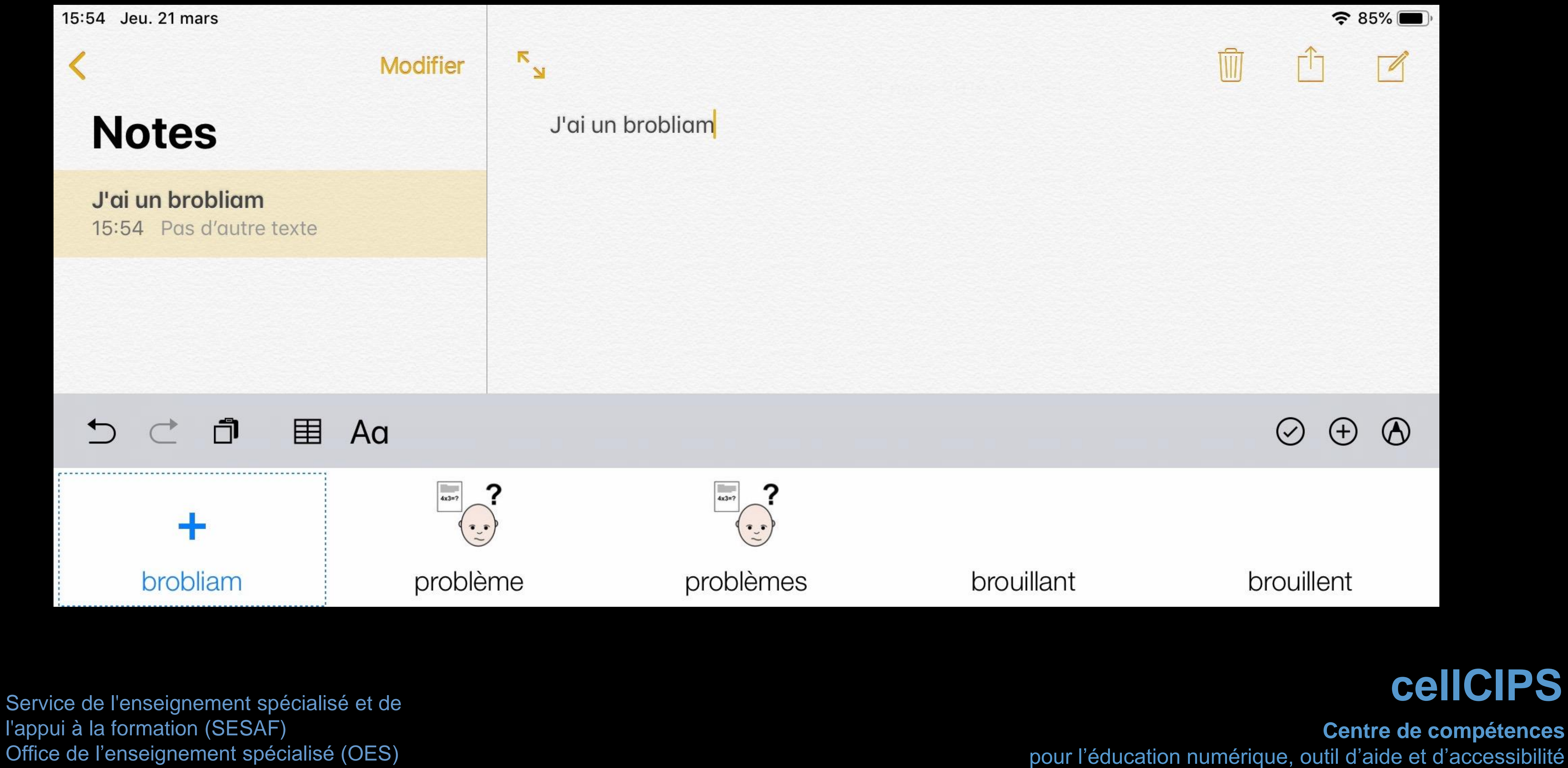

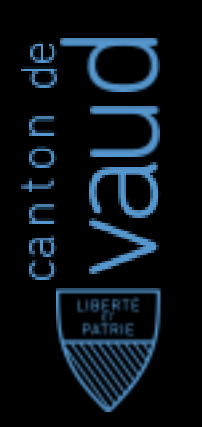

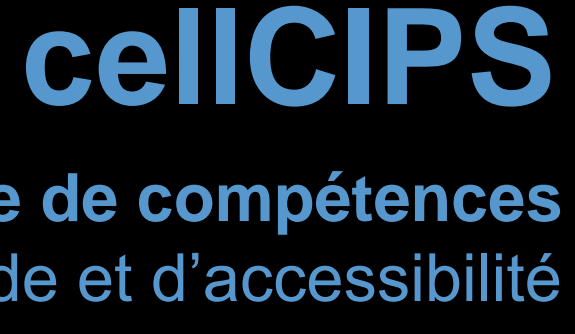

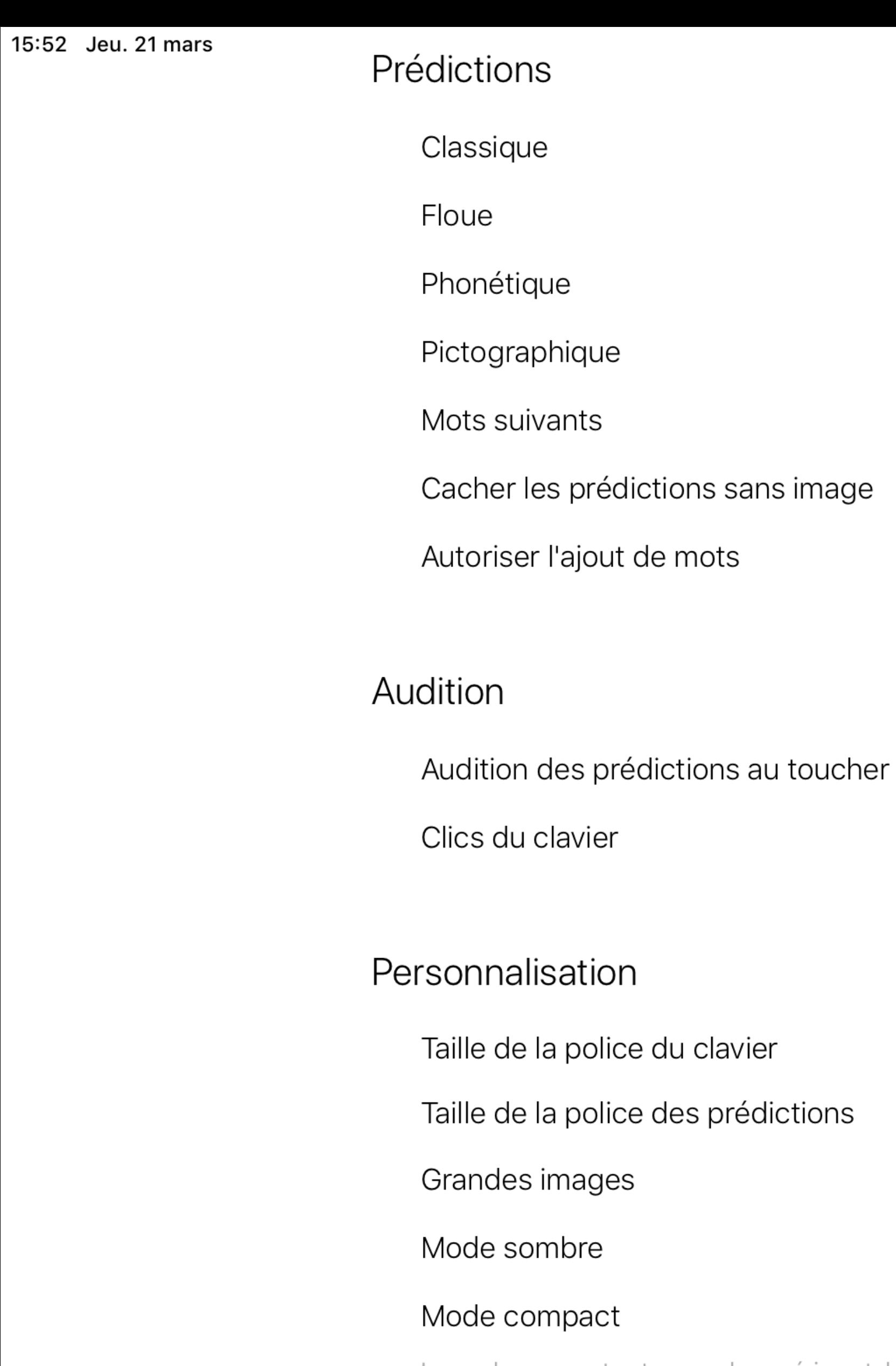

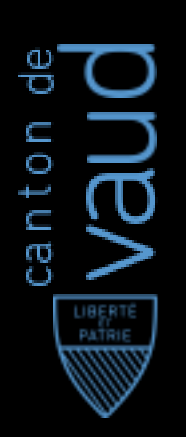

Service de l'enseignement spécialisé et de l'appui à la formation (SESAF) Office de l'enseignement spécialisé (OES)

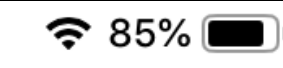

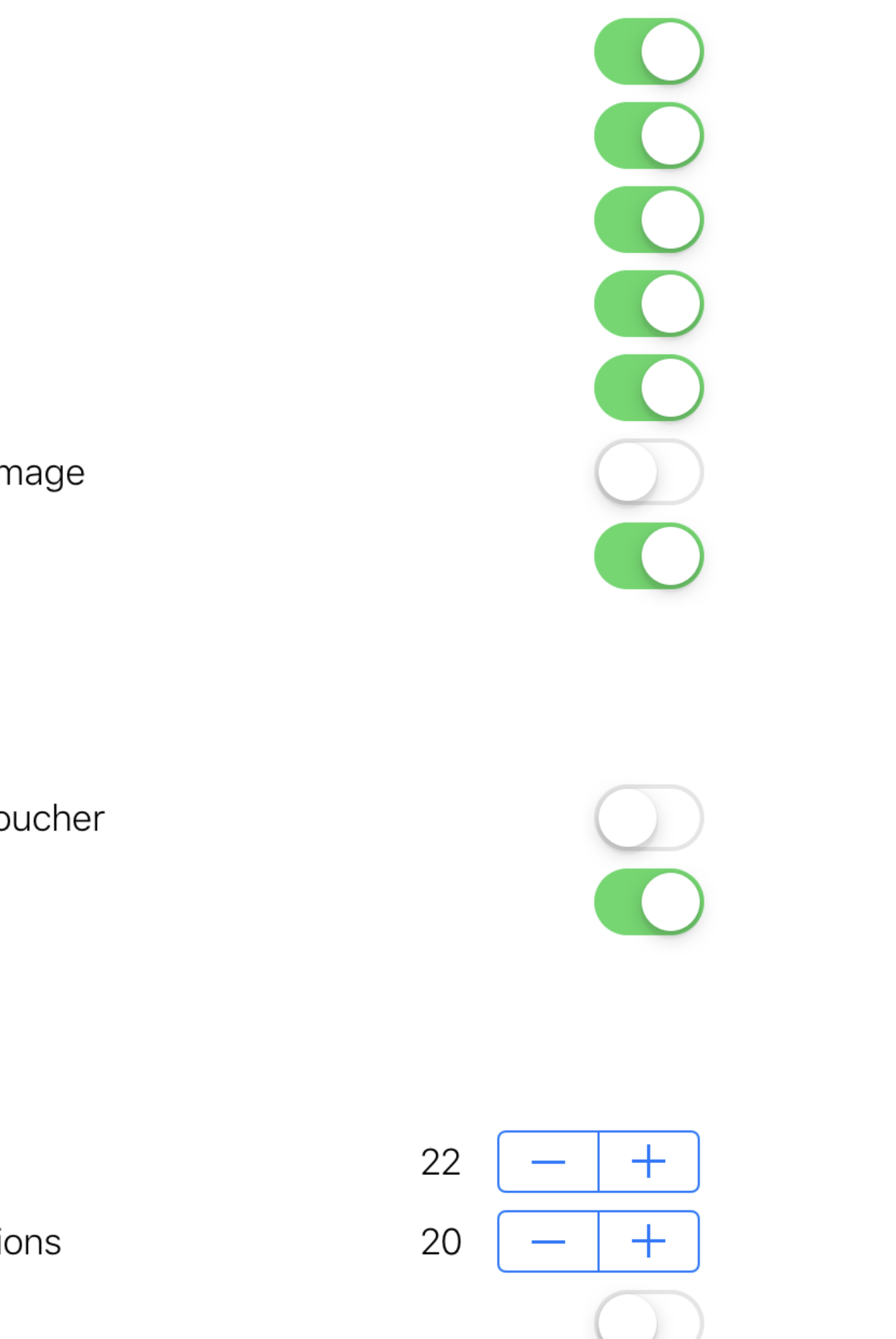

**Centre de compétences** pour l'éducation numérique, outil d'aide et d'accessibilité

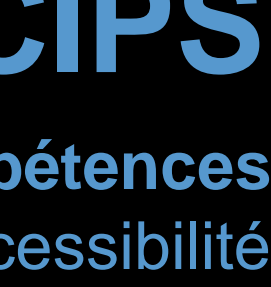

### **cellCIPS**

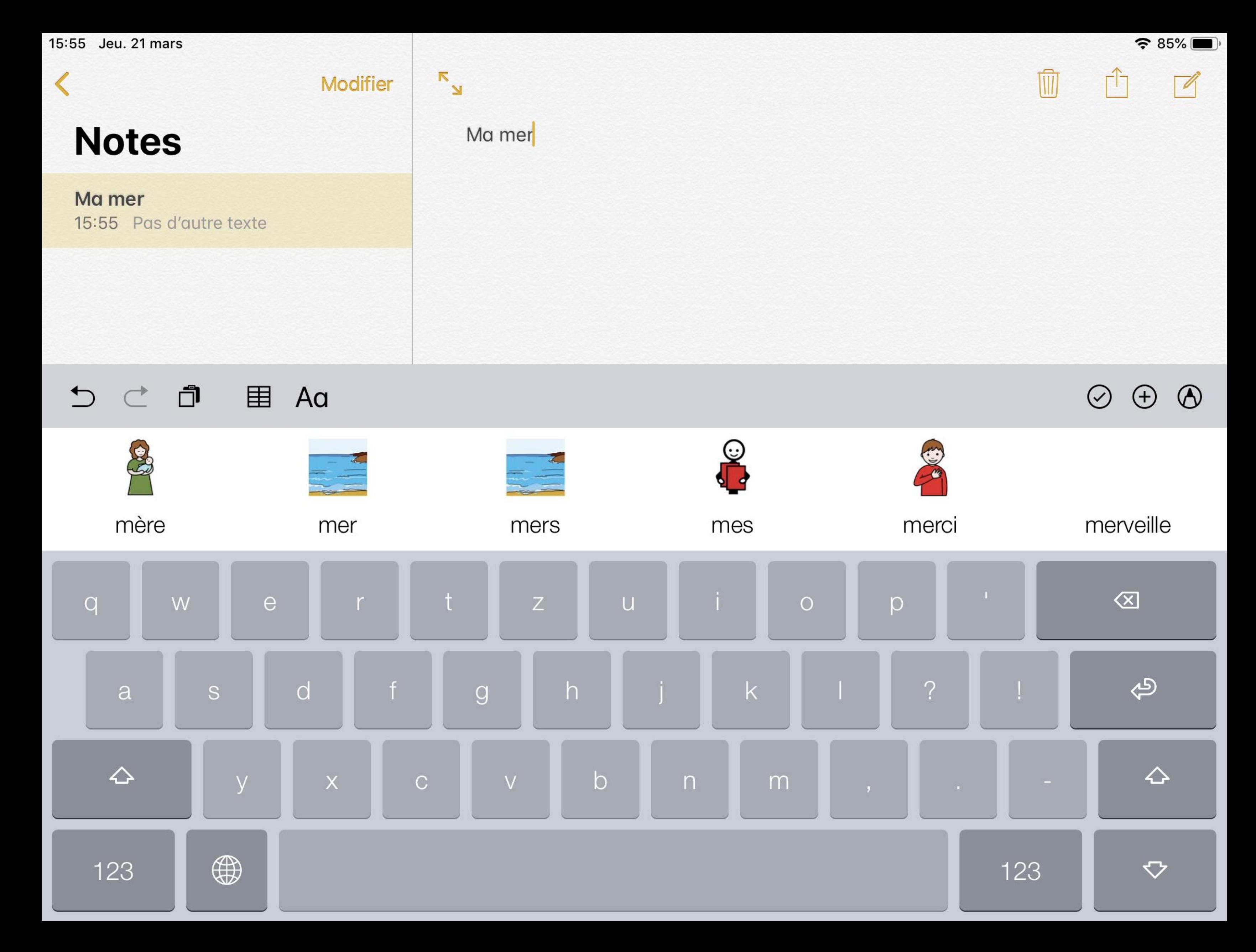

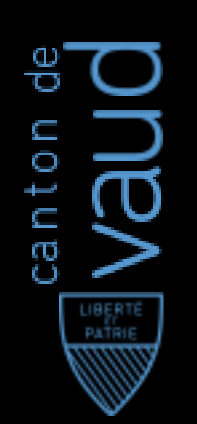

Service de l'enseignement spécialisé et de l'appui à la formation (SESAF) Office de l'enseignement spécialisé (OES)

**Centre de compétences** pour l'éducation numérique, outil d'aide et d'accessibilité

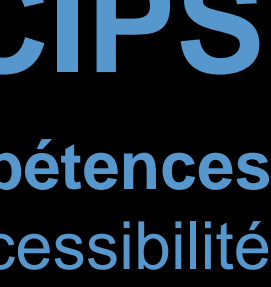

## **cellCIPS**

### 16:39 Jeu. 21 mars

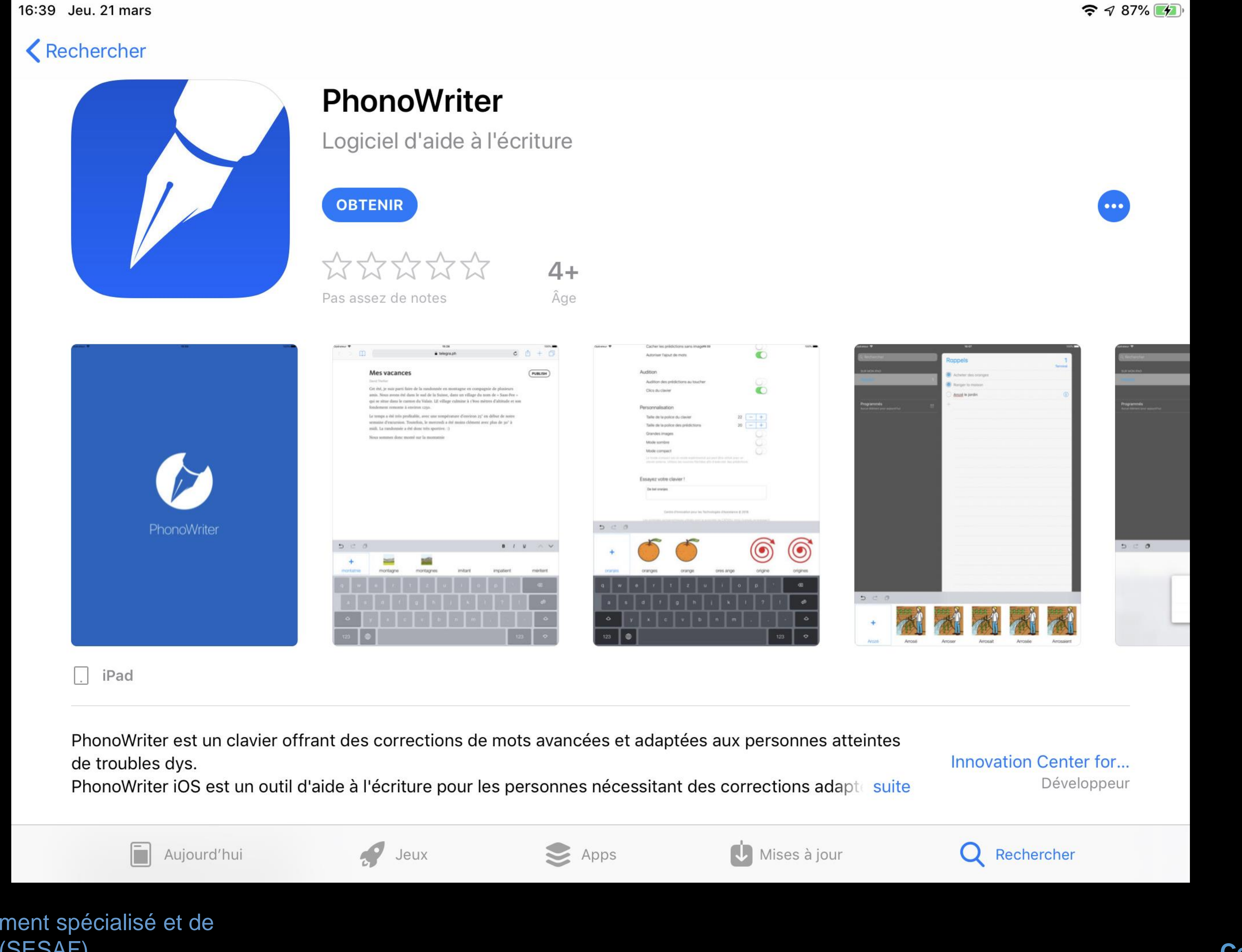

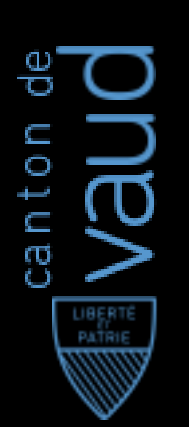

Service de l'enseignement spécialisé et de l'appui à la formation (SESAF) Office de l'enseignement spécialisé (OES)

**Centre de compétences**

pour l'éducation numérique, outil d'aide et d'accessibilité

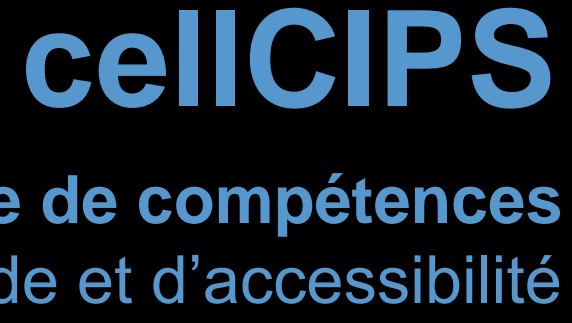

66 Conçu pour les personnes ayant des difficultés d'écriture. Fonctionne dans toutes les applications les plus populaires, courriels, navigateurs Internet, etc. WordQ est un outil combinant la prédiction de mots et la rétroaction vocale. Évitez, trouvez et corrigez vos erreurs facilement.

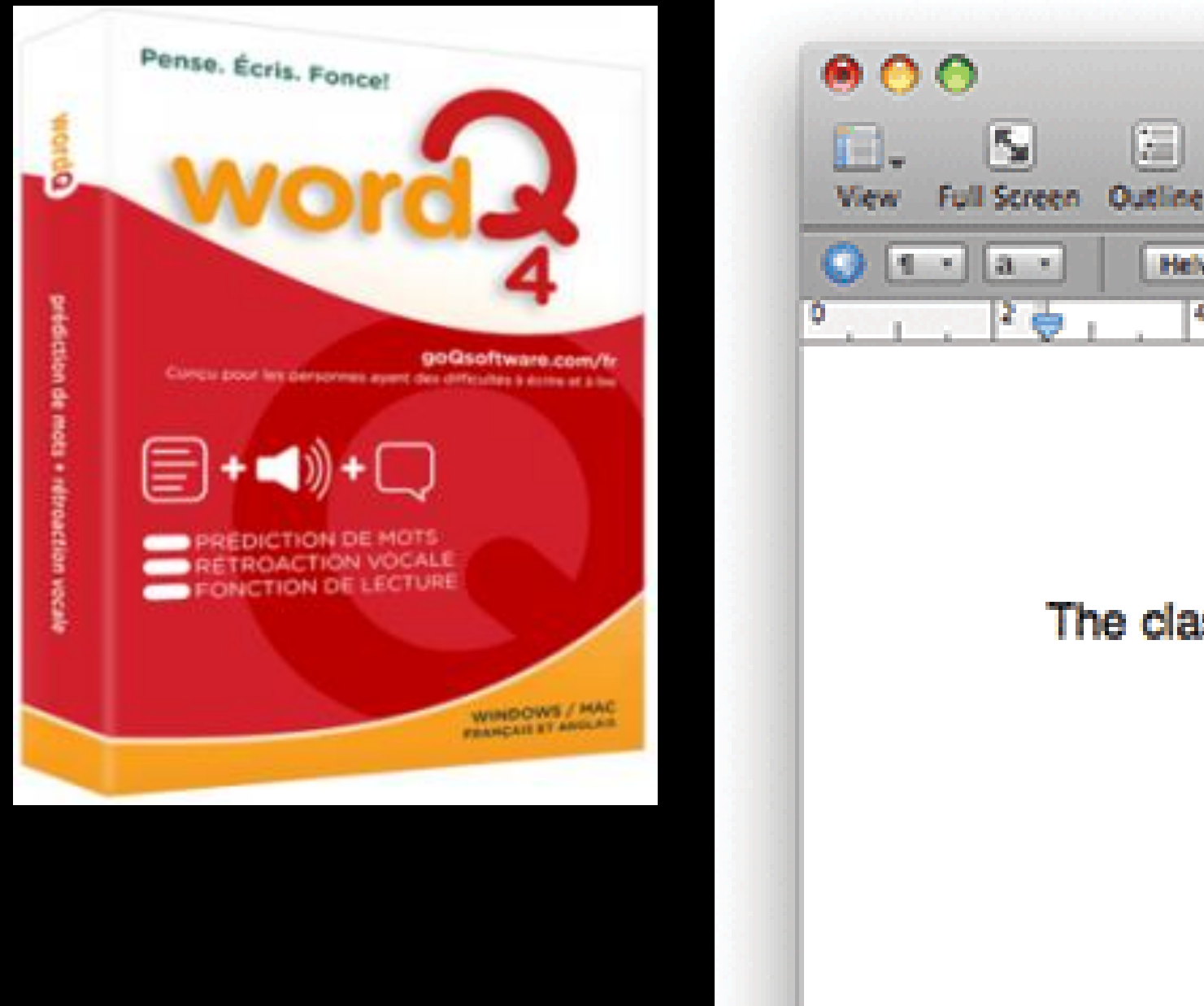

125% : 6 Words

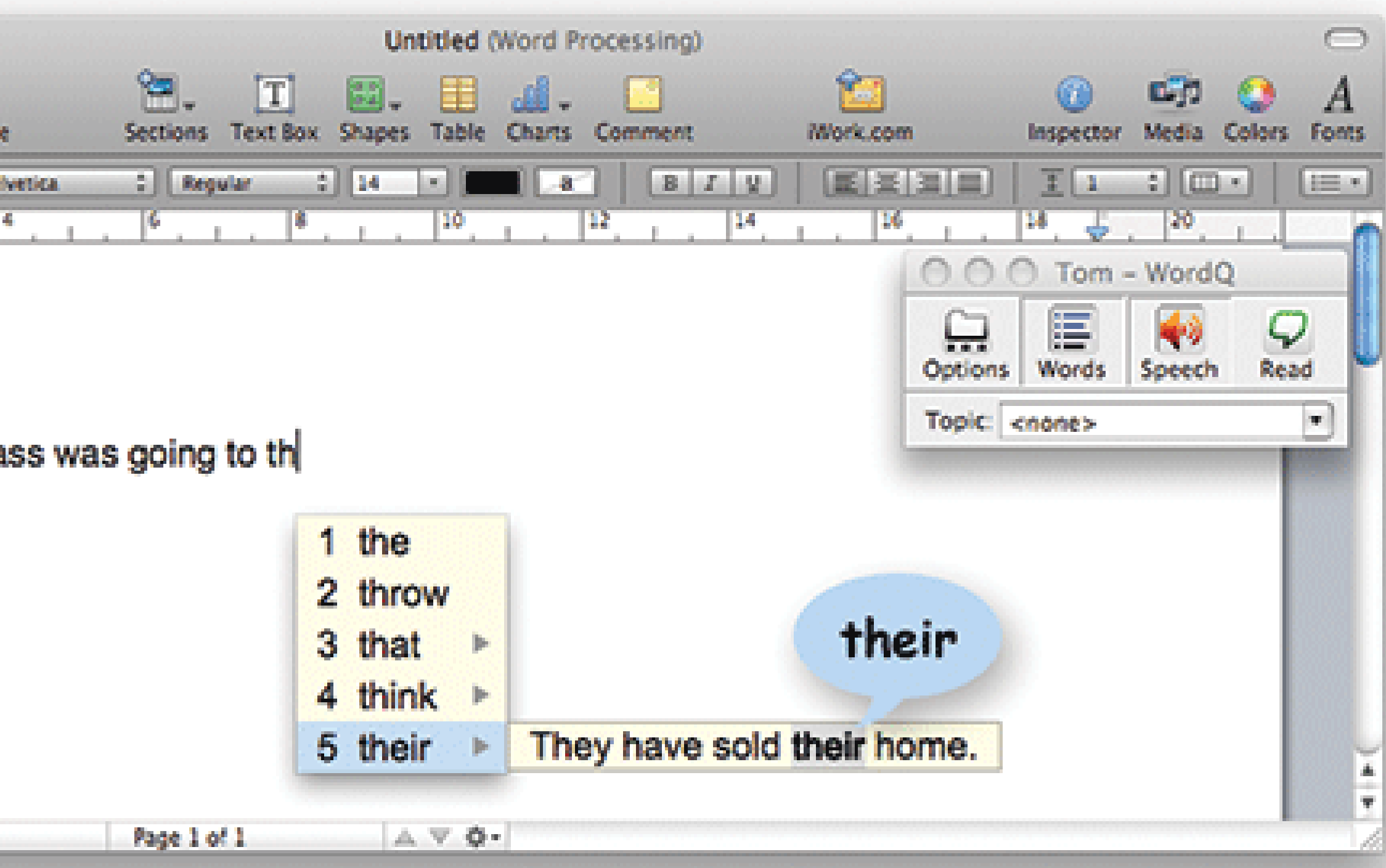

appelées par des applications tierces.

# **Pourquoi faire?**

- Peut se concentrer sur les accords et la conjugaison
- Permet d'accélérer sa prise de note ou ses réponses par écrit
- Permet d'enrichir ses choix, d'augmenter sa production (moins d'angoisse de la page blanche)
- Langue étrangère

https://alternatic.ch/prediction-de-mots-aide-a-lecriture/

### La prédiction de mots est un outil puissant, en version embarquée ou par des API

# Aide à l'écriture suite

### **3** Niki Talk ←

### $\langle$  iCloud

### Test de ce qu'on peut faire avec un iPad ou un iPhone.

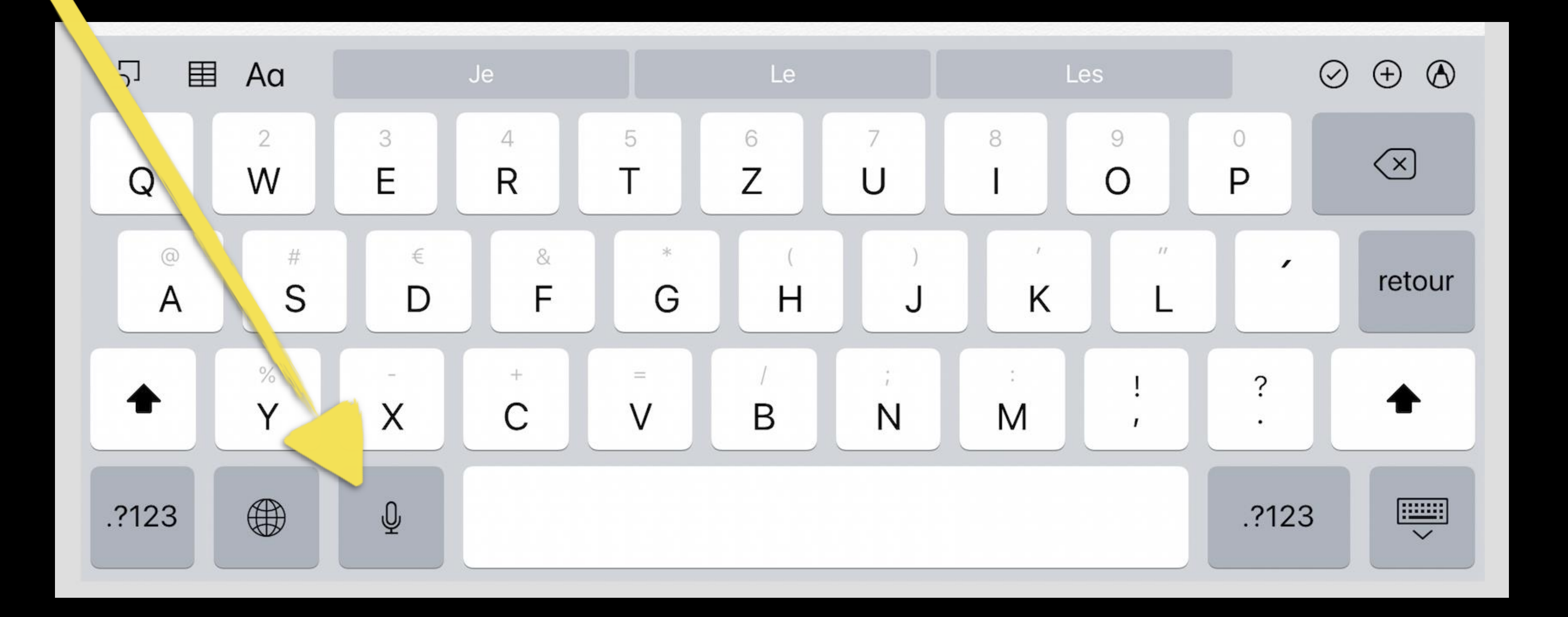

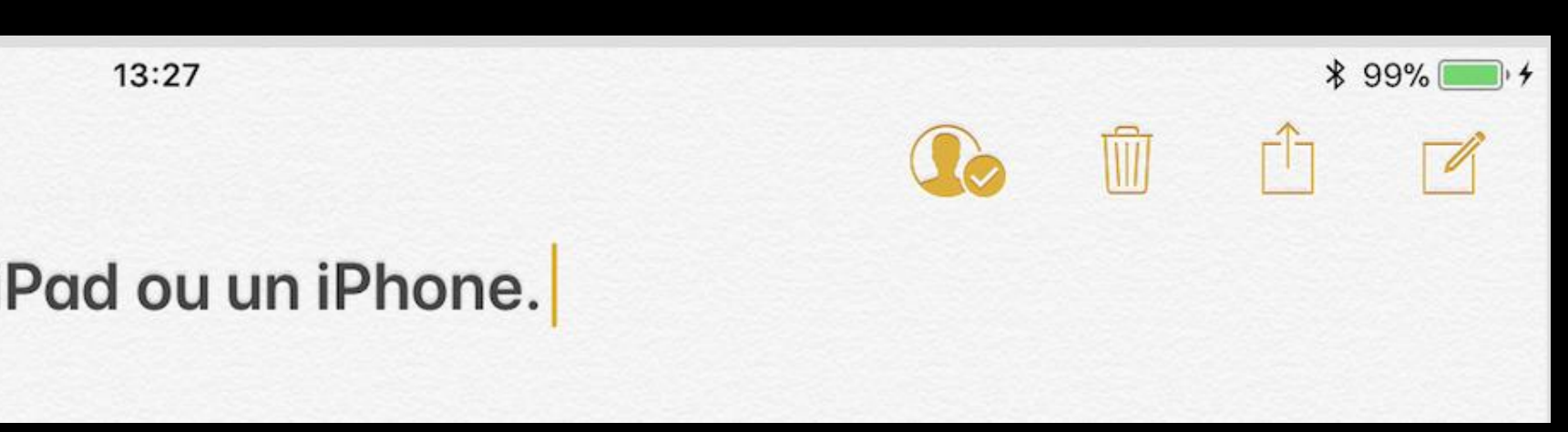

### **Pourquoi faire?**

- Se concentrer sur le fond (la rédaction, les idées, les sujets de l'exposé) plutôt que sur les difficultés liées aux compétences phonologiques p.ex.
- Mise au propre si grande difficultés motrices (y compris dyspraxies)
- Document écrit (pour la trace) mais avec un retour oral !
- Mieux régler sa diction et sa prononciation
- Permettre le passage à l'écrit

### • Allophones

- Soutenir la communication
- Augmenter le vocabulaire

### https://alternatic.ch/la-dictee-vocale/

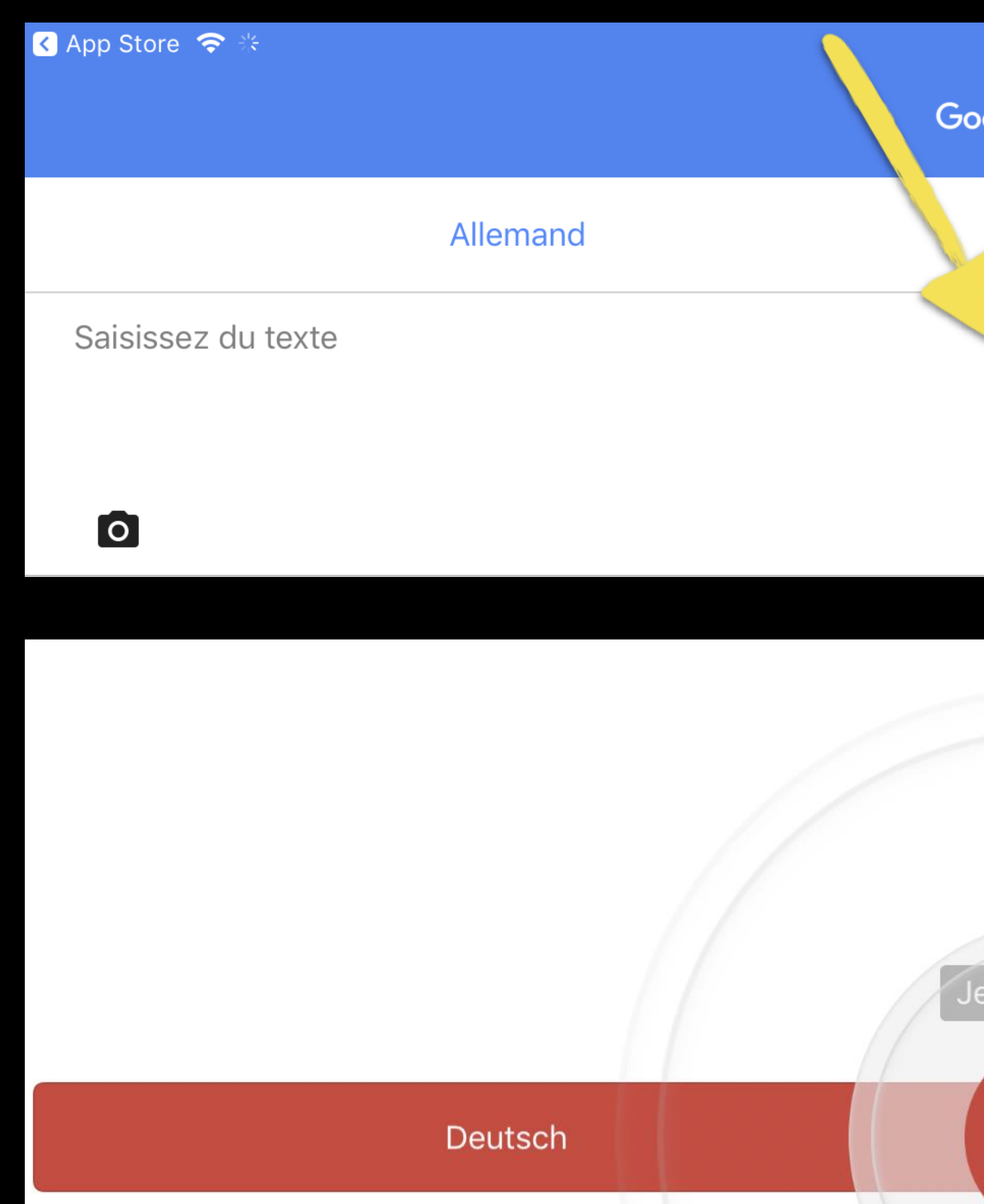

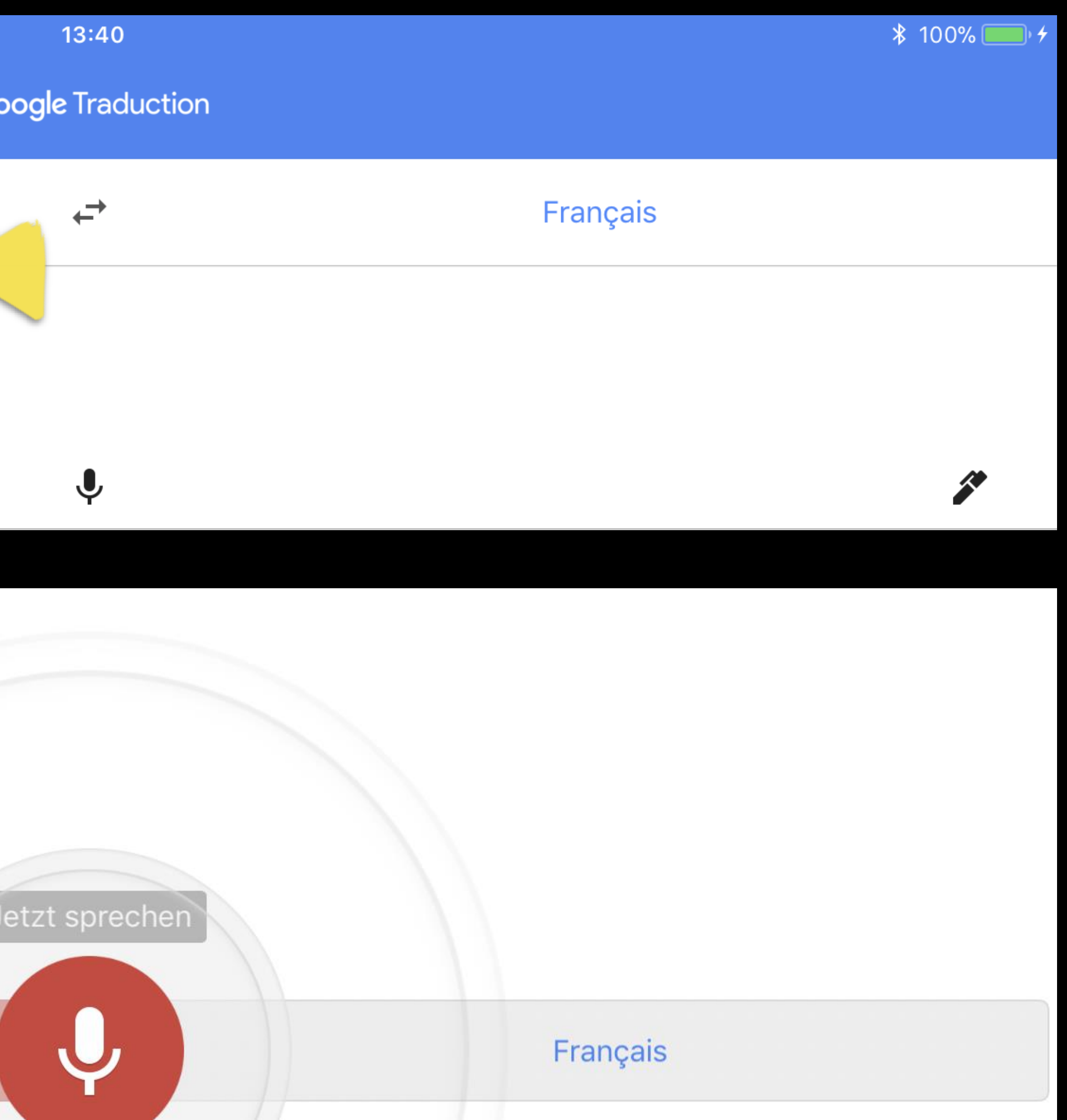

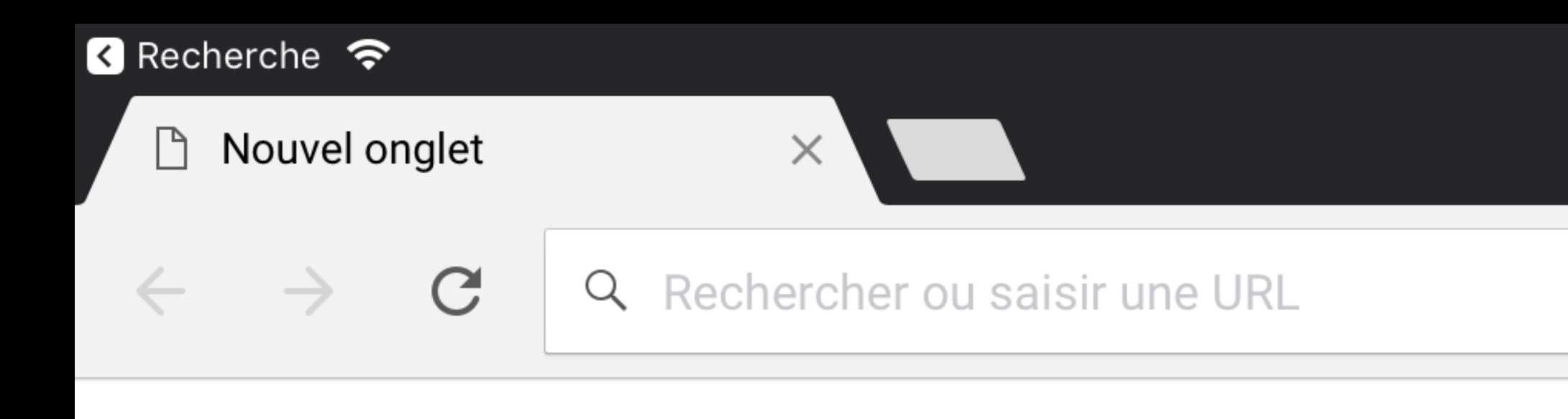

**Calme Micros sur le casque Préparer sa phrase « dans sa tête » Donner les ponctuations Contextes pas toujours appropriés**

13:44

û

☆

R.

# VoiceOver ou TalkBack : et les données personnelles ?

**Utiliser TalkBack?** 

**TalkBack doit pouvoir:** 

- **Observer vos actions** Recevoir des notifications lorsque vous interagissez avec une application.
- Récupérer le contenu d'une fenêtre Inspecter le contenu d'une fenêtre avec laquelle vous interagissez.
- Activer la fonctionnalité Explorer au toucher Les éléments sélectionnés sont énoncés à voix haute. Vous pouvez  $\bullet$ explorer l'écran à l'aide de gestes.
- Activer l'accessibilité Web améliorée Vous pouvez installer des scripts pour rendre le contenu des applications  $\bullet$ plus accessible.
- · Observer le texte que vous saisissez Inclut des données personnelles telles que les numéros de cartes de paiement et les mots de passe.

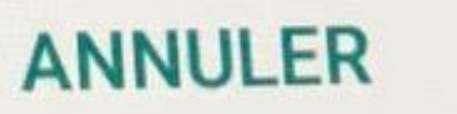

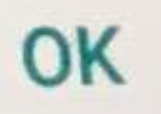

# Données ordinaires - données sensibles

### Communication et collaboration numériques à l'école - solutions techniques - protection des données

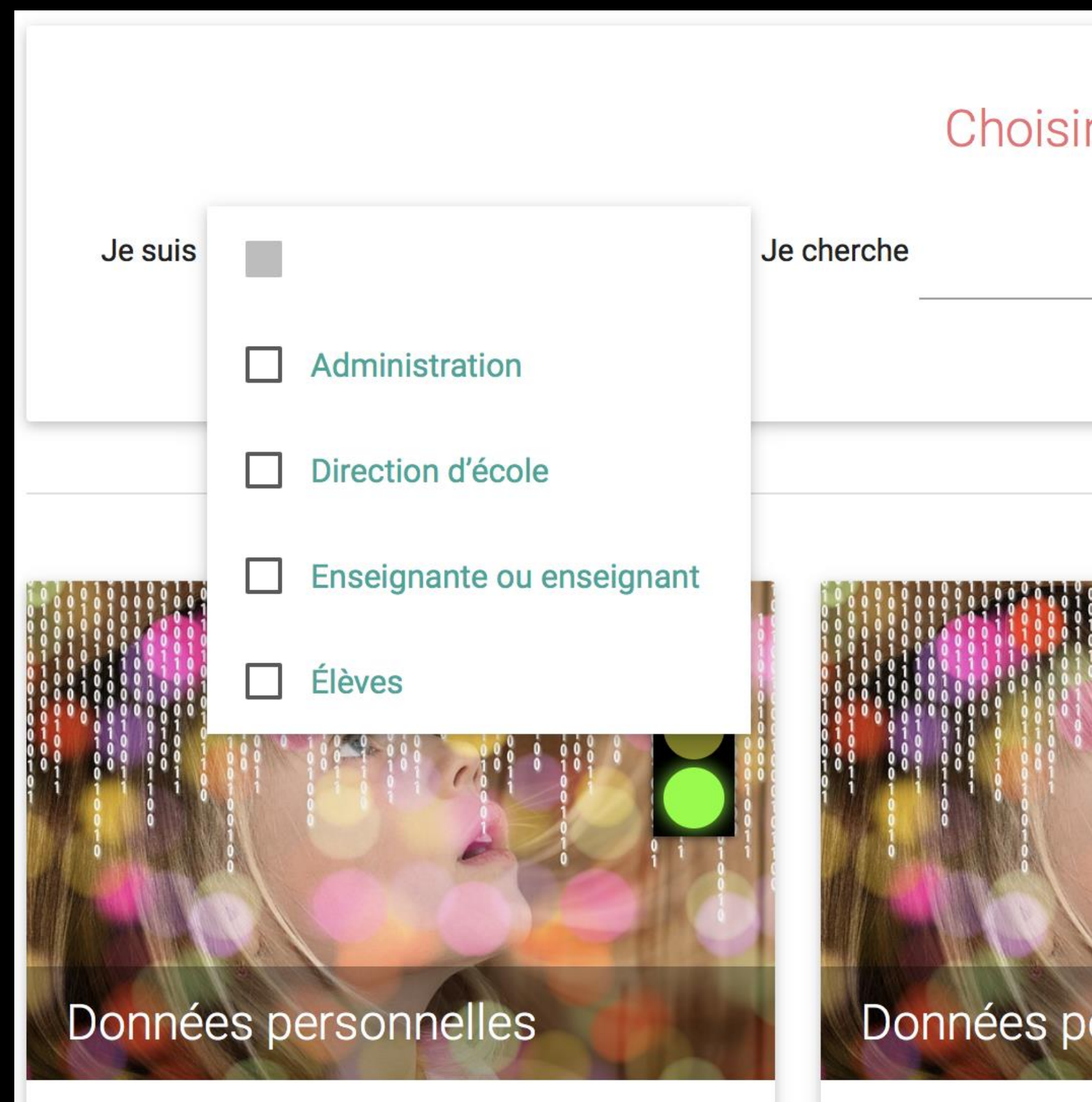

http://kibs.ch/datenschutz/ampelsystem/index.php?l=fr

r ce qui convient ▼ Dans la cathégorie  $\blacktriangledown$ ersonnelles Donnees personnelles

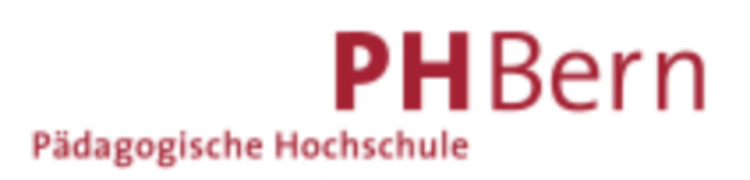
Sans charger inutilement l'enseignant / maître prof...

Aménager pour soulager et rendre plus autonome

# SIRI ou autre assistant virtuel

#### **Pourquoi faire?**

- SIRI est un assistant personnel intelligent (ou assistant virtuel)... toujours d'accord de travailler (ou presque). Il se décrit comme notre humble serviteur. • Faire une recherche d'image, de définition (qui es-tu SIRI ?). Rendre plus autonome en renforçant le développement des compétences des élèves.
- 

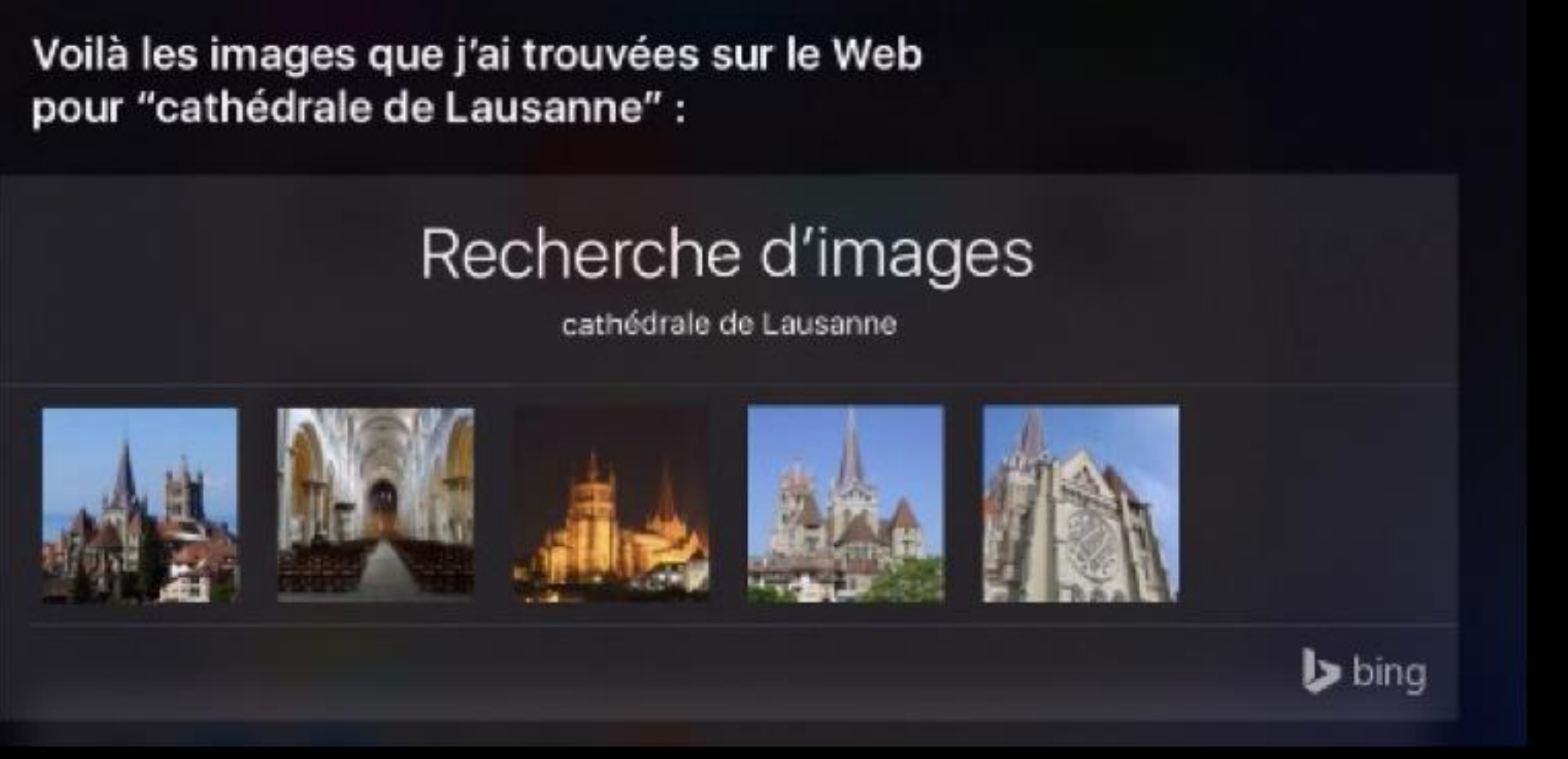

https://edu.ge.ch/site/tablettepedagogique/2014/08/28/les-commandes-siri/

# QR-codes

## Créez gratuitement votre code QR

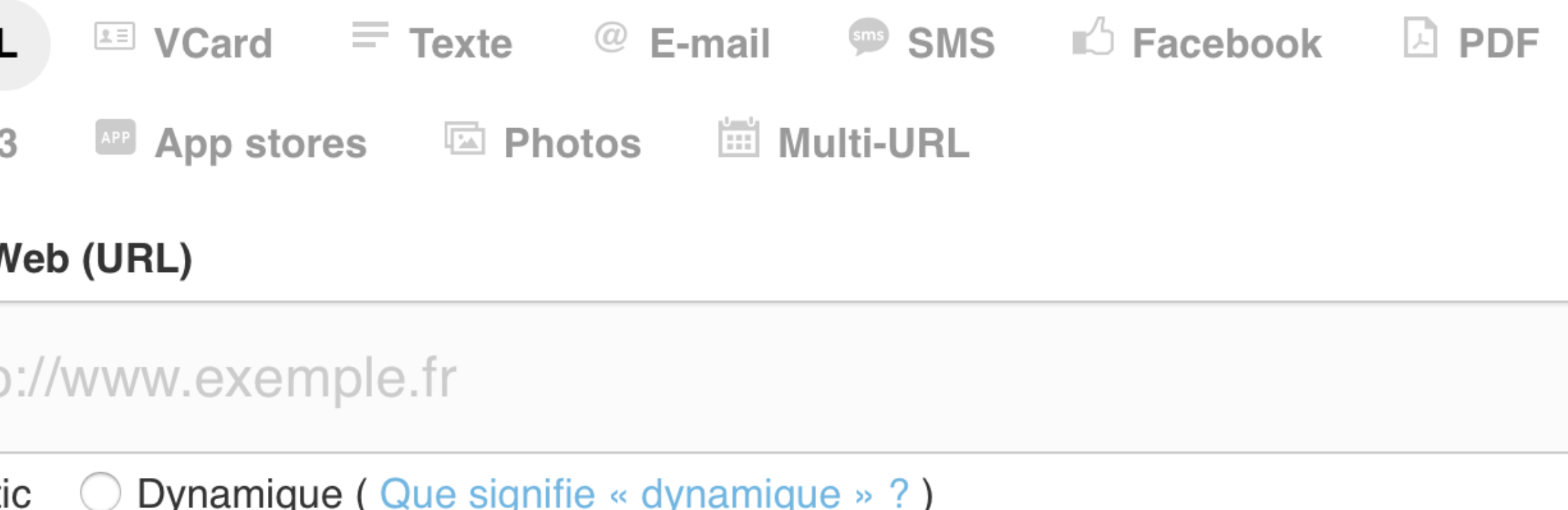

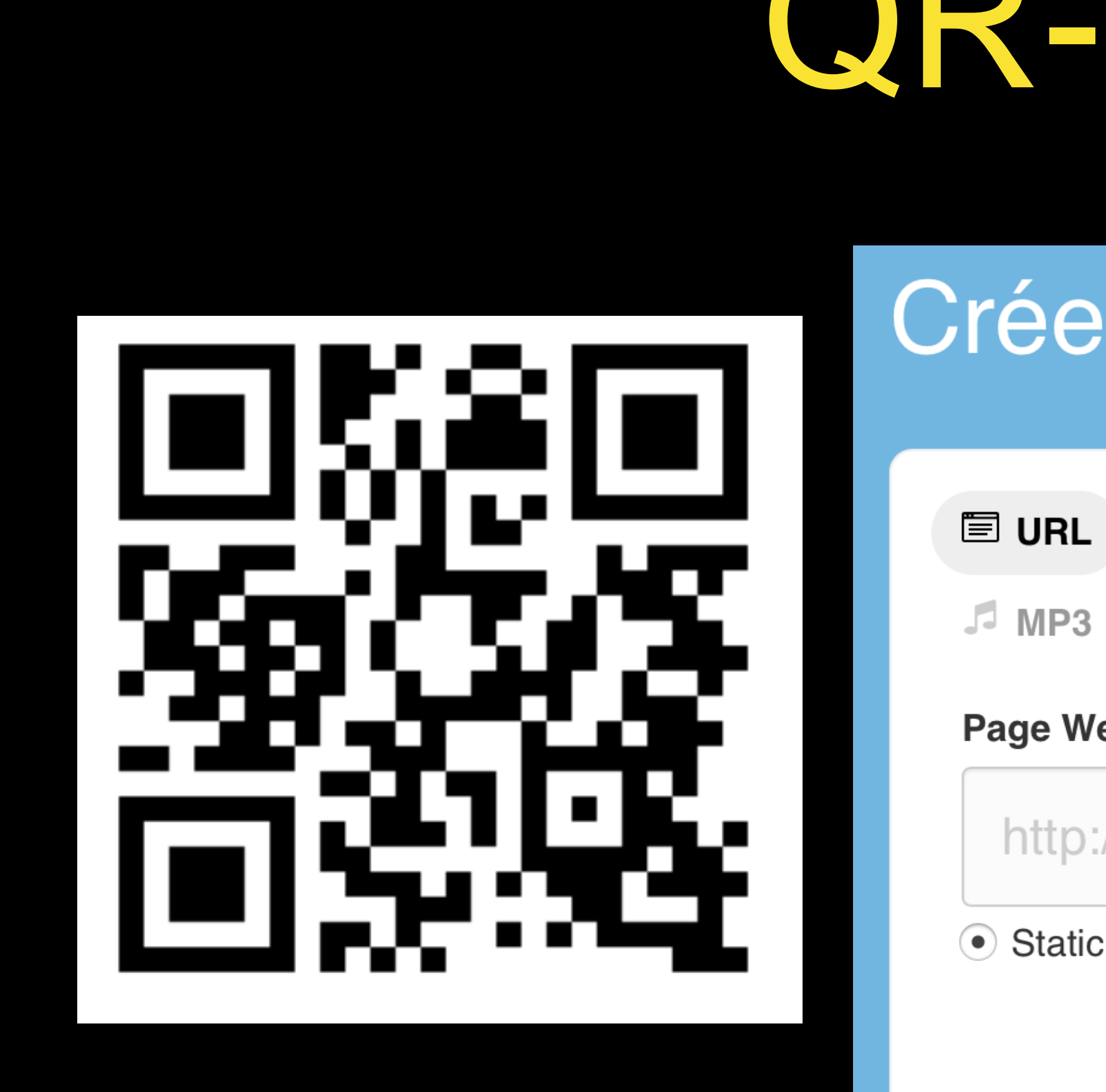

### **[fr.qr-code-generator.com](http://fr.qr-code-generator.com)**

**[http://www.ac-nice.fr/svt/productions/nomadisme/code\\_qr.pdf](http://www.ac-nice.fr/svt/productions/nomadisme/code_qr.pdf) détournement pédagogique y compris !!!**

Pour mémoriser, s'organiser et prévoir : schémas heuristiques.

Toutes les ressources MITIC liées aux problématiques «dys» mettent en évidence l'intérêt de l'utilisation des cartes mentales ou schémas heuristiques. Spatialiser l'information permet d'établir des connexions et des liens tout en favorisant la mémorisation.

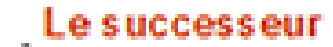

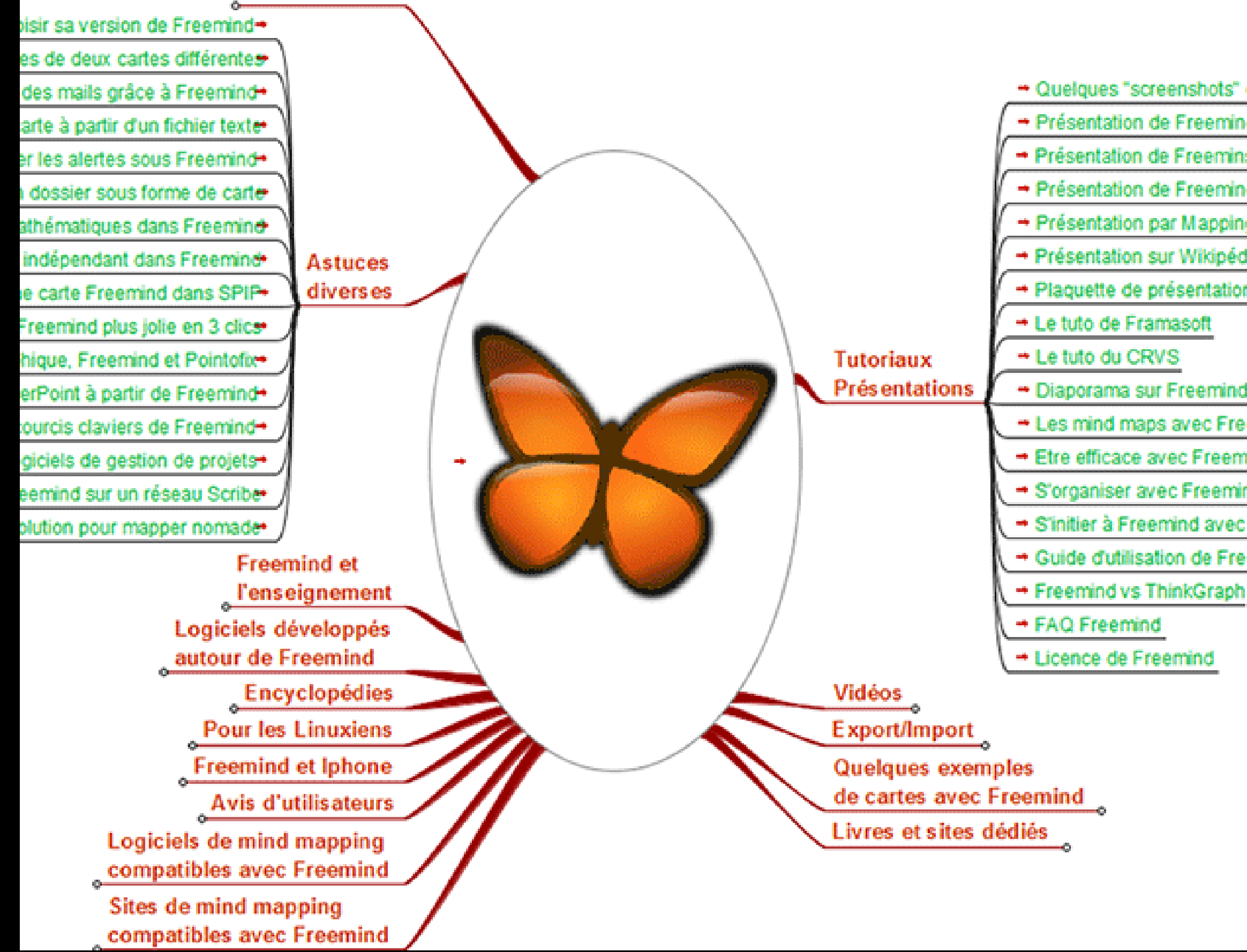

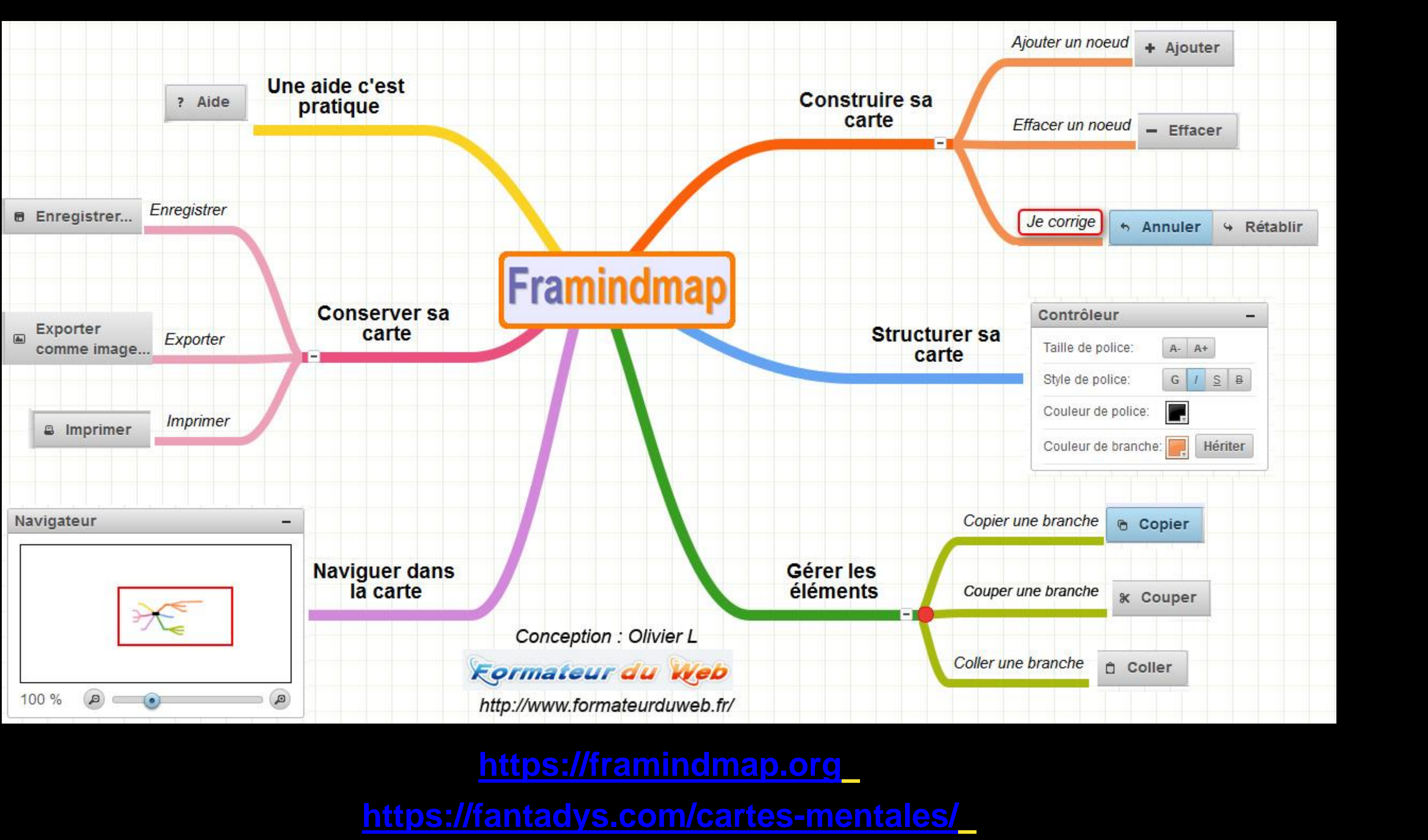

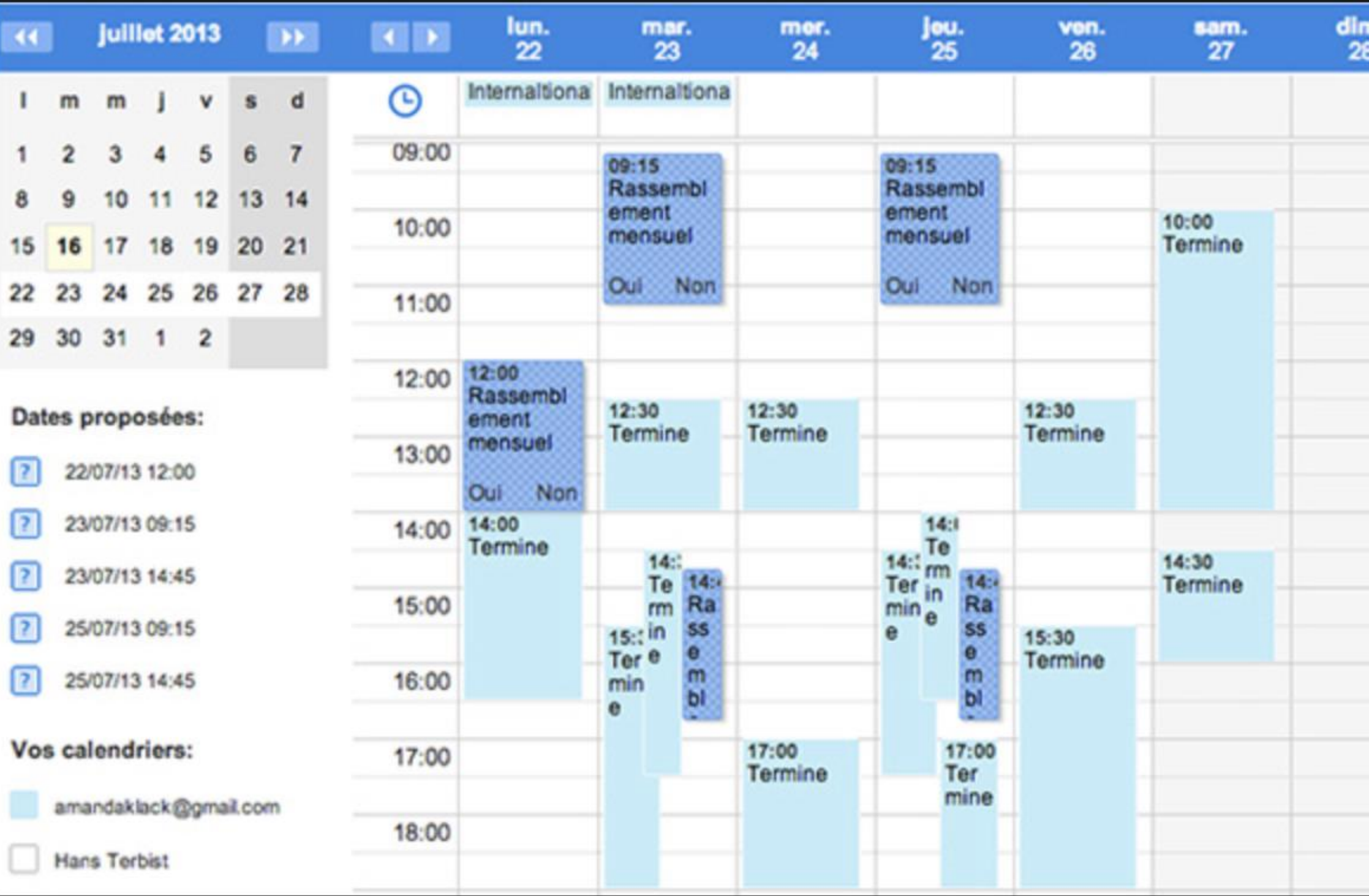

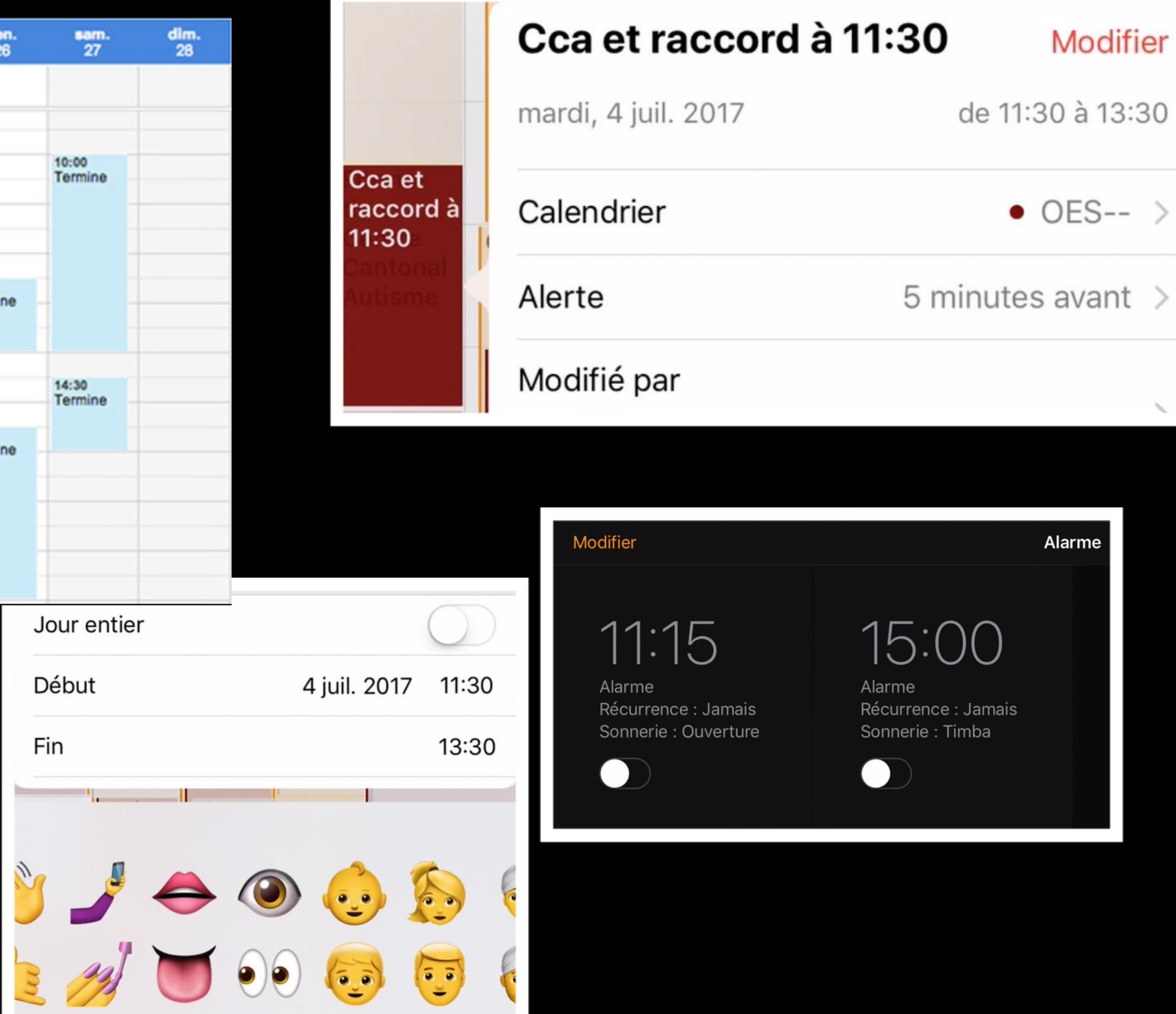

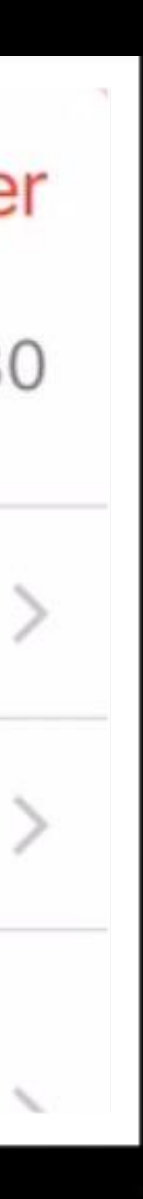

# Pas à pas multimédias

## **[edulogia.com/app-smashing-optimiser-ipad/](http://web.archive.org/web/20151002094629/http:/www.edulogia.com/app-smashing-optimiser-ipad/) <https://app.bookcreator.com/> avec Chrome**

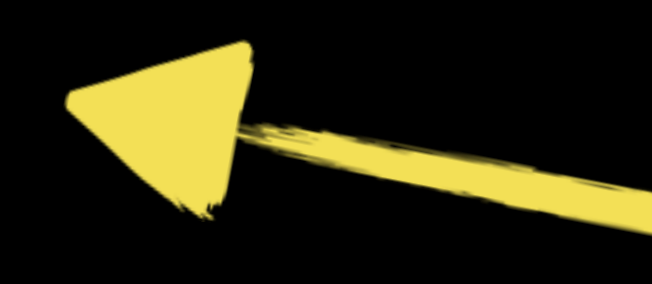

#### **iPad :<https://itunes.apple.com/ch/app/book-creator-for-ipad/id442378070?l=fr&mt=8>**

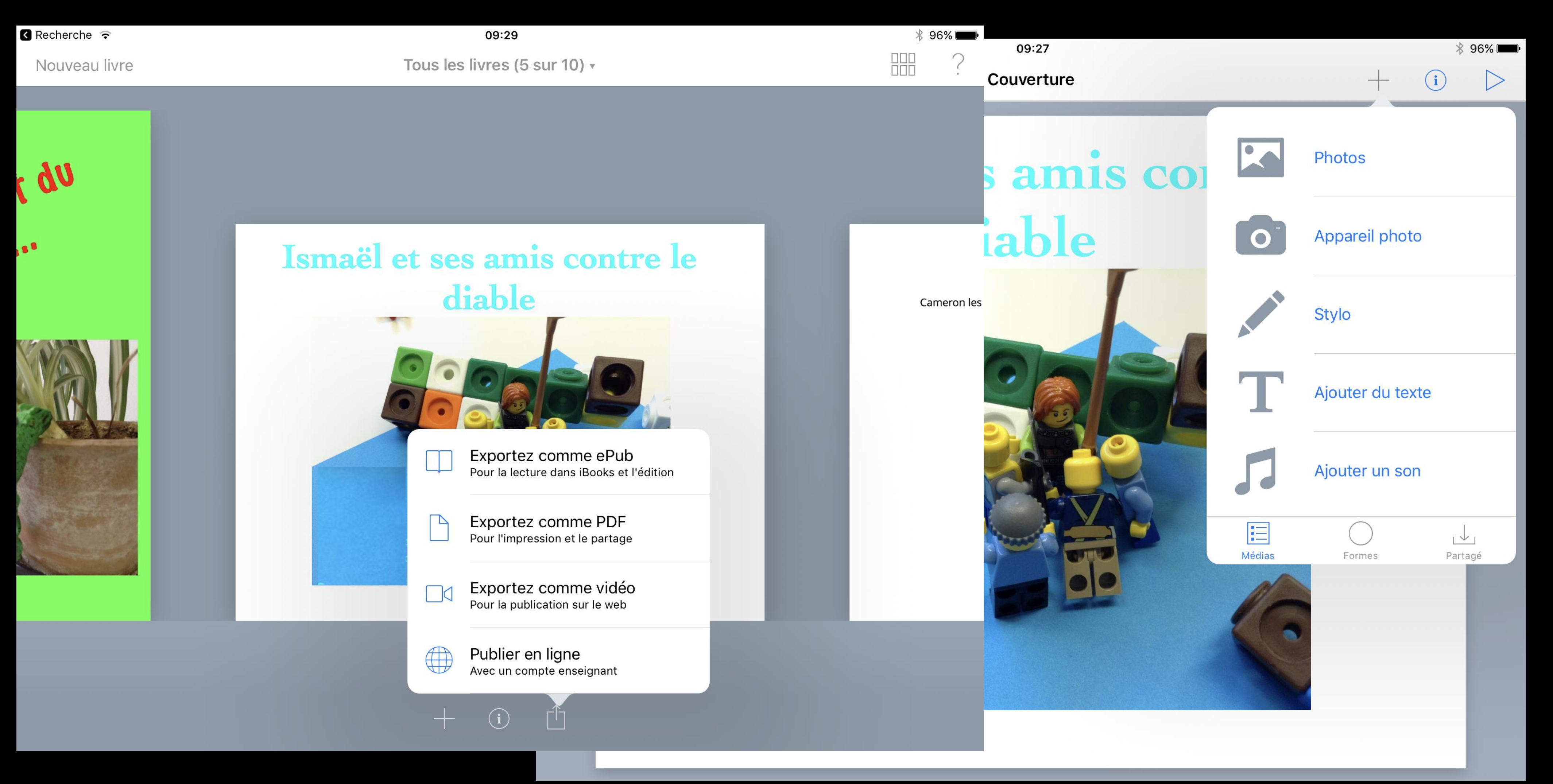

## Keynote / PowerPoint / Présentation

## Marche à suivre

Pas à pas

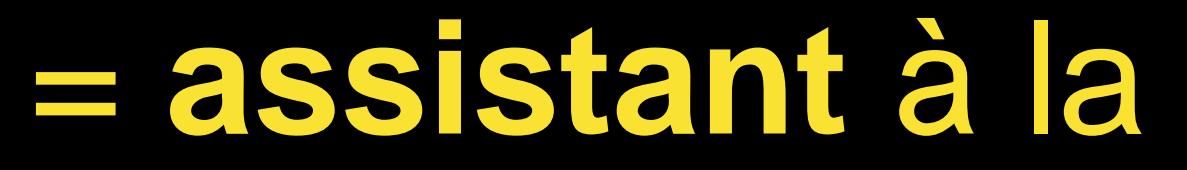

# Étape 1

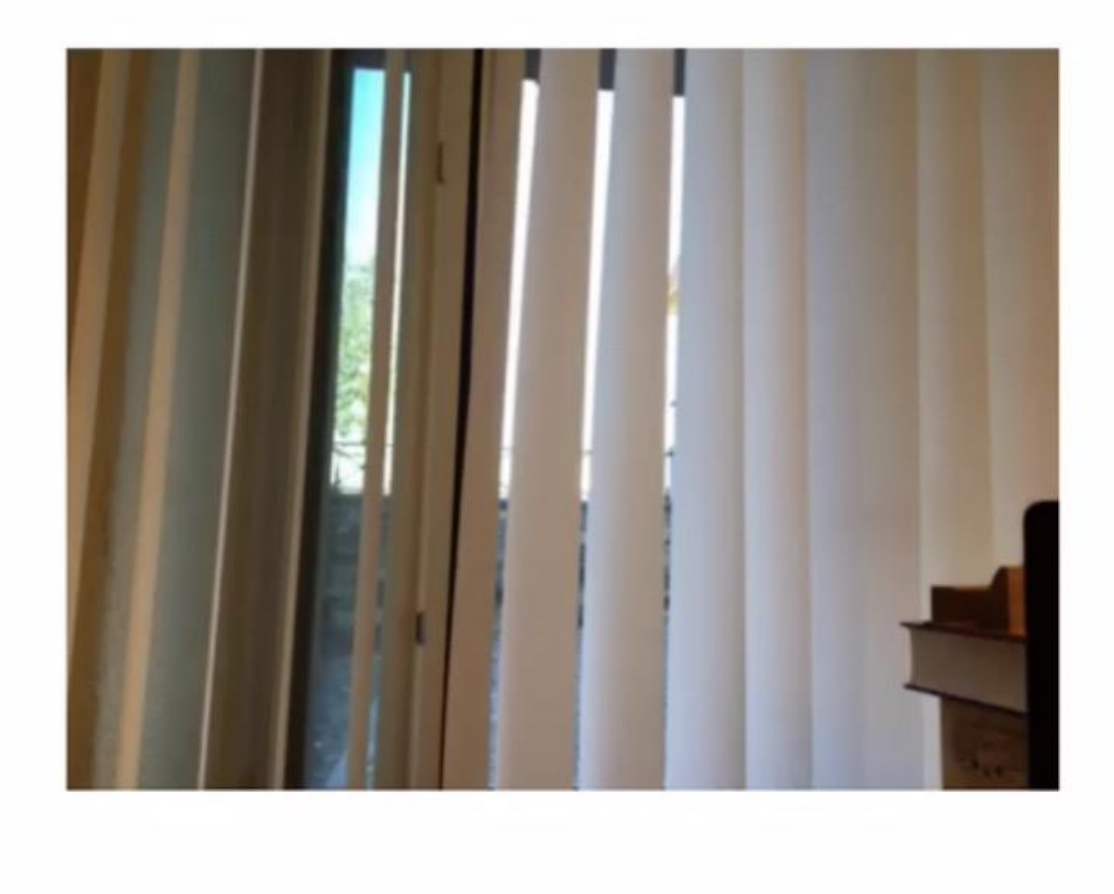

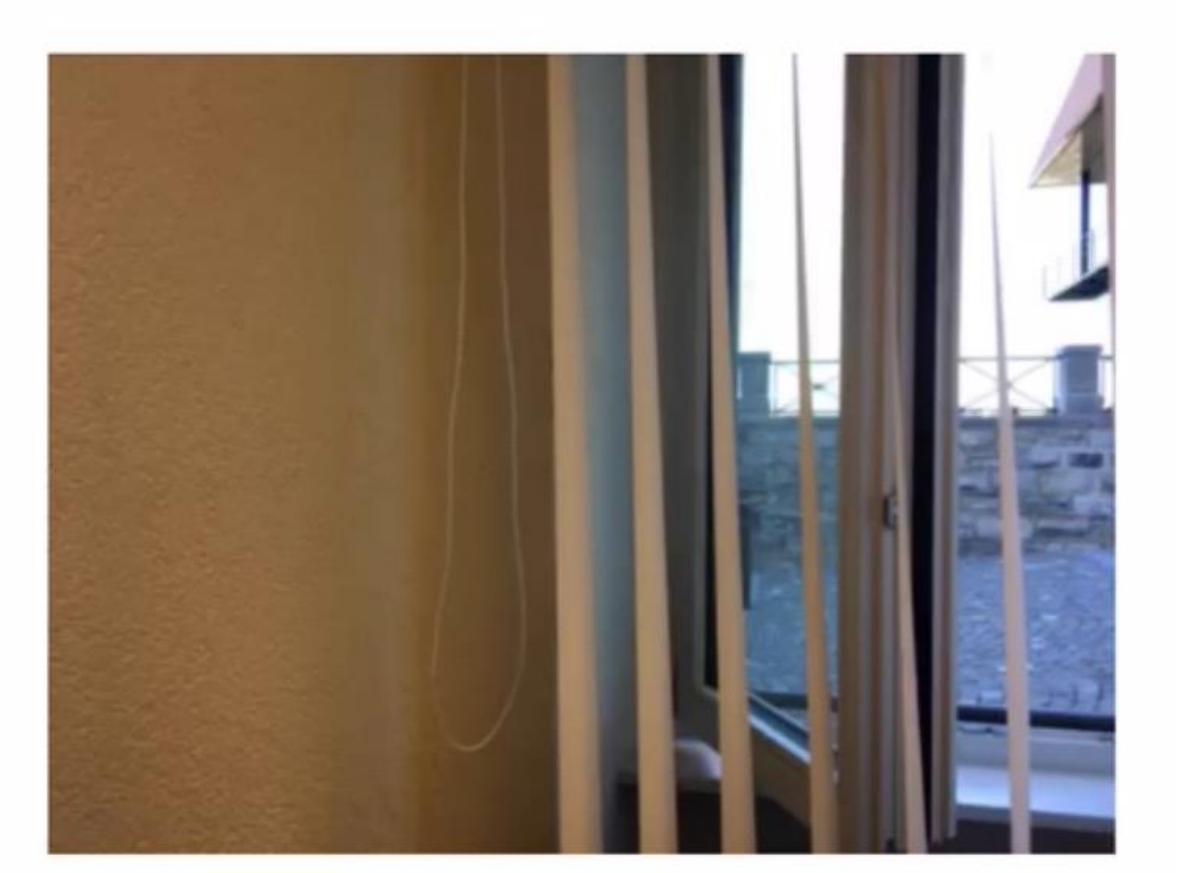

## = **assistant** à la réalisation de tâches

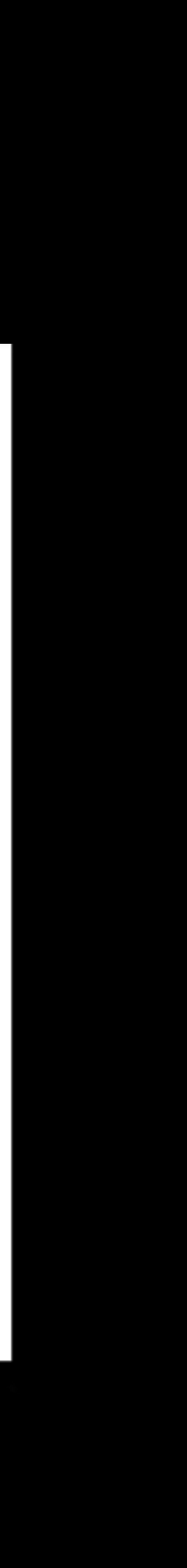

# Interactivité et quizz faciles

## Réaliser des "cartes flash" avec **Quizlet - [Physique et Chimie** académie de Lyon]

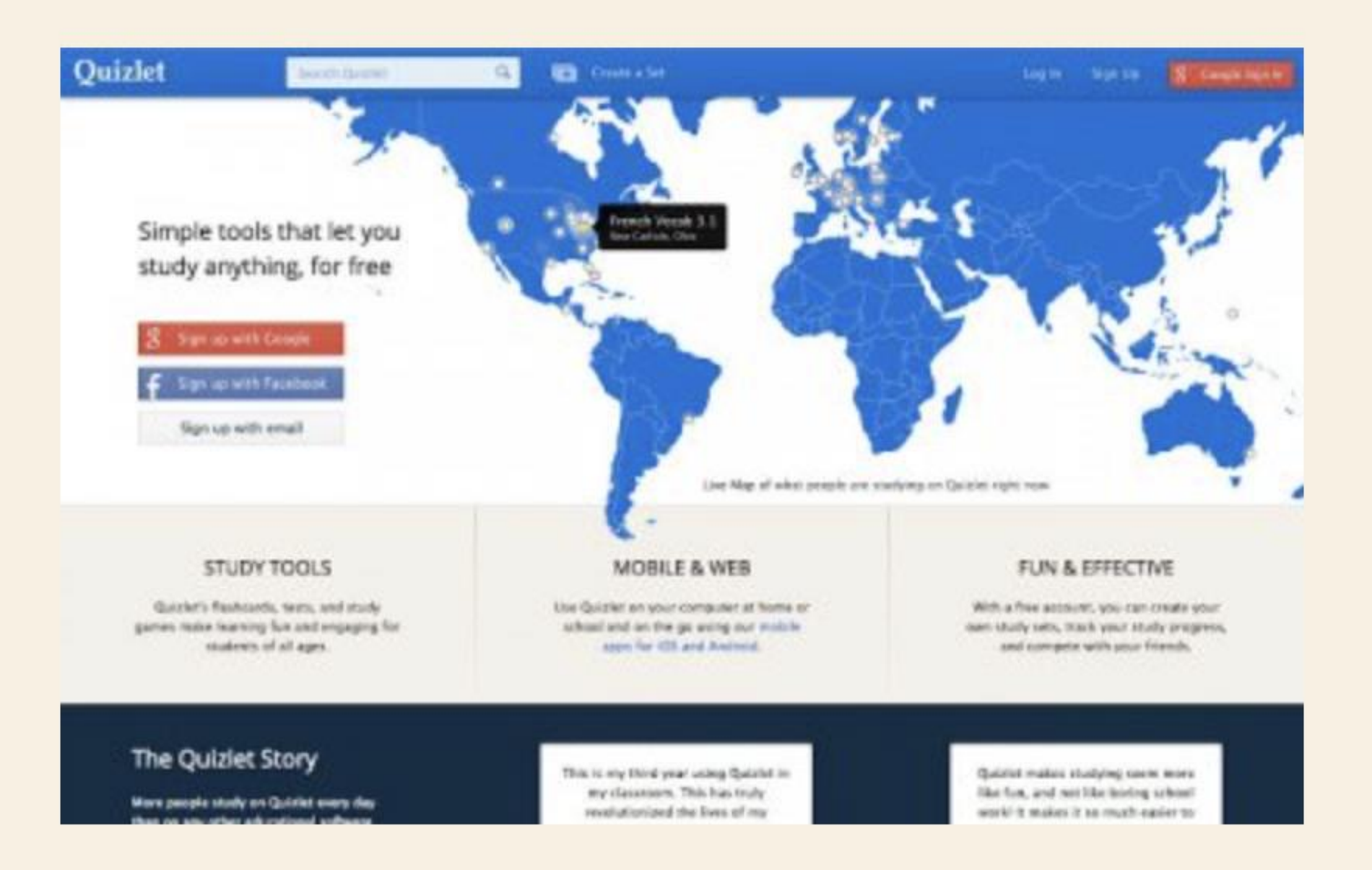

Les "cartes flash" (flashcards en anglais) sont un outil d'apprentissage simple dont l'efficacité a été relevée dans plusieurs études. Elles sont souvent utilisées en langues vivantes pour mémoriser du vocabulaire ou encore les déclinaisons de verbes irréguliers.

#### **<http://www2.ac-lyon.fr/enseigne/physique/spip.php?article922&lang=fr>**

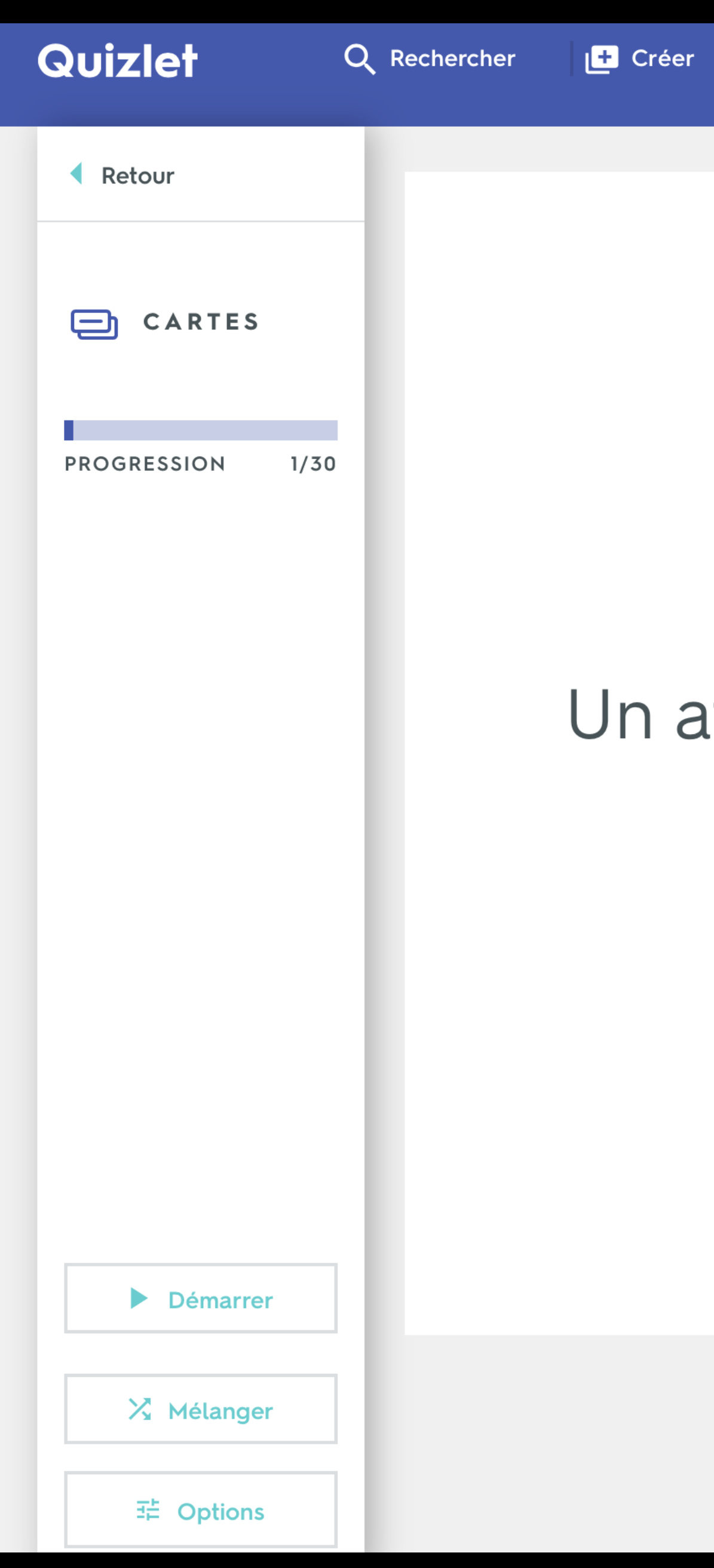

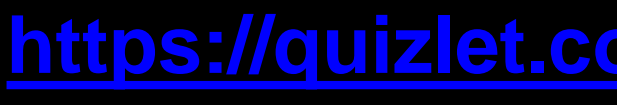

#### → ★

### atome est électriquement chargé

C CLIQUEZ POUR RETOURNER

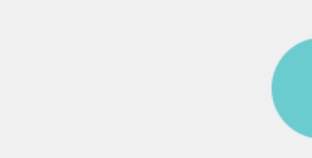

 $\left( \blacksquare \right)$ 

https://quizlet.com/90243592/flashcards

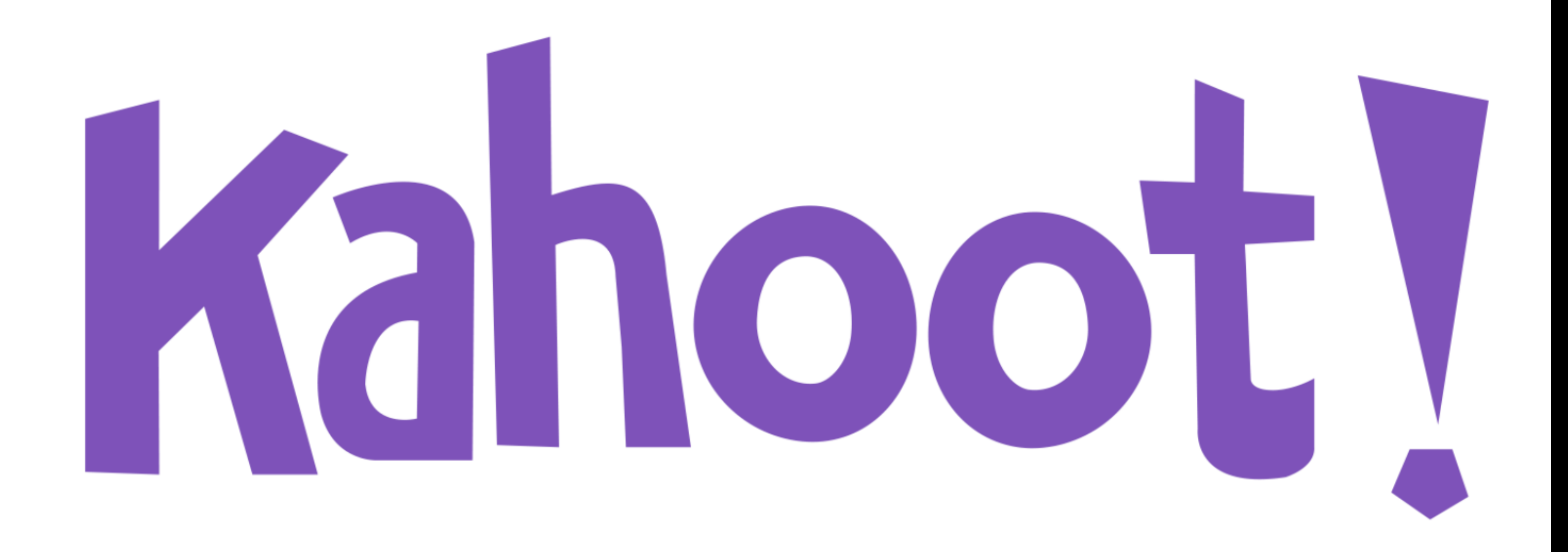

Kahoot est un outil en ligne, aujourd'hui gratuit, et qui permet de réaliser très simplement des quiz pour animer une formation présentielle : vous pourrez lancer le quiz à partir de votre ordinateur et vos formé pourront répondre via leurs Smartphones!

**<http://fandefle.com/2017/11/05/jai-teste-kahoot/> <http://sydologie.com/outils/kahoot/>**

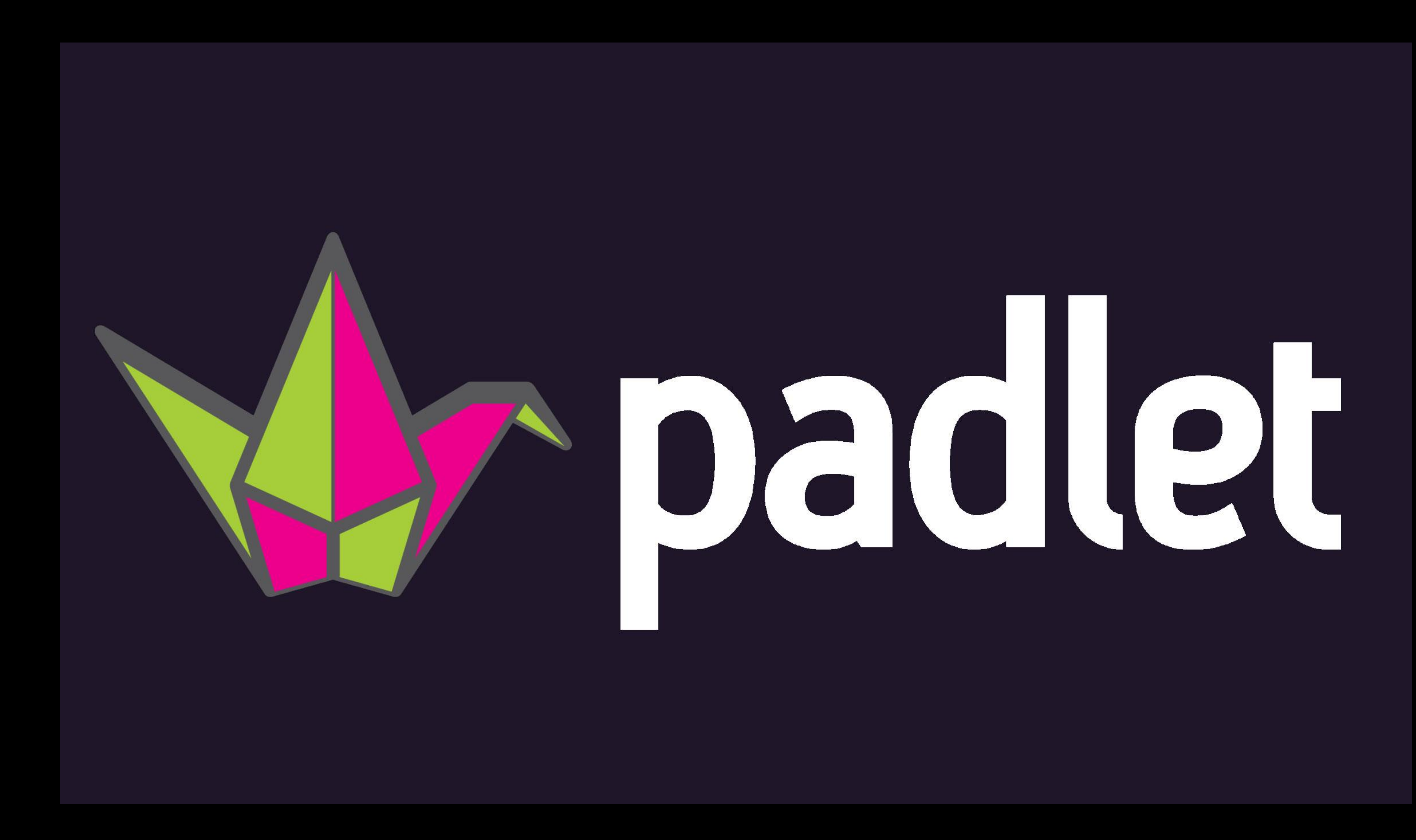

### padlet

# Collaborez mieux. Soyez plus productif.

Faites de beaux tableaux, documents et pages internet qui sont faciles à lire et auxquels il est amusant de contribuer

**INSCRIPTION** 

Vous utilisez déjà Padlet ? Connexion.

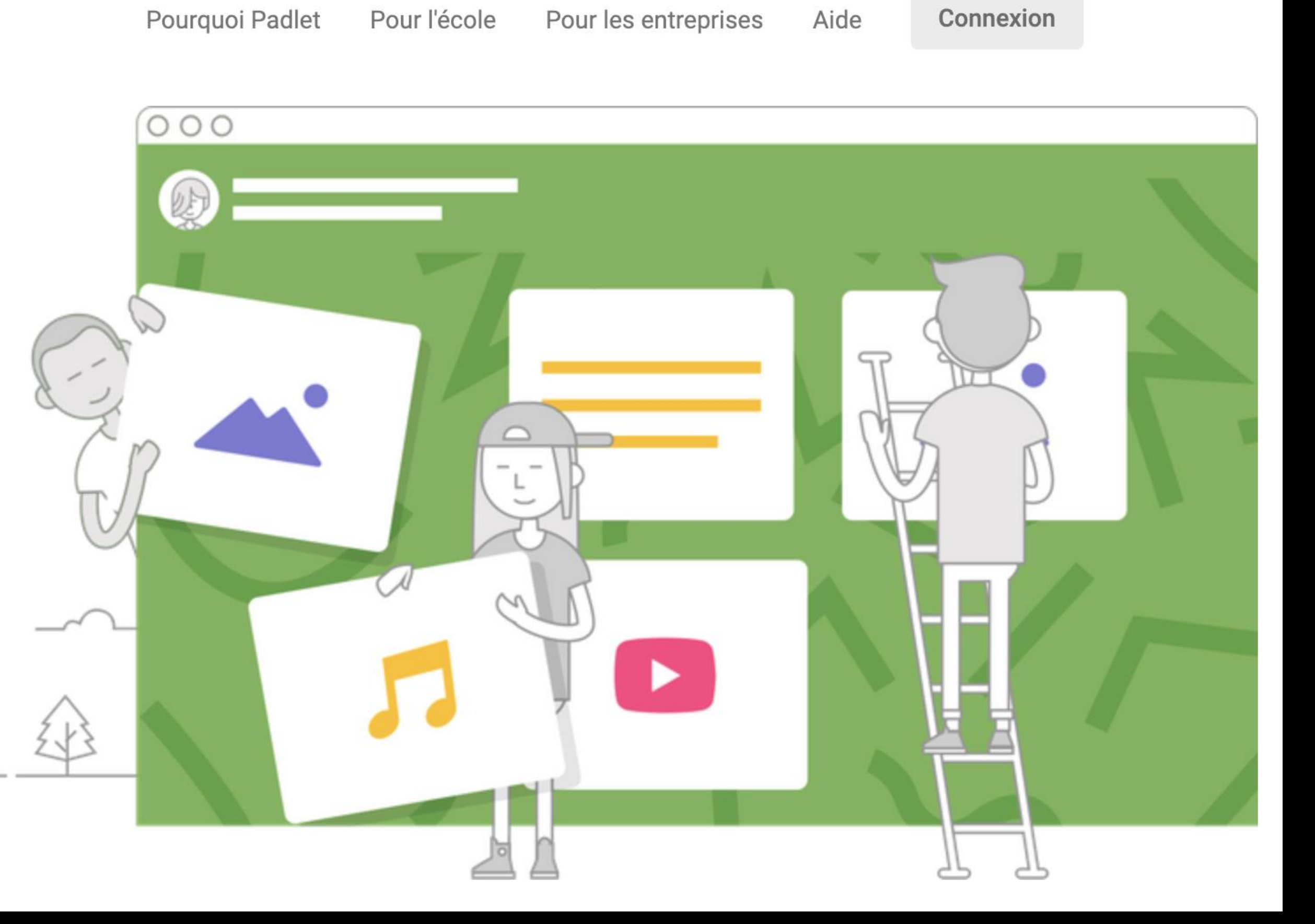

Merci de votre intérêt pour la technologie d'aide !

> [cellcips.ch](http://cellcips.ch) [alternatic.ch](http://alternatic.ch) [csps.ch](http://csps.ch) [arasaac.org](http://www.arasaac.org)

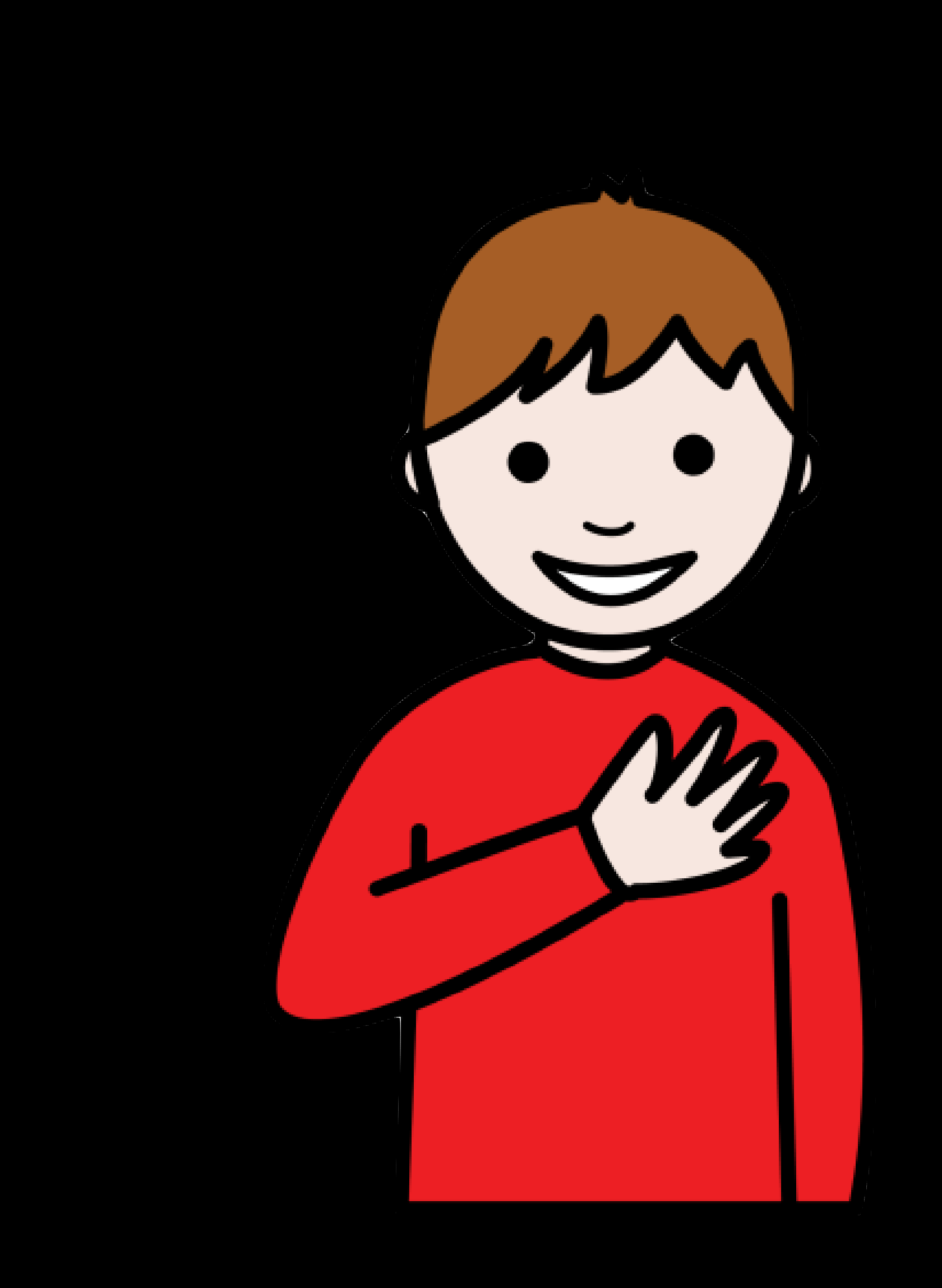

# Liens et bibliographie

• Fisler, E. & Schneider, C. (2014). **Modèle pratique de soutien à l'intégration des**  Dans Rousseau, N. & Agelucci, V. (dir.) Les aides technologiques à l'apprentissage

- **2017 - Les MITIC et les technologies d'aide à l'apprentissage**
- **aides technologiques dans la classe.** pour soutenir l'inclusion scolaire. Québec, Canada : Presses de l'Université du [Québec. http://www.puq.ca/catalogue/livres/les-aides-technologiques-apprentissage-](http://www.puq.ca/catalogue/livres/les-aides-technologiques-apprentissage-pour-soutenir-2531.html)
- 
- Santi, F (2013) / Insieme. **Une tablette dans le cartable.**

• Fisler, E. (2014) **La technologie d'aide pour les élèves bénéficiant de mesures renforcées: un plus certain, mais à certaines conditions** (Revues PRISMES HEP [Vaud\) hepl.ch/…/prismes-20-technologie-d-aide-pour-eleves-avec-mesures-](https://www.hepl.ch/files/live/sites/systemsite/files/prismes/numero-20/articles/prismes-20-technologie-d-aide-pour-eleves-avec-mesures-renforcees-e-fisler-2014-hep-vaud.pdf)

- une liste des apps utilisées
- <http://orthophonie.ch/iPad.pdf>
- 20130419.pdf
- **Formation aux usages de base de l'iPad** <http://tinyurl.com/121basesipad>
- **HandiTab Expérimentations Tablettes ClisTICE** [https://prezi.com/…/handitab-experimentations-tablettes](https://prezi.com/bgzl_8d_evqg/handitab-experimentations-tablettes-clistice/?utm_campaign=share&utm_medium=copy)clistice/?utm\_campaign=share&utm\_medium=copy
- **Évaluation des apps pour la classe** la/id1050809682?l=fr&mt=11

#### • <http://blogs.rpn.ch/perceneigefs32ev2/?s=ipad> avec notamment

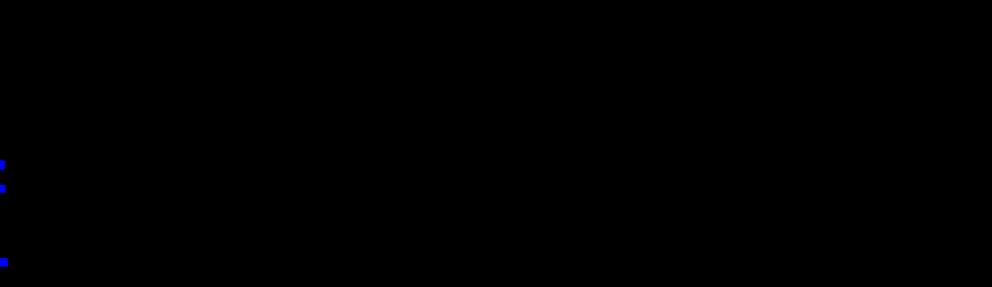

## • http://www.fst.ch/f...IPAD CO/Bibliotheque des apps iPad PUB

[https://itunes.apple.com/ch/book/evaluation-des-apps-pour-](https://itunes.apple.com/ch/book/evaluation-des-apps-pour-la/id1050809682?l=fr&mt=11)

# La tablette pour « booster » l'appétence au travail scolaire, aide à la motivation…

- **L'iPad favorise la motivation**, voir [http://karsenti.ca/ipad/rapport\\_iPad\\_Karsenti](http://karsenti.ca/ipad/rapport_iPad_Karsenti-Fievez_FR.pdf)piégeant pas l'élève.
- **Parfois la seule aide à la lecture pourrait faire la différence**
- **La motivation semble souvent au rendez-vous** motiver-les-eleves/
- **La tablette induit-elle une nouvelle pédagogie ?** <http://www.ac-grenoble.fr/dane/?p=799>

Fievez\_FR.pdf, encore faut-il proposer des activités attrayantes ne

<http://taalecole.ca/adaptations/technologies-lecture-ecriture/>

[http://www.ecolebranchee.com/2011/09/09/des-ipad-pour-](http://www.ecolebranchee.com/2011/09/09/des-ipad-pour-motiver-les-eleves/)

# Liens

## • [Formation aux usages de base de l'iPad](https://docs.google.com/document/d/1ahaoLMFaGjaNMwQCX9q0JWVwo_6OdoqERy_5xLTxp7I/edit) / projet 1to1 Haut-

## [publications.jrc.ec.europa.eu/.../pdf\\_digcomedu\\_a4\\_final.pd](https://www.google.ch/url?sa=t&rct=j&q=&esrc=s&source=web&cd=1&ved=0ahUKEwip9Z3ewOHYAhXKNpoKHWE9DTsQFgguMAA&url=http://publications.jrc.ec.europa.eu/repository/bitstream/JRC107466/pdf_digcomedu_a4_final.pdf&usg=AOvVaw0G6eMfM1IF_gDWhKmCj_hW)

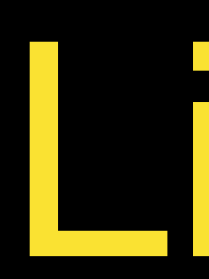

- Lac
- [https://www.edutopia.org/article/assistive-technology-](https://www.edutopia.org/article/assistive-technology-resources)
- p.22
- **sur 7:59 : http://tp.srgssr.ch/p/rts/portal**[detail?urn=urn:rts:video:7550717&autoplay=true](http://tp.srgssr.ch/p/rts/portal-detail?urn=urn:rts:video:7550717&autoplay=true)

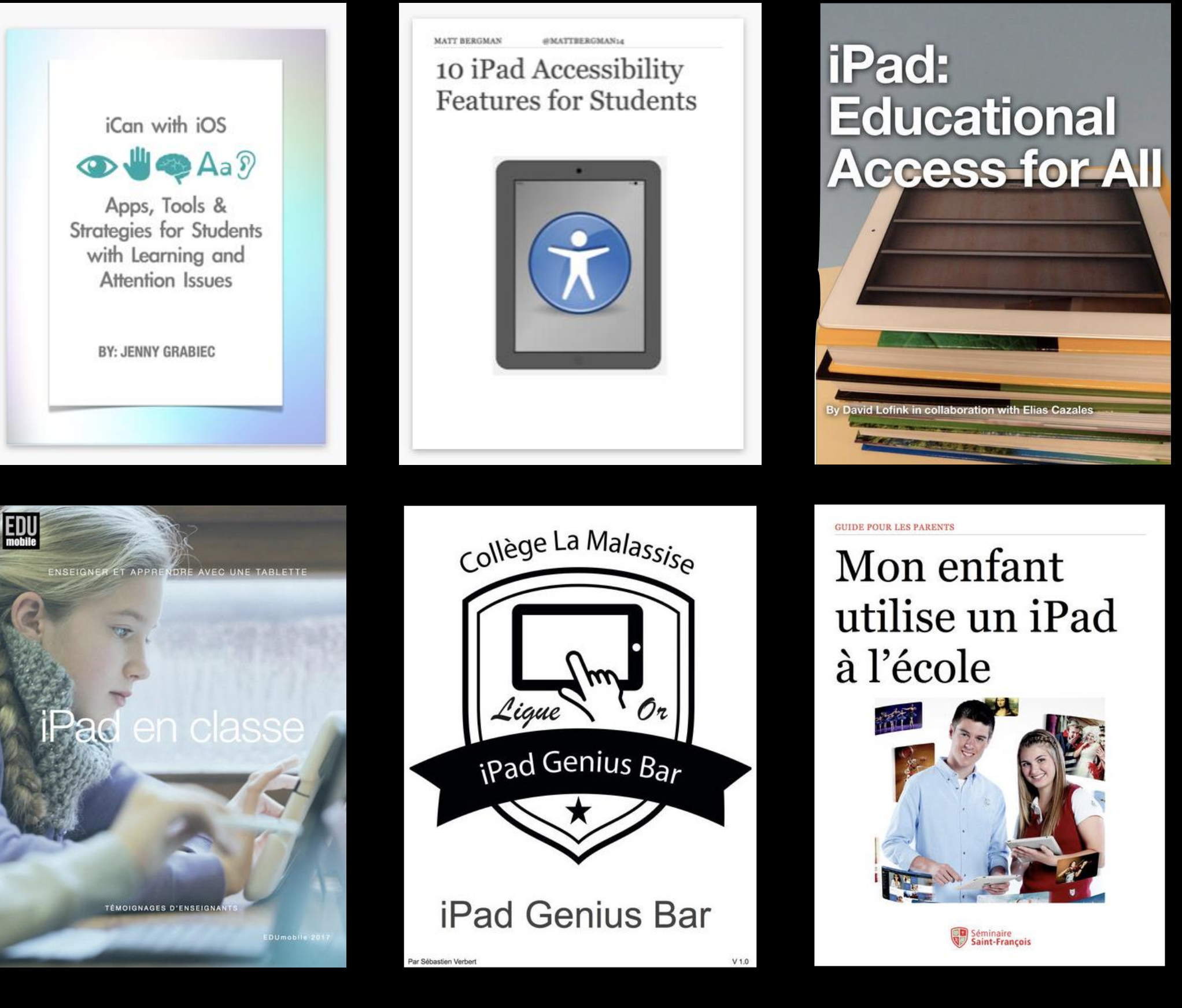

#### AG des Usages Remédiation et iPad Juillet 2013

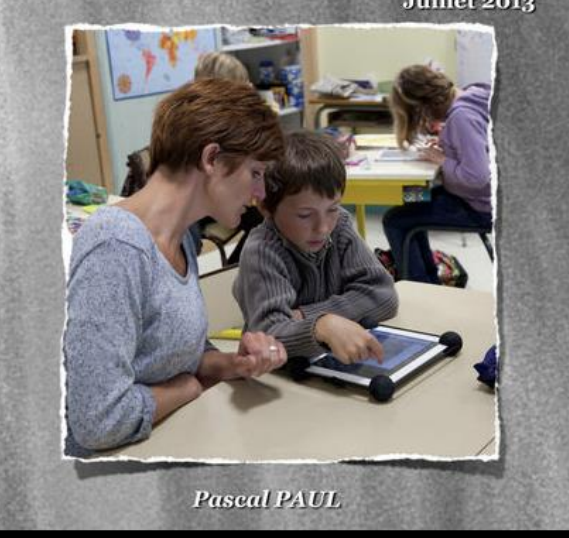

#### Emmanuel Quatrefages

Comment prendre appui sur les technologies numériques actuelles pour différencier sa pédagogie de façon nouvelle ?

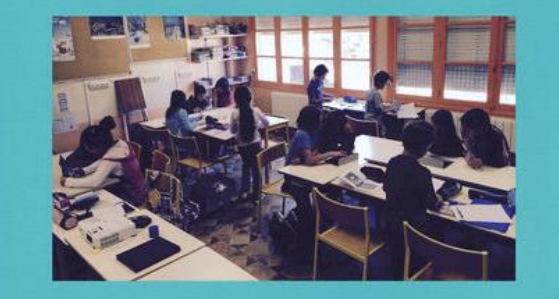

Mémoire professionnel - CAFIPEMF 2015

### Module Accessibilité pour AET

Elvio FISLER • 24 mars 2017

L'ambition de montrer, simplement, comment les outils estampillés à la pomme peuvent efficacement venir en aide à des élèves aux besoins éducatifs particuliers.

1- Premier pas avec la Technologie d'aide :

- https://alternatic.ch/synthese-vocale/
- https://alternatic.ch/siri-ou-la-commande-vocale/
- https://alternatic.ch/la-dictee-vocale/
- https://alternatic.ch/les-documents-partages/
- https://alternatic.ch/creer-des-documents-accessibles/

2- Aller plus loin avec la Technologie d'aide :

- https://alternatic.ch/acces-guide/
- https://alternatic.ch/prediction-de-mots-aide-a-lecriture/
- https://alternatic.ch/la-technologie-daide-ne-peut-pas-tout/
- https://alternatic.ch/les-documents-partages-2/
- https://alternatic.ch/technologie-daid...l-ou-non-voyants/

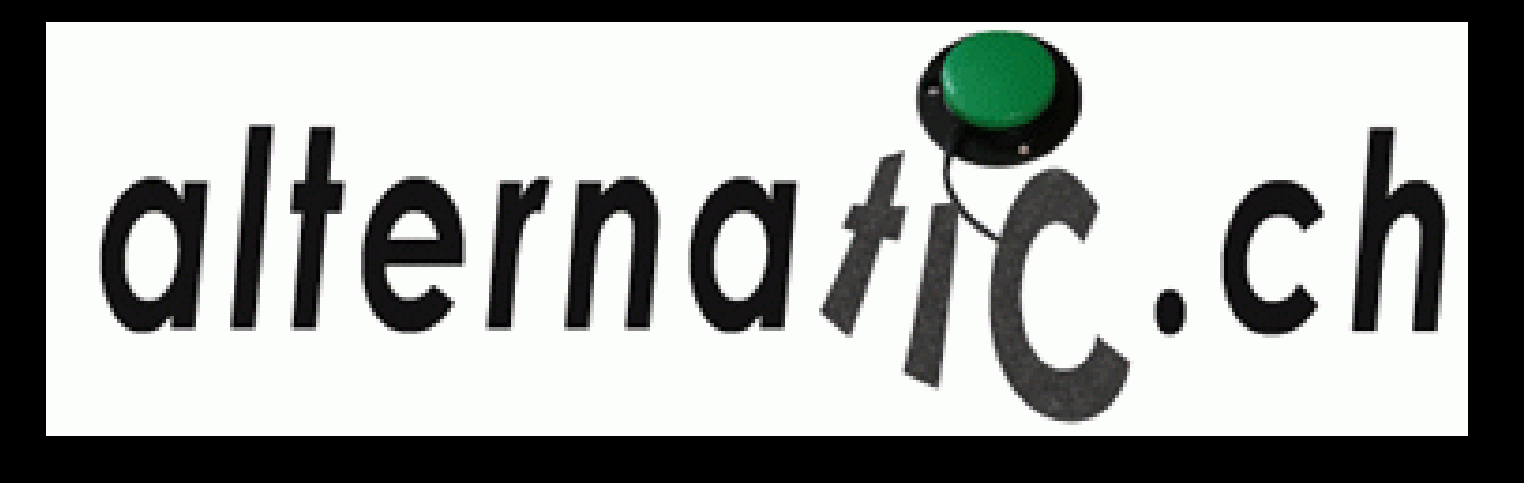

#### 3- S'adapter à chaque handicap

- https://alternatic.ch/surdite/
- https://alternatic.ch/des-jeux-accessibles-pour-tous/
- https://alternatic.ch/organiser-le-temps-et-le-planifier/
- https://alternatic.ch/schema-heuristique-ou-carte-mentale/
- https://alternatic.ch/annoter-un-pdf/
- https://alternatic.ch/reconnaissance-decriture/
- https://alternatic.ch/dictionnaires/
- https://alternatic.ch/correcteur-orthographique/
- https://alternatic.ch/communication-alternative-caa/
- https://alternatic.ch/assistivetouch-et-autres-reglages-specialises/

# Ressources

### • Où se trouve l'interactif, dans le TBI, dans la tablette, quelle activité ? Et la créativité ?

## • <https://appleteacher.apple.com> et

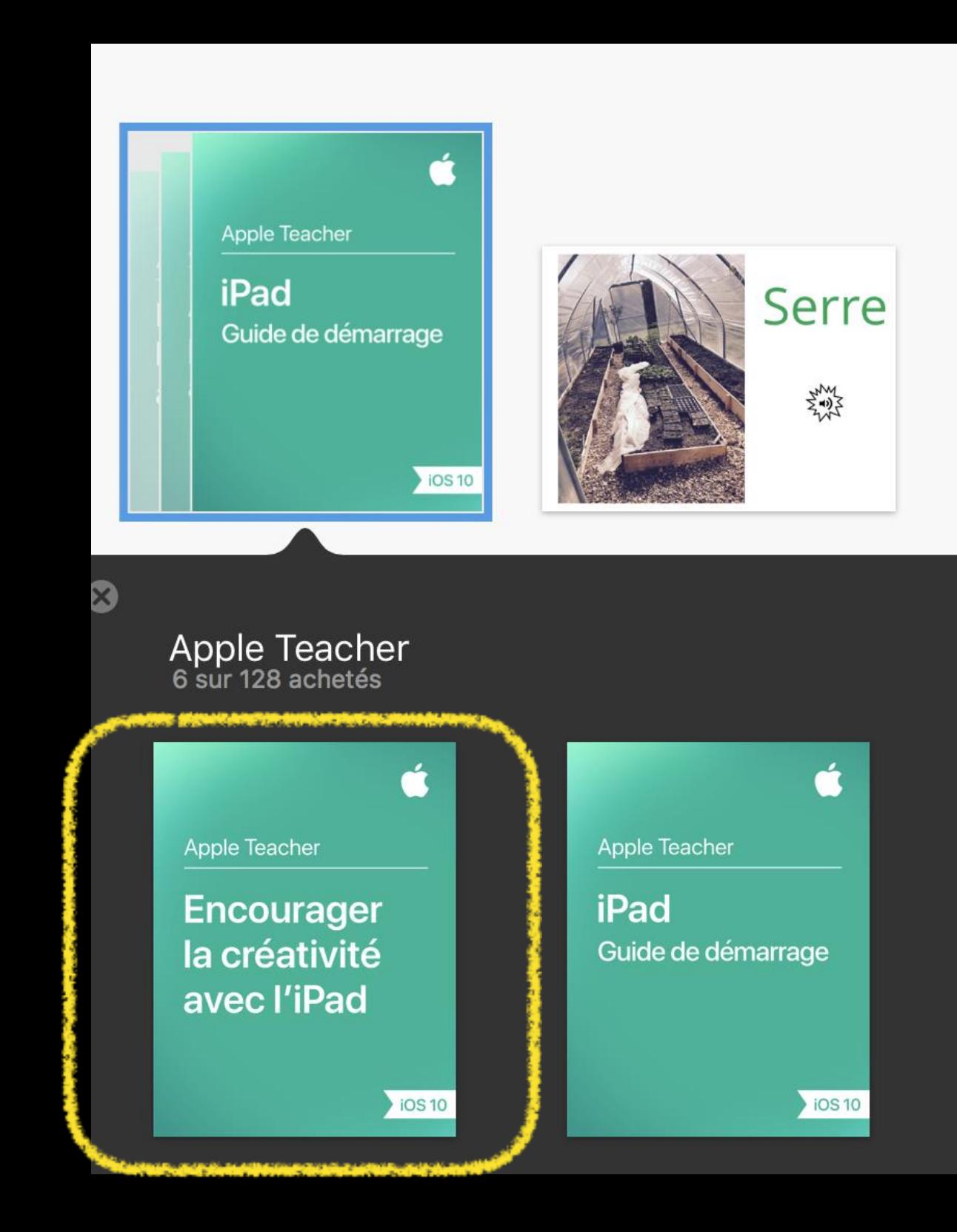

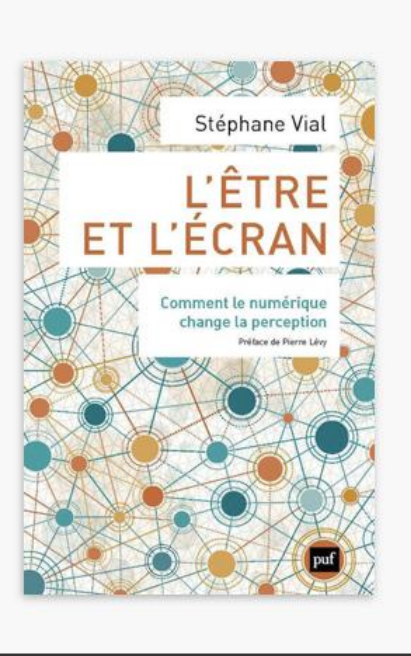

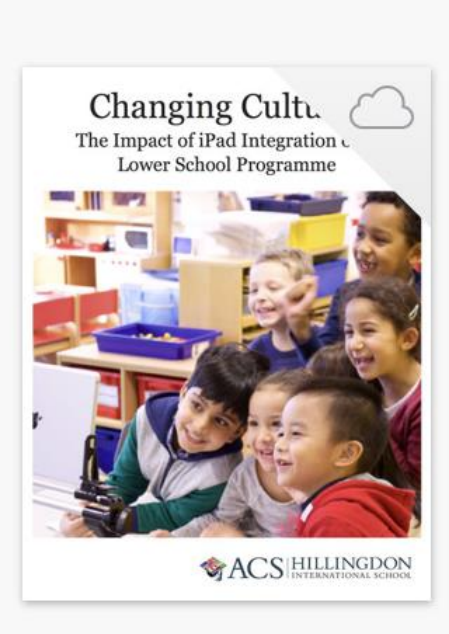

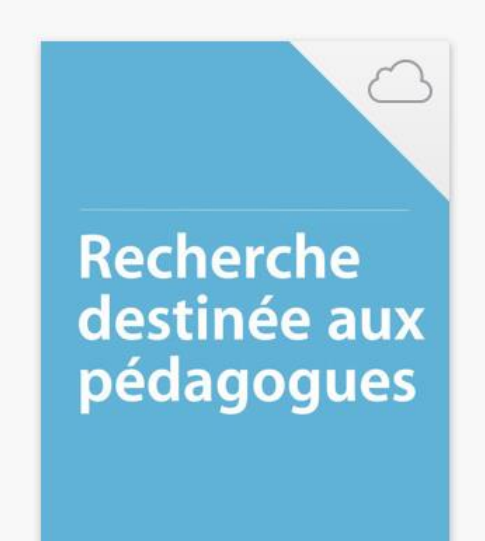

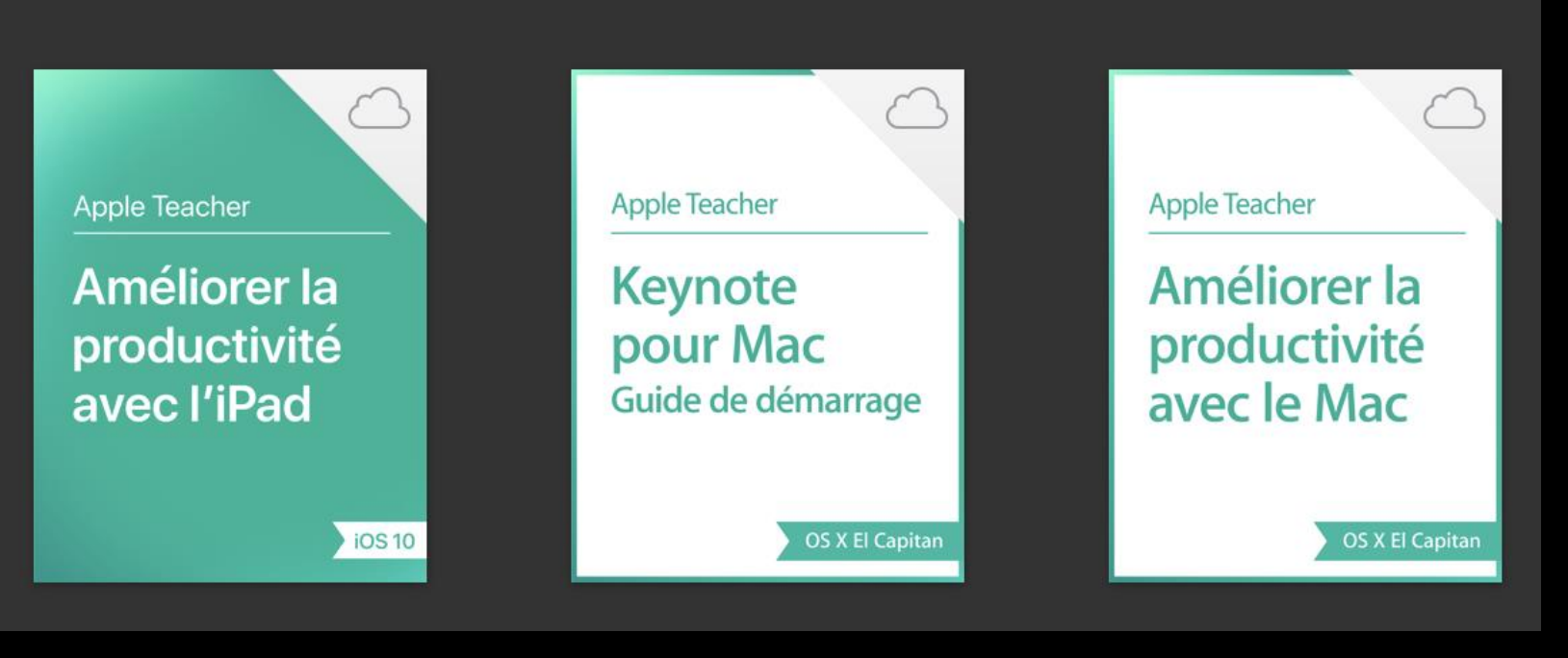